# Carbon Reference Update

**Carbon > Human Interface Toolbox** 

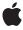

Ć

Apple Inc. © 2007 Apple Inc. All rights reserved.

No part of this publication may be reproduced, stored in a retrieval system, or transmitted, in any form or by any means, mechanical, electronic, photocopying, recording, or otherwise, without prior written permission of Apple Inc., with the following exceptions: Any person is hereby authorized to store documentation on a single computer for personal use only and to print copies of documentation for personal use provided that the documentation contains Apple's copyright notice.

The Apple logo is a trademark of Apple Inc.

Use of the "keyboard" Apple logo (Option-Shift-K) for commercial purposes without the prior written consent of Apple may constitute trademark infringement and unfair competition in violation of federal and state laws

No licenses, express or implied, are granted with respect to any of the technology described in this document. Apple retains all intellectual property rights associated with the technology described in this document. This document is intended to assist application developers to develop applications only for Apple-labeled computers.

Every effort has been made to ensure that the information in this document is accurate. Apple is not responsible for typographical errors.

Apple Inc. 1 Infinite Loop Cupertino, CA 95014 408-996-1010

.Mac is a registered service mark of Apple Inc.

Apple, the Apple logo, AppleScript, Bonjour, Carbon, Cocoa, ColorSync, eMac, FireWire, Mac, Mac OS, MacApp, Objective-C, Panther, Quartz, QuickDraw, QuickTime, and Spaces are trademarks of Apple Inc., registered in the United States and other countries.

Aperture, Finder, and Spotlight are trademarks of Apple Inc.

Simultaneously published in the United States and Canada.

Even though Apple has reviewed this document, APPLE MAKES NO WARRANTY OR REPRESENTATION, EITHER EXPRESS OR IMPLIED, WITH RESPECT TO THIS DOCUMENT, ITS QUALITY, ACCURACY,

MERCHANTABILITY, OR FITNESS FOR A PARTICULAR PURPOSE. AS A RESULT, THIS DOCUMENT IS PROVIDED "AS IS," AND YOU, THE READER, ARE ASSUMING THE ENTIRE RISK AS TO ITS QUALITY AND ACCURACY.

IN NO EVENT WILL APPLE BE LIABLE FOR DIRECT, INDIRECT, SPECIAL, INCIDENTAL, OR CONSEQUENTIAL DAMAGES RESULTING FROM ANY DEFECT OR INACCURACY IN THIS DOCUMENT, even if advised of the possibility of such damages.

THE WARRANTY AND REMEDIES SET FORTH ABOVE ARE EXCLUSIVE AND IN LIEU OF ALL OTHERS, ORAL OR WRITTEN, EXPRESS OR IMPLIED. No Apple dealer, agent, or employee is authorized to make any modification, extension, or addition to this warranty.

Some states do not allow the exclusion or limitation of implied warranties or liability for incidental or consequential damages, so the above limitation or exclusion may not apply to you. This warranty gives you specific legal rights, and you may also have other rights which vary from state to state.

# **Contents**

# Introduction to Carbon Reference Update 5 Organization of This Document 5 See Also 5 10.5 Symbol Changes 7 Classes 7 Protocols 7 IMKTextInput (New) 7 IMKUnicodeTextInput (New) 8 C Symbols 8 CommonPanels 8 OpenScripting 9 HIToolbox 10 Print 38 ImageCapture 39 NavigationServices 45 10.4 Symbol Changes 47 Classes 47 NSObject 47 C Symbols 48 OpenScripting 48 HIToolbox 49 Print 76 Ink 77 ImageCapture 78 NavigationServices 80 10.3 Symbol Changes 81 Classes 81 C Symbols 81 CarbonSound 81 CommonPanels 82 OpenScripting 83 HIToolbox 84 Print 116 Ink 117

ImageCapture 121

### 10.2 Symbol Changes 123

Classes 123
C Symbols 123
CarbonSound 123
CommonPanels 126
SecurityHI 128
OpenScripting 128
HIToolbox 129
Print 158
ImageCapture 159

### 10.1 Symbol Changes 161

Classes 161
C Symbols 161
CarbonSound 161
CommonPanels 161
OpenScripting 162
HIToolbox 162
Print 179
ImageCapture 179
NavigationServices 180

### **Document Revision History 183**

# Introduction to Carbon Reference Update

This document summarizes the symbols that have been added to the Carbon framework. The full reference documentation notes in what version a symbol was introduced, but sometimes it's useful to see only the new symbols for a given release.

If you are not familiar with this framework you should refer to the complete framework reference documentation.

# Organization of This Document

Symbols are grouped by class or protocol for Objective-C and by header file for C. For each symbol there is a link to complete documentation, if available, and a brief description, if available.

# See Also

For reference documentation on this framework, see Carbon Framework Reference.

Introduction to Carbon Reference Update

# 10.5 Symbol Changes

This article lists the symbols added to Carbon. framework in Mac OS X v10.5.

# Classes

All of the classes with new symbols are listed alphabetically, with their new class, instance, and delegate methods described.

# **Protocols**

All of the protocols with new symbols are listed alphabetically, with their new methods described.

# IMKTextInput (New)

Complete reference information is available in the  ${\tt IMKTextInput}$  reference.

#### **Instance Methods**

| attributedSubstringFromRange:                             | Returns the attributed string for the provided range of text.                                           |
|-----------------------------------------------------------|----------------------------------------------------------------------------------------------------|
| attributesForCharacterIndex:lineHeightRectangle:          | Returns a dictionary of text attributes for the text at the provided character index.                   |
| bundleIdentifier                                          | Returns the bundle identifier for the process that the input session is attached to.                    |
| <pre>characterIndexForPoint:tracking:inMarkedRange:</pre> | Returns the location in the text document that maps to a global point.                                  |
| <pre>insertText:replacementRange:</pre>                   | Sends fully converted text to an input session.                                                         |
| length                                                    | Returns the length of the text document.                                                                |
| markedRange                                               | Returns the range in the document that is occupied by marked text, that is, the current inline session. |

| overrideKeyboardWithKeyboardNamed:             | Overrides the current keyboard.                                                                |
|------------------------------------------------|------------------------------------------------------------------------------------------------|
| selectedRange                                  | Returns the current selection range.                                                           |
| selectInputMode:                               | Selects a new input mode.                                                                      |
| setMarkedText:selectionRange:replacementRange: | Inserts the provided text and marks it to indicate that it is part of an active input session. |
| supportsUnicode                                | Tests to see if the current input session supports Unicode text.                               |
| validAttributesForMarkedText                   | Returns an array of names for the attributes supported by the receiver.                        |
| windowLevel                                    | Returns the window level for a client window.                                                  |

# IMKUnicodeTextInput (New)

Complete reference information is available in the IMKUnicodeTextInput reference.

#### Instance Methods

insertText:

# **C** Symbols

All of the header files with new symbols are listed alphabetically, with their new symbols described.

# CommonPanels

#### ColorPicker.h

#### **Data Types & Constants**

| ColorChangedUPP | Defines a universal procedure pointer to a color-changed callback. |
|-----------------|--------------------------------------------------------------------|
| UserEventUPP    | Defines a universal procedure pointer to an event-filter callback. |

#### FontPanel.h

#### **Data Types & Constants**

All of the new data types and constants in this header file are listed alphabetically, with links to documentation and abstracts, if available.

| kEventParamCTFontDescriptor            |
|----------------------------------------|
| kEventParamViewAttributesDictionary    |
| kFontPanelBackgroundColorAttributeName |
| kFontPanelMouseTrackingState           |
| kFontSelectionCoreTextType             |
| typeCTFontDescriptorRef                |

# OpenScripting

### AppleScript.h

#### **Functions**

All of the new functions in this header file are listed alphabetically, with links to documentation and abstracts, if available.

| ASCopySourceAttributes | Gets the current text style attributes AppleScript uses to display script text.      |
|------------------------|--------------------------------------------------------------------------------------|
| ASSetSourceAttributes  | Sets the text style attributes used by the AppleScript component to display scripts. |

#### **Data Types & Constants**

All of the new data types and constants in this header file are listed alphabetically, with links to documentation and abstracts, if available.

| kASSelect | CopySourceAttributes |  |
|-----------|----------------------|--|
| kASSelect | SetSourceAttributes  |  |

C Symbols 2007-07-18 | © 2007 Apple Inc. All Rights Reserved.

#### OSA.h

#### **Functions**

All of the new functions in this header file are listed alphabetically, with links to documentation and abstracts, if available.

| OSACopyDisplayString | Converts a script value to an attributed Unicode text string, which your application can display to the user.                              |  |
|----------------------|----------------------------------------------------------------------------------------------------|--|
| OSACopySourceString  | Decompiles the script data for the specified script and returns a copy of the equivalent source data as an attributed Unicode text string. |  |

#### **Data Types & Constants**

All of the new data types and constants in this header file are listed alphabetically, with links to documentation and abstracts, if available.

| kOSASeled | ctCopyDisplayString |  |
|-----------|---------------------|--|
| kOSASeled | ctCopySourceString  |  |

# HIToolbox

#### AEInteraction.h

#### **Functions**

All of the new functions in this header file are listed alphabetically, with links to documentation and abstracts, if available.

| EProcessEvent |
|---------------|
|               |

#### Appearance.h

#### **Data Types & Constants**

| kThemeAdornmentArrowRightArrow<br>kThemeMetricButtonRoundedHeight | The height of a round-ended button (for example, the Kind button in a Finder Search query.) |
|-------------------------------------------------------------------|---------------------------------------------------------------------------------------------|
| kAppearanceRegionToolbarButton                                    |                                                                                             |

| kThemeMetricButtonRoundedRecessedHeight   | The height of the inset round-ended button (for example, the Servers button in a Finder Search query.)                           |
|-------------------------------------------|----------------------------------------------------------------------------------------------------|
| kThemeMetricSeparatorSize                 | The height of a horizontal separator, or the width of a vertical separator, drawn with the HIThemeDrawSeparator theme primitive. |
| kThemeMetricTexturedPushButtonHeight      | The height of the push button control designed for use in a textured window.                                                     |
| kThemeMetricTexturedSmallPushButtonHeight | The height of the small push button control designed for use in a textured window.                                               |
| kThemeSpecifiedFont                       |                                                                                                    |
| kThemeTrackHideTrack                      |                                                                                                    |

#### Carbon Events.h

# **Data Types & Constants**

All of the new data types and constants in this header file are listed alphabetically, with links to documentation and abstracts, if available.

| kEventAppUpdateDockTile                    |  |
|--------------------------------------------|--|
| kEventControlFocusPartChanged              |  |
| kEventControlOptimalBoundsChanged          |  |
| kEventHotKeyExclusive                      |  |
| kEventHotKeyNoOptions                      |  |
| kEventMouseScroll                          |  |
| kEventParamAppleEvent                      |  |
| kEventParamAppleEventReply                 |  |
| kEventParamCGImageRef                      |  |
| kEventParamControlDrawEngraved             |  |
| kEventParamDisplayChangeFlags              |  |
| kEventParamDisplayDevice                   |  |
| kEventParamMenuContextHeight               |  |
| kEventParamMouseWheelSmoothHorizontalDelta |  |

C Symbols 2007-07-18 | © 2007 Apple Inc. All Rights Reserved.

| EventParamMouseWheelSmoothVerticalDelta     |
|---------------------------------------------|
| EventParamPostOptions                       |
| EventParamTextInputReplyATSFont             |
| EventParamTextInputReplyAttributedString    |
| EventParamTextInputReplyCTFontRef           |
| EventParamTextInputSendAttributedString     |
| EventParamTextInputSendMouseEvent           |
| EventParamTSMDocAccessBaselineDelta         |
| EventParamTSMDocAccessReplyCTFontRef        |
| EventParamTSMDocAccessReplyCTGlyphInfoRef   |
| EventParamWindowContentBounds               |
| EventSystemDisplayReconfigured              |
| EventSystemDisplaysAsleep                   |
| EventSystemDisplaysAwake                    |
| EventTextInputIsMouseEventInInlineInputArea |
| EventTSMDocumentAccessGetFirstRectForRange  |
| EventWindowAttributesChanged                |
| EventWindowFocusLost                        |
| EventWindowFocusRestored                    |
| EventWindowGetIdealStandardState            |
| EventWindowTitleChanged                     |
| EventWindowUpdateDockTile                   |
| HICommandCloseFile                          |
| MenuContextDontUpdateEnabled                |
| MenuContextDontUpdateIcon                   |
| MenuContextDontUpdateKey                    |
| MenuContextDontUpdateText                   |
| MenuContextInspection                       |

| kMouseParamsClickAndHold                    |
|---------------------------------------------|
| kMouseParamsDragInitiation                  |
| kMouseParamsProxyIcon                       |
| kMouseTrackingClientEvent                   |
| kMouseTrackingScrollWheel                   |
| kTrackMouseLocationOptionIncludeScrollWheel |
| typeByteCount                               |
| typeByteOffset                              |
| typeCGDisplayChangeFlags                    |
| typeCGDisplayID                             |
| typeCGFloat                                 |
| typeCGFloat72DPIGlobal                      |
| typeCGFloatScreenPixel                      |
| typeCGImageRef                              |
| typeEventTargetOptions                      |
| typeHIPoint72DPIGlobal                      |
| typeHIPointScreenPixel                      |
| typeHIRect72DPIGlobal                       |
| typeHIRectScreenPixel                       |
| typeHISize72DPIGlobal                       |
| typeHISizeScreenPixel                       |
| typeRefCon                                  |
| typeSignedByteCount                         |
| typeSignedByteOffset                        |

# Carbon Events Core.h

#### **Functions**

All of the new functions in this header file are listed alphabetically, with links to documentation and abstracts, if available.

C Symbols 2007-07-18 | © 2007 Apple Inc. All Rights Reserved.

| CopyEventCGEvent           |  |
|----------------------------|--|
| CreateEventWithCGEvent     |  |
| HIGetMousePosition         |  |
| RemoveEventParameter       |  |
| RemoveStandardEventHandler |  |

#### **Data Types & Constants**

All of the new data types and constants in this header file are listed alphabetically, with links to documentation and abstracts, if available.

typeCTFontRef
typeCTGlyphInfoRef

#### Controls.h

#### **Data Types & Constants**

All of the new data types and constants in this header file are listed alphabetically, with links to documentation and abstracts, if available.

kControlContentAlertIconReskControlContentTagkControlThemeTextFontTagkControlThemeTextHorizontalFlushTagkControlThemeTextInfoTagkControlThemeTextInfoTagkControlThemeTextTruncationTagkControlThemeTextVerticalFlushTag

#### Dialogs.h

#### **Data Types & Constants**

All of the new data types and constants in this header file are listed alphabetically, with links to documentation and abstracts, if available.

kAlertFlagsUseCompositing
kDialogFlagsUseCompositing

kStdCFStringAlertVersionTwo

#### Events.h

#### **Data Types & Constants**

All of the new data types and constants in this header file are listed alphabetically, with links to documentation and abstracts, if available.

| kVK_ANSI_0         |  |
|--------------------|--|
| kVK_ANSI_1         |  |
| kVK_ANSI_2         |  |
| kVK_ANSI_3         |  |
| kVK_ANSI_4         |  |
| kVK_ANSI_5         |  |
| kVK_ANSI_6         |  |
| kVK_ANSI_7         |  |
| kVK_ANSI_8         |  |
| kVK_ANSI_9         |  |
| kVK_ANSI_A         |  |
| kVK_ANSI_B         |  |
| kVK_ANSI_Backslash |  |
| kVK_ANSI_C         |  |
| kVK_ANSI_Comma     |  |
| kVK_ANSI_D         |  |
| kVK_ANSI_E         |  |
| kVK_ANSI_Equal     |  |
| kVK_ANSI_F         |  |
| kVK_ANSI_G         |  |
| kVK_ANSI_Grave     |  |
| kVK_ANSI_H         |  |
| kVK_ANSI_I         |  |
|                    |  |

C Symbols 2007-07-18 | © 2007 Apple Inc. All Rights Reserved.

| kVK_ANSI_J              |  |
|-------------------------|--|
| kVK_ANSI_K              |  |
| kVK_ANSI_Keypad0        |  |
| kVK_ANSI_Keypad1        |  |
| kVK_ANSI_Keypad2        |  |
| kVK_ANSI_Keypad3        |  |
| kVK_ANSI_Keypad4        |  |
| kVK_ANSI_Keypad5        |  |
| kVK_ANSI_Keypad6        |  |
| kVK_ANSI_Keypad7        |  |
| kVK_ANSI_Keypad8        |  |
| kVK_ANSI_Keypad9        |  |
| kVK_ANSI_KeypadClear    |  |
| kVK_ANSI_KeypadDecimal  |  |
| kVK_ANSI_KeypadDivide   |  |
| kVK_ANSI_KeypadEnter    |  |
| kVK_ANSI_KeypadEquals   |  |
| kVK_ANSI_KeypadMinus    |  |
| kVK_ANSI_KeypadMultiply |  |
| kVK_ANSI_KeypadPlus     |  |
| kVK_ANSI_L              |  |
| kVK_ANSI_LeftBracket    |  |
| kVK_ANSI_M              |  |
| kVK_ANSI_Minus          |  |
| kVK_ANSI_N              |  |
| kVK_ANSI_O              |  |
| kVK_ANSI_P              |  |
| kVK_ANSI_Period         |  |

|                       | Т |
|-----------------------|---|
| kVK_ANSI_Q            |   |
| kVK_ANSI_Quote        |   |
| kVK_ANSI_R            |   |
| kVK_ANSI_RightBracket |   |
| kVK_ANSI_S            |   |
| kVK_ANSI_Semicolon    |   |
| kVK_ANSI_Slash        |   |
| kVK_ANSI_T            |   |
| kVK_ANSI_U            |   |
| kVK_ANSI_V            |   |
| kVK_ANSI_W            |   |
| kVK_ANSI_X            |   |
| kVK_ANSI_Y            |   |
| kVK_ANSI_Z            |   |
| kVK_CapsLock          |   |
| kVK_Command           |   |
| kVK_Control           |   |
| kVK_Delete            |   |
| kVK_DownArrow         |   |
| kVK_End               |   |
| kVK_Escape            |   |
| kVK_F1                |   |
| kVK_F10               |   |
| kVK_F11               |   |
| kVK_F12               |   |
| kVK_F13               |   |
| kVK_F14               |   |
| kVK_F15               | Ī |
|                       | _ |

| kVK_F16           kVK_F17           kVK_F18           kVK_F19           kVK_F2           kVK_F20           kVK_F3           kVK_F4           kVK_F5           kVK_F6           kVK_F7           kVK_F8           kVK_F9           kVK_ForwardDelete           kVK_Help           kVK_Home           kVK_JIS_Section           kVK_JIS_Eisu           kVK_JIS_Kana           kVK_JIS_Kana           kVK_JIS_Yen           kVK_JIS_Yen           kVK_LettArrow           kVK_Mute           kVK_PageDown           kVK_PageUp |                     | _ |
|----------------------------------------------------------------------------------------------------|---------------------|---|
| kVK_F18           kVK_F2           kVK_F20           kVK_F3           kVK_F4           kVK_F6           kVK_F6           kVK_F7           kVK_F9           kVK_ForwardDelete           kVK_Function           kVK_H0IP           kVK_HIS_Estion           kVK_JIS_Fisu           kVK_JIS_Kana           kVK_JIS_KeypadComma           kVK_JIS_WeypadComma           kVK_JIS_Yen           kVK_LeftArrow           kVK_Mute           kVK_PageDown                                                                           | kVK_F16             |   |
| kVK_F19           kVK_F2           kVK_F20           kVK_F3           kVK_F4           kVK_F5           kVK_F6           kVK_F7           kVK_F9           kVK_ForwardDelete           kVK_Function           kVK_Help           kVK_Home           kVK_JIS_Esisu           kVK_JIS_Esisu           kVK_JIS_Kana           kVK_JIS_KeypadComma           kVK_JIS_Lunderscore           kVK_JIS_Yen           kVK_LeftArrow           kVK_Mute           kVK_Option           kVK_PageDown                                   | kVK_F17             |   |
| kVK_F2           kVK_F20           kVK_F3           kVK_F4           kVK_F5           kVK_F6           kVK_F7           kVK_F8           kVK_ForwardDelete           kVK_ForwardDelete           kVK_Help           kVK_Home           kVK_JIS_Section           kVK_JIS_Eisu           kVK_JIS_Kana           kVK_JIS_KeypadComma           kVK_JIS_Ven           kVK_JIS_Yen           kVK_Mute           kVK_Option           kVK_PageDown                                                                               | kVK_F18             |   |
| kVK_F20           kVK_F3           kVK_F4           kVK_F5           kVK_F6           kVK_F7           kVK_F8           kVK_ForwardDelete           kVK_ForwardDelete           kVK_ForwardDelete           kVK_Help           kVK_Help           kVK_ISO_Section           kVK_JIS_Eisu           kVK_JIS_Eisu           kVK_JIS_Kana           kVK_JIS_KeypadComma           kVK_JIS_Underscore           kVK_JIS_Yen           kVK_LeftArrow           kVK_Mute           kVK_Option           kVK_PageDown              | kVK_F19             |   |
| kVK_F3           kVK_F4           kVK_F5           kVK_F6           kVK_F7           kVK_F8           kVK_F9           kVK_ForwardDelete           kVK_Function           kVK_Help           kVK_Home           kVK_JS_Eisu           kVK_JS_Eisu           kVK_JIS_Kana           kVK_JIS_KeypadComma           kVK_JIS_Yen           kVK_LeftArrow           kVK_Mute           kVK_Option           kVK_PageDown                                                                                                    | kVK_F2              |   |
| kVK_F4         kVK_F5         kVK_F6         kVK_F7         kVK_F8         kVK_F9         kVK_ForwardDelete         kVK_Hunction         kVK_Help         kVK_Home         kVK_ISO_Section         kVK_JIS_Eisu         kVK_JIS_Kana         kVK_JIS_KeypadComma         kVK_JIS_WeypadComma         kVK_JIS_Yen         kVK_LeftArrow         kVK_Mute         kVK_Option         kVK_PageDown                                                                                                    | kVK_F20             |   |
| kVK_F5         kVK_F6         kVK_F7         kVK_F8         kVK_F9         kVK_Function         kVK_Halp         kVK_Home         kVK_ISO_Section         kVK_JIS_Eisu         kVK_JIS_Kana         kVK_JIS_KeypadComma         kVK_JIS_Yen         kVK_JIS_Yen         kVK_Mute         kVK_Option         kVK_PageDown                                                                                                    | kVK_F3              |   |
| kVK_F6         kVK_F7         kVK_F8         kVK_F9         kVK_ForwardDelete         kVK_Function         kVK_Help         kVK_Home         kVK_ISO_Section         kVK_JIS_Eisu         kVK_JIS_Kana         kVK_JIS_KeypadComma         kVK_JIS_Underscore         kVK_JIS_Yen         kVK_Mute         kVK_Option         kVK_PageDown                                                                                                    | kVK_F4              |   |
| kVK_F7         kVK_F8         kVK_F9         kVK_ForwardDelete         kVK_Function         kVK_Help         kVK_Home         kVK_JIS_Section         kVK_JIS_Eisu         kVK_JIS_Kana         kVK_JIS_Kana         kVK_JIS_KeypadComma         kVK_JIS_Underscore         kVK_JIS_Yen         kVK_LeftArrow         kVK_Mute         kVK_Option         kVK_PageDown                                                                                                    | kVK_F5              |   |
| kVK_F9  kVK_ForwardDelete  kVK_Function  kVK_Help  kVK_Home  kVK_ISO_Section  kVK_JIS_Eisu  kVK_JIS_Kana  kVK_JIS_Kana  kVK_JIS_KeypadComma  kVK_JIS_Vern  kVK_JIS_Yern  kVK_LeftArrow  kVK_Mute  kVK_Option  kVK_PageDown                                                                                                    | kVK_F6              |   |
| kVK_F9 kVK_ForwardDelete kVK_Function kVK_Help kVK_Home kVK_JSO_Section kVK_JIS_Eisu kVK_JIS_Kana kVK_JIS_KeypadComma kVK_JIS_WeypadComma kVK_JIS_Underscore kVK_JSO_Yen kVK_JSO_Yen kVK_JSO_Yen kVK_DYSO_Yen kVK_DYSO_Yen kVK_DYSO_Yen kVK_Mute kVK_Option kVK_PageDown                                                                                                    | kVK_F7              |   |
| kVK_ForwardDelete kVK_Function kVK_Help kVK_Home kVK_ISO_Section kVK_JIS_Eisu kVK_JIS_Kana kVK_JIS_Kana kVK_JIS_KeypadComma kVK_JIS_Ven kVK_JIS_Yen kVK_JIS_Yen kVK_DEftArrow kVK_Mute kVK_Option kVK_PageDown                                                                                                    | kVK_F8              |   |
| kVK_Help  kVK_Home  kVK_JSO_Section  kVK_JIS_Eisu  kVK_JIS_Kana  kVK_JIS_KeypadComma  kVK_JIS_Underscore  kVK_JIS_Yen  kVK_LeftArrow  kVK_Dution  kVK_PageDown                                                                                                    | kVK_F9              |   |
| kVK_HelpkVK_HomekVK_ISO_SectionkVK_JIS_EisukVK_JIS_KanakVK_JIS_KeypadCommakVK_JIS_UnderscorekVK_JIS_YenkVK_LeftArrowkVK_MutekVK_OptionkVK_PageDown                                                                                                    | kVK_ForwardDelete   |   |
| kVK_HomekVK_ISO_SectionkVK_JIS_EisukVK_JIS_KanakVK_JIS_KeypadCommakVK_JIS_UnderscorekVK_JIS_YenkVK_LeftArrowkVK_MutekVK_OptionkVK_PageDown                                                                                                    | kVK_Function        |   |
| kVK_ISO_Section  kVK_JIS_Eisu  kVK_JIS_Kana  kVK_JIS_KeypadComma  kVK_JIS_Underscore  kVK_JIS_Yen  kVK_LeftArrow  kVK_Mute  kVK_Option  kVK_PageDown                                                                                                    | kVK_Help            |   |
| kVK_JIS_Eisu  kVK_JIS_Kana  kVK_JIS_KeypadComma  kVK_JIS_Underscore  kVK_JIS_Yen  kVK_LeftArrow  kVK_Mute  kVK_Option  kVK_PageDown                                                                                                    | kVK_Home            |   |
| kVK_JIS_Kana  kVK_JIS_KeypadComma  kVK_JIS_Underscore  kVK_JIS_Yen  kVK_LeftArrow  kVK_Mute  kVK_Option  kVK_PageDown                                                                                                    | kVK_ISO_Section     |   |
| kVK_JIS_KeypadComma  kVK_JIS_Underscore  kVK_JIS_Yen  kVK_LeftArrow  kVK_Mute  kVK_Option  kVK_PageDown                                                                                                    | kVK_JIS_Eisu        |   |
| kVK_JIS_Underscore  kVK_JIS_Yen  kVK_LeftArrow  kVK_Mute  kVK_Option  kVK_PageDown                                                                                                    | kVK_JIS_Kana        |   |
| kVK_JIS_Yen  kVK_LeftArrow  kVK_Mute  kVK_Option  kVK_PageDown                                                                                                    | kVK_JIS_KeypadComma |   |
| kVK_LeftArrow  kVK_Mute  kVK_Option  kVK_PageDown                                                                                                    | kVK_JIS_Underscore  |   |
| kVK_Mute  kVK_Option  kVK_PageDown                                                                                                    | kVK_JIS_Yen         |   |
| kVK_Option kVK_PageDown                                                                                                    | kVK_LeftArrow       |   |
| kVK_PageDown                                                                                                    | kVK_Mute            |   |
|                                                                                                    | kVK_Option          |   |
| kVK_PageUp                                                                                                    | kVK_PageDown        |   |
|                                                                                                    | kVK_PageUp          |   |

| kVK_Return       |
|------------------|
| kVK_RightArrow   |
| kVK_RightControl |
| kVK_RightOption  |
| kVK_RightShift   |
| kVK_Shift        |
| kVK_Space        |
| kVK_Tab          |
| kVK_UpArrow      |
| kVK_VolumeDown   |
| kVK_VolumeUp     |

#### HIArchive.h

#### **Data Types & Constants**

All of the new data types and constants in this header file are listed alphabetically, with links to documentation and abstracts, if available.

kHIArchiveDecodingForEditor

#### HIButtonViews.h

#### **Data Types & Constants**

All of the new data types and constants in this header file are listed alphabetically, with links to documentation and abstracts, if available.

kControlPushButtonAnimatingTag

kControlPushButtonContentTag

kControlPushButtonIconAlignmentTag

#### HIClockView.h

#### **Data Types & Constants**

All of the new data types and constants in this header file are listed alphabetically, with links to documentation and abstracts, if available.

C Symbols 19

kControlClockAbsoluteTimeTag

#### HICocoaView.h

#### **Functions**

All of the new functions in this header file are listed alphabetically, with links to documentation and abstracts, if available.

| HICocoaViewCreate  | Creates a Carbon view that serves as a wrapper for a Cocoa view.        |
|--------------------|-------------------------------------------------------------------------|
| HICocoaViewGetView | Returns the Cocoa view associated with an existing Carbon wrapper view. |
| HICocoaViewSetView | Associates a Cocoa view with a HICocoaView wrapper view.                |

#### **Data Types & Constants**

All of the new data types and constants in this header file are listed alphabetically, with links to documentation and abstracts, if available.

| kControlKindHICocoa\ | √iew | Control kind for a view that wraps a Cocoa view. |
|----------------------|------|--------------------------------------------------|
| kEventParamNSView    |      |                                                  |

#### HIDataBrowser.h

#### **Data Types & Constants**

| kDataBrowserAttributeAutoHideScrollBars  |  |
|------------------------------------------|--|
| kDataBrowserAttributeReserveGrowBoxSpace |  |
| kEventClassDataBrowser                   |  |
| kEventDataBrowserDrawCustomItem          |  |
| kEventParamDataBrowserItemID             |  |
| kEventParamDataBrowserItemState          |  |
| kEventParamDataBrowserPropertyID         |  |

#### HIDisclosureViews.h

#### **Functions**

All of the new functions in this header file are listed alphabetically, with links to documentation and abstracts, if available.

HIDisclosureTriangleGetDisplaysTitle HIDisclosureTriangleSetDisplaysTitle

#### HIImageViews.h

#### **Functions**

All of the new functions in this header file are listed alphabetically, with links to documentation and abstracts, if available.

HIImageViewGetAutoTransform HIImageViewSetAutoTransform

#### **Data Types & Constants**

All of the new data types and constants in this header file are listed alphabetically, with links to documentation and abstracts, if available.

HIImageViewAutoTransformOptions kHIImageViewAutoTransformNone kHIImageViewAutoTransformOnDeactivate kHIImageViewAutoTransformOnDisable

#### HIObject.h

#### **Functions**

All of the new functions in this header file are listed alphabetically, with links to documentation and abstracts, if available.

HIObjectAddDelegate HIObjectCopyDelegates  ${\tt HIObjectFromEventTarget}$  ${\tt HIObjectGetEventHandlerObject}$ 

21

C Symbols

HIObjectRemoveDelegate

#### **Data Types & Constants**

| HIDelegatePosition                 |
|------------------------------------|
| hiObjectCannotSubclassSingletonErr |
| hiObjectDelegateAlreadyExistsErr   |
| hiObjectDelegateNotFoundErr        |
| kEventClassDelegate                |
| kEventDelegateGetGroupClasses      |
| kEventDelegateGetTargetClasses     |
| kEventDelegateInstalled            |
| kEventDelegateIsGroup              |
| kEventDelegateRemoved              |
| kEventHIObjectCreatedFromArchive   |
| kEventHIObjectGetInitParameters    |
| kEventParamAfterDelegates          |
| kEventParamBeforeDelegates         |
| kEventParamDecodingForEditor       |
| kEventParamDelegateGroupClasses    |
| kEventParamDelegateGroupParameters |
| kEventParamDelegateTarget          |
| kEventParamDelegateTargetClasses   |
| kEventParamInitParameters          |
| kHIClassOptionSingleton            |
| kHIDelegateAfter                   |
| kHIDelegateAfterKey                |
| kHIDelegateAll                     |
|                                    |

| kHIDelegateBefore                             |  |
|-----------------------------------------------|--|
| kHIDelegateBeforeKey                          |  |
| kHIObjectCustomDataDelegateGroupParametersKey |  |
| kHIObjectInitParamDescription                 |  |
| kHIObjectInitParamEventName                   |  |
| kHIObjectInitParamEventType                   |  |
| kHIObjectInitParamUserName                    |  |

#### HIScrollView.h

#### **Data Types & Constants**

All of the new data types and constants in this header file are listed alphabetically, with links to documentation and abstracts, if available.

kHIScrollViewOptionsDisableSmoothScrolling kHIScrollViewOptionsFillGrowArea

#### HISlider.h

#### **Functions**

All of the new functions in this header file are listed alphabetically, with links to documentation and abstracts, if available.

HISliderGetThumbOrientation HISliderGetTickMarkCount HISliderSetThumbOrientation HISliderSetTickMarkCount

### HITextLengthFilter.h

#### **Data Types & Constants**

All of the new data types and constants in this header file are listed alphabetically, with links to documentation and abstracts, if available.

 ${\tt kEventParamTextLength}$ 

23

C Symbols

#### HITextViews.h

#### **Data Types & Constants**

All of the new data types and constants in this header file are listed alphabetically, with links to documentation and abstracts, if available.

| kControlEditTextSpellCheckAsYouTypeTag |                                        |
|----------------------------------------|----------------------------------------|
| kControlEditTextSpellCheckingTag       |                                        |
| kHITextViewClassID                     | The class ID for the HITextView class. |

#### HITheme.h

#### **Functions**

All of the new functions in this header file are listed alphabetically, with links to documentation and abstracts, if available.

| HIThemeBeginFocus                | Para |
|----------------------------------|------|
| HIThemeEndFocus                  | Para |
| HIThemeGetTextColorForThemeBrush | Para |
| HIThemeGetUIFontType             | Para |

#### **Data Types & Constants**

| HIThemeFocusRing                   |  |
|------------------------------------|--|
| kHIThemeFocusRingAbove             |  |
| kHIThemeFocusRingBelow             |  |
| kHIThemeFocusRingOnly              |  |
| kHIThemeTextBoxOptionEngraved      |  |
| kHIThemeTextHorizontalFlushDefault |  |
| kHIThemeTextInfoVersionOne         |  |
| kHIThemeTextTruncationDefault      |  |
| kHIThemeTextVerticalFlushDefault   |  |

#### HIToolbar.h

#### **Functions**

All of the new functions in this header file are listed alphabetically, with links to documentation and abstracts, if available.

HIToolbarItemCopyIconRef

#### **Data Types & Constants**

All of the new data types and constants in this header file are listed alphabetically, with links to documentation and abstracts, if available.

 kHICommandCycleToolbarModeLarger

 kHICommandCycleToolbarModeSmaller

 kHICommandToggleAllToolbars

 kHICommandToggleToolbar

#### HIToolboxDebugging.h

#### **Functions**

All of the new functions in this header file are listed alphabetically, with links to documentation and abstracts, if available.

DebugFlashWindowUpdateRgn

DebugFlashWindowVisRgn

DebugPrintControl

DebugPrintControlHierarchy

DebugPrintDialogInfo

DebugPrintEvent

DebugPrintEventQueue

DebugPrintMainEventQueue

DebugPrintMenu

DebugPrintMenuItem

DebugPrintMenuList

C Symbols 2007-07-18 | © 2007 Apple Inc. All Rights Reserved.

| DebugPrintTracedEvents    |  |
|---------------------------|--|
| DebugPrintWindow          |  |
| DebugPrintWindowList      |  |
| DebugSetEventTraceEnabled |  |
| DebugTraceEvent           |  |
| DebugTraceEventByName     |  |

# HIView.h

#### **Functions**

| HIViewAdvanceFocusWithOptions       |  |
|-------------------------------------|--|
| HIViewCopyImageContentWithSize      |  |
| HIViewDrawNSImage                   |  |
| HIViewGetFocus                      |  |
| HIViewGetThemeTextInfo              |  |
| HIViewReleaseImageContent           |  |
| HIViewRetainImageContent            |  |
| HIViewSetFocus                      |  |
| HIViewSetImageContent               |  |
| HIViewSetSubviewsNeedDisplayInShape |  |
| HIViewSetTextFont                   |  |
| HIViewSetTextHorizontalFlush        |  |
| HIViewSetTextTruncation             |  |
| HIViewSetTextVerticalFlush          |  |
| HIViewSetUpTextColor                |  |
| HIViewShowsFocus                    |  |
| HIViewTrackMouseLocation            |  |
| HIViewTrackMouseShape               |  |

#### **Data Types & Constants**

All of the new data types and constants in this header file are listed alphabetically, with links to documentation and abstracts, if available.

| HITypeAndCreator                 |  |
|----------------------------------|--|
| iconTypeAndCreator               |  |
| imageFile                        |  |
| imageResource                    |  |
| kHIViewContentAlertIconType      |  |
| kHIViewContentIconTypeAndCreator |  |
| kHIViewContentImageFile          |  |
| kHIViewContentImageResource      |  |
| kHIViewContentNSImage            |  |
| kHIViewFocusOnAnyControl         |  |
| kHIViewFocusTraditionally        |  |
| kHIViewFocusWithoutWrapping      |  |
| nsImage                          |  |

#### HIWindowViews.h

#### **Data Types & Constants**

All of the new data types and constants in this header file are listed alphabetically, with links to documentation and abstracts, if available.

| kHIViewWindowCloseBoxID      |                                                       |
|------------------------------|-------------------------------------------------------|
| kHIViewWindowCollapseBoxID   |                                                       |
| kHIViewWindowTitleID         |                                                       |
| kHIViewWindowToolbarButtonID |                                                       |
| kHIViewWindowToolbarID       |                                                       |
| kHIViewWindowZoomBoxID       |                                                       |
| kHIWindowDragPart            | Identifies the draggable part of a window frame view. |

C Symbols 2007-07-18 | © 2007 Apple Inc. All Rights Reserved.

| kHIWindowTitleBarPart       | Identifies the title bar part of a window frame view.        |
|-----------------------------|--------------------------------------------------------------|
| kHIWindowTitleProxyIconPart | Identifies the proxy icon part of a window frame title view. |

### IMKInputSession.h

#### **Data Types & Constants**

All of the new data types and constants in this header file are listed alphabetically, with links to documentation and abstracts, if available.

| IMKLocationToOffsetMappingMode | List modes for mapping a screen location to a text offset.                                                                                                    |
|--------------------------------|----------------------------------------------------------------------------------------------------|
| IMKTextOrientationName         | The key used to find the client text orientation value, which is part of the dictionary returned by the method attributesForCharacterIndex: lineHeightRectangle:. |
| kIMKMouseTrackingMode          | Mouse tracking mode.                                                                                                    |
| kIMKNearestBoundaryMode        | Nearest boundary mode.                                                                                                    |

### MacApplication.h

#### **Functions**

All of the new functions in this header file are listed alphabetically, with links to documentation and abstracts, if available.

| HIApplicationCreateDockTileContext | Returns a Quartz graphics context for drawing in the application Dock tile. |
|------------------------------------|-----------------------------------------------------------------------------|
| HIApplicationGetFocus              | Returns either the modeless or effective focused window.                    |
| HIDictionaryWindowShow             | Displays dictionary search result in a dictionary window.                   |

#### MacTextEditor.h

#### **Functions**

All of the new functions in this header file are listed alphabetically, with links to documentation and abstracts, if available.

TXNShowOffset

#### MacWindows.h

#### **Functions**

| HIWindowChangeAttributes               | Changes the attributes of a window.                                                                  |
|----------------------------------------|----------------------------------------------------------------------------------------------------|
| HIWindowConstrain                      | Moves and resizes a window to be within a specified bounding rectangle.                              |
| HIWindowCopyAvailablePositioningShape  | Copies the available window positioning shape on a display.                                          |
| HIWindowCopyDrawers                    | Obtains an array of the drawers that are attached to a window.                                       |
| HIWindowCopyShape                      | Retrieves a shape that describes a region of a window.                                               |
| HIWindowCreate                         | Creates a standard or custom window.                                                                 |
| HIWindowCreateCollapsedDockTileContext | Creates a Quartz graphics context for drawing a collapsed window's Dock tile.                        |
| HIWindowFindAtLocation                 | Finds a window in the current process at a specified location.                                       |
| HIWindowFromCGWindowID                 | Returns the window in the current process with a specified Quartz window ID.                         |
| HIWindowGetAvailablePositioningBounds  | Gets the available window positioning bounds on a display.                                           |
| HIWindowGetBackingLocation             |                                                                                                    |
| HIWindowGetBounds                      | Gets the bounds of a specified region of a window.                                                   |
| HIWindowGetCGWindowID                  | Returns the Quartz window ID assigned to a window.                                                   |
| HIWindowGetContentBorderThickness      |                                                                                                    |
| HIWindowGetGreatestAreaDisplay         | Finds the display with the greatest area of intersection with a window region.                       |
| HIWindowGetIdealUserState              | Gets the bounds of a window's content region in its user state.                                      |
| HIWindowGetSharingType                 |                                                                                                    |
| HIWindowGetThemeBackground             | Gets the theme background brush for a window.                                                        |
| HIWindowIsAttributeAvailable           | Returns a Boolean value indicating whether a window attribute is valid for a specified window class. |

| HIWindowIsInStandardState               | Returns a Boolean value indicating whether a window is zoomed out to its standard state.                        |
|-----------------------------------------|----------------------------------------------------------------------------------------------------|
| HIWindowReleaseCollapsedDockTileContext | Releases a Quartz graphics context for drawing a collapsed window's Dock tile.                                  |
| HIWindowSetBackingLocation              |                                                                                                    |
| HIWindowSetBounds                       | Sets the bounds of a window based on either the structure or content region.                                    |
| HIWindowSetContentBorderThickness       |                                                                                                    |
| HIWindowSetIdealUserState               | Sets the bounds of a window's content region in its user state.                                                 |
| HIWindowSetSharingType                  |                                                                                                    |
| HIWindowSetToolbarView                  | Sets a custom toolbar view for a window.                                                                        |
| HIWindowShowsFocus                      | Returns a Boolean value indicating whether a window's content should show focus indicators such as focus rings. |
| HIWindowTestAttribute                   | Returns a Boolean value indicating whether a window has a specified attribute.                                  |
| HIWindowTrackProxyDrag                  | Tracks the drag of a window proxy icon.                                                                         |

#### **Data Types & Constants**

| HIContentBorderMetrics          |                                                                                                    |
|---------------------------------|----------------------------------------------------------------------------------------------------|
| HIWindowBackingLocation         |                                                                                                    |
| HIWindowSharingType             |                                                                                                    |
| kHIToolbarViewDrawBackgroundTag | A SetControlData tag that is used by the standard window frame view to inform the toolbar view whether the view should draw its background or leave its background transparent. The data for this tag is a Boolean. If the data value is true, the toolbar view should draw its background as it desires. If the data value is false, the toolbar view should leave its background transparent so that the window's root view can show through the toolbar view. Currently, the toolbar view will be asked to leave its background transparent for windows with the textured or unified appearance. |
| kHIWindowBackingLocationDefault |                                                                                                    |

| kHIWindowBackingLocationMainMemory     |                                                                                                    |
|----------------------------------------|----------------------------------------------------------------------------------------------------|
| kHIWindowBackingLocationVideoMemory    |                                                                                                    |
| kHIWindowBitAsyncDrag                  | The window server drags the window automatically.                                                                                             |
| kHIWindowBitAutoViewDragTracking       | The window automatically installs Drag Manager callbacks to detect drag actions, and automatically sends HIView drag Carbon events.           |
| kHIWindowBitCanBeVisibleWithoutLogin   | The window can be made visible prior to user login.                                                                                           |
| kHIWindowBitCloseBox                   | The window has a close box.                                                                                                    |
| kHIWindowBitCollapseBox                | The window has a collapse box.                                                                                                    |
| kHIWindowBitCompositing                | The window uses HIView-based compositing, which means that the entire window is comprised of HIViews, and can be treated thusly.              |
| kHIWindowBitDoesNotCycle               | The window does not participate in window cycling invoked by Command-~ or keyboard shortcuts defined in the Keyboard & Mouse preference pane. |
| kHIWindowBitDoesNotHide                | The window does not hide when the application is hidden.                                                                                      |
| kHIWindowBitFrameworkScaled            | The window's content is scaled to match the display scale factor.                                                                             |
| kHIWindowBitHideOnFullScreen           | The window is automatically hidden during full-screen mode (when the menubar is invisible) and shown afterwards.                              |
| kHIWindowBitHideOnSuspend              | The window is hidden automatically on suspend and shown on resume.                                                                            |
| kHIWindowBitIgnoreClicks               | The window never receives mouse events, even in areas that are opaque.                                                                        |
| kHIWindowBitInWindowMenu               | The window title appears in the system-generated Window menu.                                                                                 |
| kHIWindowBitLiveResize                 | The window supports live resizing.                                                                                                    |
| kHIWindowBitNoActivates                | The window does not receive activate events.                                                                                                  |
| kHIWindowBitNoConstrain                | The window is not repositioned by the default kEventWindowConstrain handler in response to changes in monitor size, Dock position, and so on. |
| kHIWindowBitNoShadow                   | The window has no shadow.                                                                                                    |
| kHIWindowBitNoTexturedContentSeparator | Indicates that no border is drawn between the toolbar and window content.                                                                     |

| kHIWindowBitNoTitleBar             | The window's title bar can be hidden.                                                                                                    |
|------------------------------------|----------------------------------------------------------------------------------------------------|
| kHIWindowBitNoUpdates              | The window does not receive update events.                                                                                                    |
| kHIWindowBitOpaqueForEvents        | The window receives mouse events even for areas of the window that are transparent (that is, have an alpha channel component of zero).                                                                                                    |
| kHIWindowBitResizable              | The window has a resize tab or box and is resizable.                                                                                                    |
| kHIWindowBitRoundBottomBarCorners  |                                                                                                    |
| kHIWindowBitSideTitlebar           | The window has a vertical title bar on the side of the window.                                                                                                    |
| kHIWindowBitStandardHandler        | The window supports the standard window event handler.                                                                                                    |
| kHIWindowBitTextured               | The window uses the textured or brushed-metal appearance.                                                                                                    |
| kHIWindowBitTexturedSquareCorners  | Indicates that a textured window should have square corners.                                                                                                    |
| kHIWindowBitToolbarButton          | The window has a toolbar button.                                                                                                    |
| kHIWindowBitUnifiedTitleAndToolbar | The window draws its window title and toolbar using a unified appearance that has no separator between the two areas.                                                                                                    |
| kHIWindowBitZoomBox                | The window has a zoom box.                                                                                                    |
| kHIWindowCanJoinAllSpaces          |                                                                                                    |
| kHIWindowIgnoreObscuringWindows    |                                                                                                    |
| kHIWindowMenuCreator               | The property creator for accessing standard window menu item properties.                                                                                                    |
| kHIWindowMenuWindowTag             | The property tag for accessing standard window menu item properties that hold windows (values of type WindowRef). Menu items with the kHICommandSelectWindow command ID will have a property with this tag that contains the window to be activated when that item is selected. |
| kHIWindowMoveToActiveSpace         |                                                                                                    |
| kHIWindowSharingNone               |                                                                                                    |
| kHIWindowSharingReadOnly           |                                                                                                    |
| kHIWindowSharingReadWrite          |                                                                                                    |

| kHIWindowVisibleInAllSpaces              | If this bit is set, the window is visible in all Spaces workspaces. If this bit is not set, the window is only visible in the workspace in which it was created.                                                                                                    |
|------------------------------------------|----------------------------------------------------------------------------------------------------|
| kWindowCanBeVisibleWithoutLoginAttribute | If the bit specified by this mask is set, the window can be made visible prior to user login.                                                                                                    |
| kWindowConstrainMoveMinimum              | Move the window the minimum amount necessary to be onscreen. This option is only supported by the function HIWindowConstrain. This option applies if a partial fit is not allowed (kWindowConstrainAllowPartial is not specified) or a partial fit is allowed, but the window is not even partially visible. In either case, the window will be moved just enough to be slightly onscreen. You may customize the minimum amount that is required to be visible by passing the desired dimensions in the inMinimumSize parameter to HIWindowConstrain. |
| kWindowConstrainUseSpecifiedBounds       | Use the specified bounds of the window region to be constrained. This option is only supported by the function HlWindowConstrain. The bounds are specified using the ioBounds parameter, allowing you to constrain a window to a hypothetical location. For example, if you plan to move your window such that its content region is at a certain location, and you want to know in advance before moving the window whether the window would be offscreen at that location, you can use this option.                                                 |
| kWindowHasRoundBottomBarCornersAttribute |                                                                                                    |
| kWindowOverlayProc                       |                                                                                                    |
| kWindowTexturedSquareCornersAttribute    | See kHIWindowBitTexturedSquareCorners.                                                                                                    |
| kWindowUnifiedTitleAndToolbarAttribute   | If the bit specified by this mask is set, the window draws its window title and toolbar using a unified appearance that has no separator between the two areas.                                                                                                    |
| WindowDefUPP                             | Defines a UPP to a specified window definition.                                                                                                    |
|                                          | I.                                                                                                    |

#### Menus.h

#### **Functions**

All of the new functions in this header file are listed alphabetically, with links to documentation and abstracts, if available.

HIMenuCopyAttributedItemText

| HIMenuCopyFont                     |  |
|------------------------------------|--|
| HIMenuCopyItemViewClass            |  |
| HIMenuCopyParents                  |  |
| HIMenuGetItemView                  |  |
| HIMenuItemViewCancelMenuTracking   |  |
| HIMenuItemViewGetEnclosingMenuItem |  |
| HIMenuSetAttributedItemText        |  |
| HIMenuSetFont                      |  |
| HIMenuSetItemViewClass             |  |
| HIMenuSetSelection                 |  |

#### **Data Types & Constants**

All of the new data types and constants in this header file are listed alphabetically, with links to documentation and abstracts, if available.

| attributedText                   |                                                                      |
|----------------------------------|----------------------------------------------------------------------|
| kMenuItemDataAllDataVersionThree |                                                                      |
| kMenuItemDataAttributedText      |                                                                      |
| kMenuItemDataFont                |                                                                      |
| MenuDefUPP                       | Defines a universal procedure pointer to a menu definition function. |

# TextInput Sources.h

#### **Functions**

| TISCopyCurrentASCIICapableKeyboardInputSource            | Copies a text input source reference for the most recently used ASCII-capable keyboard input source. |
|----------------------------------------------------------|----------------------------------------------------------------------------------------------------|
| TISCopyCurrentASCIICapable-<br>KeyboardLayoutInputSource | Copies a text input source reference for the most recently used ASCII-capable keyboard layout.       |

| TISCopyCurrentKeyboardInputSource        | Copies a text input source reference for the currently selected keyboard input source.                                                               |
|------------------------------------------|----------------------------------------------------------------------------------------------------|
| TISCopyCurrentKeyboardLayoutInputSource  | Copies a text input source reference for the keyboard layout currently in use.                                                                       |
| TISCopyInputMethodKeyboardLayoutOverride | Copies a text input source reference for the currently selected input method's keyboard layout override.                                             |
| TISCopyInputSourceForLanguage            | Copies a text input source reference for the input source that should be used to input the specified language.                                       |
| TISCreateASCIICapableInputSourceList     | Creates a list of ASCII-capable keyboard input sources.                                                                                              |
| TISCreateInputSourceList                 | Creates a list of input sources that match specified properties.                                                                                     |
| TISDeselectInputSource                   | Deselects the specified input source.                                                                                                    |
| TISDisableInputSource                    | Disables the specified input source.                                                                                                    |
| TISEnableInputSource                     | Enables the specified input source.                                                                                                    |
| TISGetInputSourceProperty                | Gets the value of a specified property for a specified input source.                                                                                 |
| TISInputSourceGetTypeID                  | Gets the CFTypeID of a text input source reference.                                                                                                  |
| TISRegisterInputSource                   | Registers any new input sources in a file or<br>bundle so a text input source reference can<br>be obtained immediately for each new input<br>source. |
| TISSelectInputSource                     | Selects the specified input source.                                                                                                    |
| TISSetInputMethodKeyboardLayoutOverride  | Sets the keyboard layout override for an input method or mode.                                                                                       |

#### **Data Types & Constants**

| kTISCategoryInkInputSource      | One input source category value associated with the property key kTISPropertyInputSourceCategory. |
|---------------------------------|---------------------------------------------------------------------------------------------------|
| kTISCategoryKeyboardInputSource | One input source category value associated with the property key kTISPropertyInputSourceCategory. |

| kTISCategoryPaletteInputSource               | One input source category value associated with the property key kTISPropertyInputSourceCategory.                                                                          |
|----------------------------------------------|----------------------------------------------------------------------------------------------------|
| kTISNotifyEnabledKeyboardInputSourcesChanged | The name of the CF distributed notification for a change to the set of enabled keyboard input sources.                                                                     |
| kTISNotifySelectedKeyboardInputSourceChanged | The name of the CF distributed notification for a change to the selected keyboard input source.                                                                            |
| kTISPropertyBundleID                         | This property key designates a property value, which is a CFStringRef for the reverse DNS BundleID associated with the input source.                                       |
| kTISPropertyIconImageURL                     | This property key designates a property value, which is a CFURLRef indicating the file containing the image (typically TIFF) to be used as the input source icon.          |
| kTISPropertyIconRef                          | This property key designates a property value, which is an IconRef value for the input source icon.                                                                        |
| kTISPropertyInputModeID                      | This property key designates a property value, which is a CFStringRef for a reverse DNS string that identifies a particular usage class for input modes.                   |
| kTISPropertyInputSourceCategory              | This property key designates a property value, which is a CFStringRef indicating the category of an input source.                                                          |
| kTISPropertyInputSourceID                    | This property key designates a property value, which is a CFStringRef for the unique reverse DNS name associated with the input source.                                    |
| kTISPropertyInputSourceIsASCIICapable        | This property key designates a property value, which is a CFBooleanRef indicating whether the input source is intended to be capable of ASCII input.                       |
| kTISPropertyInputSourceIsEnableCapable       | This property key designates a property value which is a CFBooleanRef indicating whether the input source can ever be programmatically enabled using TISEnableInputSource. |
| kTISPropertyInputSourceIsEnabled             | This property key designates a property value, which is a CFBooleanRef indicating whether the input source is currently enabled.                                           |

| kTISPropertyInputSourceIsSelectCapable  | This property key designates a property value, which is a CFBooleanRef indicating whether the input source can ever be programmatically selected using TISSelectInputSource.                                                                                                    |
|-----------------------------------------|----------------------------------------------------------------------------------------------------|
| kTISPropertyInputSourceIsSelected       | This property key designates a property value, which is a CFBooleanRef indicating whether the input source is currently selected.                                                                                                    |
| kTISPropertyInputSourceLanguages        | This property key designates a property value, which is a CFArrayRef for an array of CFStringRefs, where each string is the language code for a language that can be input using the input source. You can use this constant with the TISGetInputSourceProperty function, but you may not use it in the filter dictionary passed to the TISCreateInputSourceList function. |
| kTISPropertyInputSourceType             | This property key designates a property value, which is a CFStringRef indicating the specific type of an input source.                                                                                                    |
| kTISPropertyLocalizedName               | This property key designates a property value, which is a CFStringRef for the input source's localized name as intended for user interface use.                                                                                                    |
| kTISPropertyUnicodeKeyLayoutData        | This property key designates a property value, which is a CFDataRef that refers to the 'uchr' keyboard layout data for a keyboard layout input source.                                                                                                    |
| kTISTypeCharacterPalette                | One input source type value associated with the property key kTISPropertyInputSourceType.                                                                                                    |
| kTISTypeInk                             | One input source type value associated with the property key kTISPropertyInputSourceType.                                                                                                    |
| kTISTypeKeyboardInputMethodModeEnabled  | One input source type value associated with the property key kTISPropertyInputSourceType.                                                                                                    |
| kTISTypeKeyboardInputMethodWithoutModes | One input source type value associated with the property key kTISPropertyInputSourceType.                                                                                                    |
| kTISTypeKeyboardInputMode               | One input source type value associated with the property key kTISPropertyInputSourceType.                                                                                                    |
| kTISTypeKeyboardLayout                  | One input source type value associated with the property key kTISPropertyInputSourceType.                                                                                                    |
| kTISTypeKeyboardViewer                  | One input source type value associated with the property key kTISPropertyInputSourceType.                                                                                                    |

| TISInputSourceRef | Defines a pointer to an opaque CF object that unambiguously (within a single process) represents a text input source. |
|-------------------|----------------------------------------------------------------------------------------------------|
|-------------------|----------------------------------------------------------------------------------------------------|

#### TextServices.h

#### **Data Types & Constants**

All of the new data types and constants in this header file are listed alphabetically, with links to documentation and abstracts, if available.

| kTSM24Version                              |  |
|--------------------------------------------|--|
| kTSMDocumentEnabledInputSourcesPropertyTag |  |
| kTSMDocumentInputSourceOverridePropertyTag |  |

## Print

## PMApplication.h

#### **Functions**

All of the new functions in this header file are listed alphabetically, with links to documentation and abstracts, if available.

| PMShowPageSetupDialogAsSheet        | Displays a Page Setup dialog as a sheet attached to a window.                             |
|-------------------------------------|-------------------------------------------------------------------------------------------|
| PMShowPrintDialogWithOptions        | Displays a Print dialog with a specified set of controls.                                 |
| PMShowPrintDialogWithOptionsAsSheet | Displays a Print dialog with a specified set of controls as a sheet attached to a window. |

#### **Data Types & Constants**

| kPMHideInlineItems        | Show nothing in the inline portion of the Print dialog.                                                                                                   |
|---------------------------|----------------------------------------------------------------------------------------------------|
| kPMShowDefaultInlineItems | Show the default set of items (copies & page range) in the inline portion of the Print dialog.                                                            |
| kPMShowInlineCopies       | Show the copies edit-text field, the collated check box, and the two-sided check box (if the printer supports it) in the top portion of the Print dialog. |

| kPMShowInlineOrientation            | Show the page orientation buttons in the top portion of the Print dialog.                                                                                 |
|-------------------------------------|----------------------------------------------------------------------------------------------------|
| kPMShowInlinePageRange              | Show the page range radio buttons and the from & to page edit-text fields in the top portion of the Print dialog.                                         |
| kPMShowInlinePageRangeWithSelection | Show the page range radio buttons with the addition of a selection button and the From & To Page edit-text fields in the top portion of the Print dialog. |
| kPMShowInlinePaperSize              | Show the formatting paper size popup menu in the top portion of the Print dialog.                                                                         |
| kPMShowInlineScale                  | Show the scale edit-text field in the top portion of the Print dialog.                                                                                    |
| kPMShowPageAttributesPDE            | Add a separate pane to the Print dialog that contains the Page Setup dialog information (paper size, orientation, and scale).                             |
| PMPrintDialogOptionFlags            | Flags that specify items to show in the expanded Print dialog in Mac OS X v10.5 and later.                                                                |

## **ImageCapture**

## ICAApplication.h

#### **Functions**

All of the new functions in this header file are listed alphabetically, with links to documentation and abstracts, if available.

| ICACopyObjectData                  |
|------------------------------------|
| ICARegisterForEventNotification    |
| ICASendNotification                |
| ICASendNotificationAndWaitForReply |
| ICAShowDeviceBrowser               |

#### **Data Types & Constants**

| commandCode   |  |
|---------------|--|
| containerType |  |

| lataUsageMode                    |
|----------------------------------|
| eventCode                        |
| CAError                          |
| CASessionID                      |
| ICABonjourServiceNameKey         |
| ICABonjourServiceTypeKey         |
| ICABonjourTXTRecordKey           |
| :ICACameraPassThruNotUsed        |
| ICACameraPassThruReceive         |
| ICACameraPassThruSend            |
| ICACreationDateStringKey         |
| ICADataPropertyKey               |
| ICADataSizeKey                   |
| ICADataTypeKey                   |
| ICADeviceBrowserDeviceRefKey     |
| ICADeviceCapabilitiesKey         |
| ICADeviceIconPathKey             |
| ICADevicePropArtist              |
| ICADevicePropBatteryLevel        |
| ICADevicePropBurstInterval       |
| ICADevicePropBurstNumber         |
| ICADevicePropCaptureDelay        |
| :ICADevicePropCompressionSetting |
| ICADevicePropContrast            |
| :ICADevicePropCopyrightInfo      |
| ICADevicePropDateTime            |
| ICADevicePropDigitalZoom         |
| ICADevicePropEffectMode          |

| kICADevicePropExposureBiasCompensation |
|----------------------------------------|
| kICADevicePropExposureIndex            |
| kICADevicePropExposureMeteringMode     |
| kICADevicePropExposureProgramMode      |
| kICADevicePropExposureTime             |
| kICADevicePropFlashMode                |
| kICADevicePropFNumber                  |
| kICADevicePropFocalLength              |
| kICADevicePropFocusDistance            |
| kICADevicePropFocusMeteringMode        |
| kICADevicePropFocusMode                |
| kICADevicePropFunctionalMode           |
| kICADevicePropImageSize                |
| kICADevicePropRGBGain                  |
| kICADevicePropSharpness                |
| kICADevicePropStillCaptureMode         |
| kICADevicePropTimelapseInterval        |
| kICADevicePropTimelapseNumber          |
| kICADevicePropUndefined                |
| kICADevicePropUploadURL                |
| kICADevicePropWhiteBalance             |
| kICADevicesArrayKey                    |
| kICADeviceSharedKey                    |
| kICADeviceTypeCamera                   |
| kICADeviceTypeKey                      |
| kICADeviceTypeScanner                  |
| kICADeviceUnsupportedErr               |
| kICADeviceUsedKey                      |

41

| kICADeviceWebSharedKey                 |  |
|----------------------------------------|--|
| kICAErrorKey                           |  |
| kICAEventClassPTPStandard              |  |
| kICAEventClassPTPVendor                |  |
| kICAExecutableArchitectureKey          |  |
| kICAExtendedNotificationPB             |  |
| kICAExtensionInternalErr               |  |
| kICAFrameworkInternalErr               |  |
| kICAInvalidSessionErr                  |  |
| kICALockStatusKey                      |  |
| kICAMediaDurationInSecondsKey          |  |
| kICAMediaHeightKey                     |  |
| kICAMediaWidthKey                      |  |
| kICAMessageCameraPassThrough           |  |
| kICAMessageGetEventData                |  |
| kICAModificationDateStringKey          |  |
| kICANotificationClassKey               |  |
| kICANotificationClassProprietary       |  |
| kICANotificationClassPTPStandard       |  |
| kICANotificationClassPTPVendor         |  |
| kICANotificationDataCookieKey          |  |
| kICANotificationDataIsBigEndianKey     |  |
| kICANotificationDataKey                |  |
| kICANotificationDataSizeKey            |  |
| kICANotificationDeviceICAObjectKey     |  |
| kICANotificationDeviceListICAObjectKey |  |
| kICANotificationICAObjectKey           |  |
| kICANotificationImageBytesPerRowKey    |  |

| kICANOtificationImageDataSizeKey kICANOtificationImageHeightKey kICANOtificationImageHeightKey kICANOtificationImageHeightKey kICANOtificationImageNumberOfRowsKey kICANOtificationImageStartRowKey kICANOtificationImageStartRowKey kICANOtificationImageWidthKey kICANOtificationNumerOfImageSRemainingKey kICANOtificationPercentDownloadedKey kICANOtificationScannerButtonTypeKey kICANOtificationScannerButtonTypeKey kICANOtificationScannerDocumentNameKey kICANOtificationTypeCaptureComplete kICANOtificationTypeDeviceAndded kICANOtificationTypeDeviceConnectionProgress kICANOtificationTypeDevicePropertyChanged kICANOtificationTypeDevicePropertyChanged kICANOtificationTypeDeviceWasReset kICANOtificationTypeDeviceWasReset kICANOtificationTypeDeviceWasReset kICANOtificationTypeDoynloadProgressStatus kICANOtificationTypeObjectAdded kICANOtificationTypeObjectAdded kICANOtificationTypeObjectTransfer kICANOtificationTypeObjectRemoved kICANOtificationTypeProprietary kICANOtificationTypeProprietary kICANOtificationTypeRequestObjectTransfer kICANOtificationTypeScannerButtonPressed kICANOtificationTypeScannerButtonPressed |                                              |  |
|----------------------------------------------------------------------------------------------------|----------------------------------------------|--|
| kICANotificationImageHeightKey kICANotificationImageKey kICANotificationImageNumberOfRowsKey kICANotificationImageStartRowKey kICANotificationImageWidthKey kICANotificationNumerOfImagesRemainingKey kICANotificationPercentDownloadedKey kICANotificationPercentDownloadedKey kICANotificationScannerButtonTypeKey kICANotificationScannerDocumentNameKey kICANotificationTypeCaptureComplete kICANotificationTypeDeviceAdded kICANotificationTypeDeviceConnectionProgress kICANotificationTypeDeviceInfoChanged kICANotificationTypeDeviceRemoved kICANotificationTypeDeviceRemoved kICANotificationTypeDeviceWasReset kICANotificationTypeDeviceWasReset kICANotificationTypeDownloadProgressStatus kICANotificationTypeDownloadProgressStatus kICANotificationTypeObjectAdded kICANotificationTypeObjectAdded kICANotificationTypeObjectInfoChanged kICANotificationTypeObjectInfoChanged kICANotificationTypeObjectRemoved kICANotificationTypeObjectRemoved kICANotificationTypeProprietary kICANotificationTypeRequestObjectTransfer kICANotificationTypeRequestObjectTransfer                                                                        | kICANotificationImageDataKey                 |  |
| kICANotificationImageNumberOfRowsKey kICANotificationImageStartRowKey kICANotificationImageStartRowKey kICANotificationImageWidthKey kICANotificationNumerOfImagesRemainingKey kICANotificationPercentDownloadedKey kICANotificationRawEventKey kICANotificationScannerButtonTypeKey kICANotificationScannerDocumentNameKey kICANotificationTypeCaptureComplete kICANotificationTypeDeviceAdded kICANotificationTypeDeviceInfoChanged kICANotificationTypeDevicePropertyChanged kICANotificationTypeDeviceWasReset kICANotificationTypeDeviceWasReset kICANotificationTypeDeviceWasReset kICANotificationTypeDeviceWasReset kICANotificationTypeDeviceWasReset kICANotificationTypeDeviceWasReset kICANotificationTypeObjectAdded kICANotificationTypeObjectInfoChanged kICANotificationTypeObjectInfoChanged kICANotificationTypeObjectInfoChanged kICANotificationTypeObjectRemoved kICANotificationTypePoprietary kICANotificationTypePoprietary                                                                                                    | kICANotificationImageDataSizeKey             |  |
| kICANotificationImageNumberOfRowsKey kICANotificationImageStartRowKey kICANotificationImageWidthKey kICANotificationNumerOfImagesRemainingKey kICANotificationPercentDownloadedKey kICANotificationRawEventKey kICANotificationScannerButtonTypeKey kICANotificationScannerDocumentNameKey kICANotificationTypeCaptureComplete kICANotificationTypeDeviceAdded kICANotificationTypeDeviceConnectionProgress kICANotificationTypeDeviceConnectionProgress kICANotificationTypeDevicePropertyChanged kICANotificationTypeDeviceRemoved kICANotificationTypeDeviceWasReset kICANotificationTypeDeviceWasReset kICANotificationTypeDeviceWasReset kICANotificationTypeObjectAdded kICANotificationTypeObjectAdded kICANotificationTypeObjectInfoChanged kICANotificationTypeObjectInfoChanged kICANotificationTypeObjectRemoved kICANotificationTypeObjectRemoved kICANotificationTypePoprietary kICANotificationTypeProprietary kICANotificationTypeProprietary                                                                                                    | kICANotificationImageHeightKey               |  |
| kICANotificationImageNidthKey kICANotificationImageNidthKey kICANotificationNumerOfImagesRemainingKey kICANotificationPercentDownloadedKey kICANotificationRawEventKey kICANotificationScannerButtonTypeKey kICANotificationScannerDocumentNameKey kICANotificationTypeCaptureComplete kICANotificationTypeDeviceAdded kICANotificationTypeDeviceConnectionProgress kICANotificationTypeDevicePropertyChanged kICANotificationTypeDevicePropertyChanged kICANotificationTypeDeviceWasReset kICANotificationTypeDeviceWasReset kICANotificationTypeDownloadProgressStatus kICANotificationTypeDeviceWasReset kICANotificationTypeObjectAdded kICANotificationTypeObjectInfoChanged kICANotificationTypeObjectInfoChanged kICANotificationTypeObjectInfoChanged kICANotificationTypeObjectRemoved kICANotificationTypeObjectRemoved kICANotificationTypeProprietary kICANotificationTypeRequestObjectTransfer kICANotificationTypeScannerButtonPressed                                                                                                    | kICANotificationImageKey                     |  |
| kICANotificationImageWidthKey kICANotificationNumerOfImagesRemainingKey kICANotificationPercentDownloadedKey kICANotificationRawEventKey kICANotificationScannerButtonTypeKey kICANotificationScannerDocumentNameKey kICANotificationTypeCaptureComplete kICANotificationTypeDeviceAdded kICANotificationTypeDeviceConnectionProgress kICANotificationTypeDevicePropertyChanged kICANotificationTypeDevicePropertyChanged kICANotificationTypeDeviceRemoved kICANotificationTypeDeviceWasReset kICANotificationTypeDeviceWasReset kICANotificationTypeDownloadProgressStatus kICANotificationTypeObjectAdded kICANotificationTypeObjectAdded kICANotificationTypeObjectInfoChanged kICANotificationTypeObjectRemoved kICANotificationTypeObjectRemoved kICANotificationTypeObjectRemoved kICANotificationTypeProprietary kICANotificationTypeRequestObjectTransfer kICANotificationTypeRequestObjectTransfer                                                                                                    | kICANotificationImageNumberOfRowsKey         |  |
| kICANotificationNumerOfImagesRemainingKey  kICANotificationPercentDownloadedKey  kICANotificationScannerButtonTypeKey  kICANotificationScannerDocumentNameKey  kICANotificationTypeCaptureComplete  kICANotificationTypeDeviceAdded  kICANotificationTypeDeviceConnectionProgress  kICANotificationTypeDevicePropertyChanged  kICANotificationTypeDevicePropertyChanged  kICANotificationTypeDeviceRemoved  kICANotificationTypeDeviceWasReset  kICANotificationTypeDownloadProgressStatus  kICANotificationTypeDownloadProgressStatus  kICANotificationTypeObjectAdded  kICANotificationTypeObjectAdded  kICANotificationTypeObjectRemoved  kICANotificationTypeObjectRemoved  kICANotificationTypeObjectRemoved  kICANotificationTypeObjectRemoved  kICANotificationTypeObjectRemoved  kICANotificationTypeProprietary  kICANotificationTypeRequestObjectTransfer  kICANotificationTypeScannerButtonPressed                                                                                                    | kICANotificationImageStartRowKey             |  |
| kICANotificationPercentDownloadedKey  kICANotificationRawEventKey  kICANotificationScannerButtonTypeKey  kICANotificationScannerDocumentNameKey  kICANotificationTypeCaptureComplete  kICANotificationTypeDeviceAdded  kICANotificationTypeDeviceConnectionProgress  kICANotificationTypeDeviceInfoChanged  kICANotificationTypeDevicePropertyChanged  kICANotificationTypeDeviceRemoved  kICANotificationTypeDeviceWasReset  kICANotificationTypeDownloadProgressStatus  kICANotificationTypeDownloadProgressStatus  kICANotificationTypeObjectAdded  kICANotificationTypeObjectAdded  kICANotificationTypeObjectInfoChanged  kICANotificationTypeObjectRemoved  kICANotificationTypeObjectRemoved  kICANotificationTypeProprietary  kICANotificationTypeRequestObjectTransfer  kICANotificationTypeScannerButtonPressed                                                                                                    | kICANotificationImageWidthKey                |  |
| KICANotificationRawEventKey  KICANotificationScannerButtonTypeKey  KICANotificationScannerDocumentNameKey  KICANotificationTypeCaptureComplete  KICANotificationTypeDeviceAdded  KICANotificationTypeDeviceConnectionProgress  KICANotificationTypeDeviceInfoChanged  KICANotificationTypeDevicePropertyChanged  KICANotificationTypeDeviceRemoved  KICANotificationTypeDeviceWasReset  KICANotificationTypeDeviceWasReset  KICANotificationTypeDownloadProgressStatus  KICANotificationTypeObjectAdded  KICANotificationTypeObjectInfoChanged  KICANotificationTypeObjectRemoved  KICANotificationTypeObjectRemoved  KICANotificationTypeObjectRemoved  KICANotificationTypeProprietary  KICANotificationTypeProprietary  KICANotificationTypeRequestObjectTransfer  KICANotificationTypeScannerButtonPressed                                                                                                    | kICANotificationNumerOfImagesRemainingKey    |  |
| kICANotificationScannerButtonTypeKey  kICANotificationScannerDocumentNameKey  kICANotificationTypeCaptureComplete  kICANotificationTypeDeviceAdded  kICANotificationTypeDeviceConnectionProgress  kICANotificationTypeDeviceInfoChanged  kICANotificationTypeDevicePropertyChanged  kICANotificationTypeDeviceRemoved  kICANotificationTypeDeviceWasReset  kICANotificationTypeDownloadProgressStatus  kICANotificationTypeObjectAdded  kICANotificationTypeObjectAdded  kICANotificationTypeObjectInfoChanged  kICANotificationTypeObjectRemoved  kICANotificationTypeProprietary  kICANotificationTypeProprietary  kICANotificationTypeProprietary  kICANotificationTypeProprietary                                                                                                    | kICANotificationPercentDownloadedKey         |  |
| kICANotificationScannerDocumentNameKey kICANotificationTypeCaptureComplete kICANotificationTypeDeviceAdded kICANotificationTypeDeviceConnectionProgress kICANotificationTypeDeviceInfoChanged kICANotificationTypeDevicePropertyChanged kICANotificationTypeDeviceRemoved kICANotificationTypeDeviceWasReset kICANotificationTypeDownloadProgressStatus kICANotificationTypeDownloadProgressStatus kICANotificationTypeObjectAdded kICANotificationTypeObjectInfoChanged kICANotificationTypeObjectInfoChanged kICANotificationTypeObjectRemoved kICANotificationTypeObjectRemoved kICANotificationTypeProprietary kICANotificationTypeRequestObjectTransfer kICANotificationTypeScannerButtonPressed                                                                                                    | kICANotificationRawEventKey                  |  |
| kICANotificationTypeCaptureComplete kICANotificationTypeDeviceAdded kICANotificationTypeDeviceConnectionProgress kICANotificationTypeDeviceInfoChanged kICANotificationTypeDevicePropertyChanged kICANotificationTypeDeviceRemoved kICANotificationTypeDeviceWasReset kICANotificationTypeDeviceWasReset kICANotificationTypeDownloadProgressStatus kICANotificationTypeKey kICANotificationTypeObjectAdded kICANotificationTypeObjectInfoChanged kICANotificationTypeObjectRemoved kICANotificationTypeObjectRemoved kICANotificationTypeProprietary kICANotificationTypeRequestObjectTransfer kICANotificationTypeScannerButtonPressed                                                                                                    | kICANotificationScannerButtonTypeKey         |  |
| kICANotificationTypeDeviceAdded  kICANotificationTypeDeviceConnectionProgress  kICANotificationTypeDeviceInfoChanged  kICANotificationTypeDevicePropertyChanged  kICANotificationTypeDeviceRemoved  kICANotificationTypeDeviceWasReset  kICANotificationTypeDownloadProgressStatus  kICANotificationTypeObjectAdded  kICANotificationTypeObjectInfoChanged  kICANotificationTypeObjectInfoChanged  kICANotificationTypeObjectRemoved  kICANotificationTypeProprietary  kICANotificationTypeProprietary  kICANotificationTypeRequestObjectTransfer  kICANotificationTypeScannerButtonPressed                                                                                                    | kICANotificationScannerDocumentNameKey       |  |
| kICANotificationTypeDeviceConnectionProgress  kICANotificationTypeDeviceInfoChanged  kICANotificationTypeDevicePropertyChanged  kICANotificationTypeDeviceRemoved  kICANotificationTypeDeviceWasReset  kICANotificationTypeDownloadProgressStatus  kICANotificationTypeCountloadProgressStatus  kICANotificationTypeKey  kICANotificationTypeObjectAdded  kICANotificationTypeObjectInfoChanged  kICANotificationTypeObjectRemoved  kICANotificationTypeProprietary  kICANotificationTypeProprietary  kICANotificationTypeRequestObjectTransfer  kICANotificationTypeScannerButtonPressed                                                                                                    | kICANotificationTypeCaptureComplete          |  |
| kICANotificationTypeDeviceInfoChanged  kICANotificationTypeDevicePropertyChanged  kICANotificationTypeDeviceRemoved  kICANotificationTypeDeviceWasReset  kICANotificationTypeDownloadProgressStatus  kICANotificationTypeKey  kICANotificationTypeObjectAdded  kICANotificationTypeObjectInfoChanged  kICANotificationTypeObjectRemoved  kICANotificationTypeObjectRemoved  kICANotificationTypeProprietary  kICANotificationTypeRequestObjectTransfer  kICANotificationTypeScannerButtonPressed                                                                                                    | kICANotificationTypeDeviceAdded              |  |
| kICANotificationTypeDevicePropertyChanged  kICANotificationTypeDeviceRemoved  kICANotificationTypeDeviceWasReset  kICANotificationTypeDownloadProgressStatus  kICANotificationTypeKey  kICANotificationTypeObjectAdded  kICANotificationTypeObjectInfoChanged  kICANotificationTypeObjectRemoved  kICANotificationTypeProprietary  kICANotificationTypeProprietary  kICANotificationTypeRequestObjectTransfer  kICANotificationTypeScannerButtonPressed                                                                                                    | kICANotificationTypeDeviceConnectionProgress |  |
| kICANotificationTypeDeviceRemoved  kICANotificationTypeDeviceWasReset  kICANotificationTypeDownloadProgressStatus  kICANotificationTypeKey  kICANotificationTypeObjectAdded  kICANotificationTypeObjectInfoChanged  kICANotificationTypeObjectRemoved  kICANotificationTypeProprietary  kICANotificationTypeProprietary  kICANotificationTypeRequestObjectTransfer  kICANotificationTypeScannerButtonPressed                                                                                                    | kICANotificationTypeDeviceInfoChanged        |  |
| kICANotificationTypeDownloadProgressStatus  kICANotificationTypeKey  kICANotificationTypeObjectAdded  kICANotificationTypeObjectInfoChanged  kICANotificationTypeObjectRemoved  kICANotificationTypeObjectRemoved  kICANotificationTypeProprietary  kICANotificationTypeProprietary  kICANotificationTypeRequestObjectTransfer  kICANotificationTypeScannerButtonPressed                                                                                                    | kICANotificationTypeDevicePropertyChanged    |  |
| kICANotificationTypeDownloadProgressStatus  kICANotificationTypeKey  kICANotificationTypeObjectAdded  kICANotificationTypeObjectInfoChanged  kICANotificationTypeObjectRemoved  kICANotificationTypeObjectRemoved  kICANotificationTypeProprietary  kICANotificationTypeRequestObjectTransfer  kICANotificationTypeScannerButtonPressed                                                                                                    | kICANotificationTypeDeviceRemoved            |  |
| kICANotificationTypeObjectAdded  kICANotificationTypeObjectInfoChanged  kICANotificationTypeObjectRemoved  kICANotificationTypeObjectRemoved  kICANotificationTypeProprietary  kICANotificationTypeRequestObjectTransfer  kICANotificationTypeScannerButtonPressed                                                                                                    | kICANotificationTypeDeviceWasReset           |  |
| kICANotificationTypeObjectInfoChanged  kICANotificationTypeObjectRemoved  kICANotificationTypeObjectRemoved  kICANotificationTypeProprietary  kICANotificationTypeRequestObjectTransfer  kICANotificationTypeScannerButtonPressed                                                                                                    | kICANotificationTypeDownloadProgressStatus   |  |
| kICANotificationTypeObjectInfoChanged         kICANotificationTypeObjectRemoved         kICANotificationTypeProprietary         kICANotificationTypeRequestObjectTransfer         kICANotificationTypeScannerButtonPressed                                                                                                    | kICANotificationTypeKey                      |  |
| kICANotificationTypeObjectRemoved  kICANotificationTypeProprietary  kICANotificationTypeRequestObjectTransfer  kICANotificationTypeScannerButtonPressed                                                                                                    | kICANotificationTypeObjectAdded              |  |
| kICANotificationTypeProprietary  kICANotificationTypeRequestObjectTransfer  kICANotificationTypeScannerButtonPressed                                                                                                    | kICANotificationTypeObjectInfoChanged        |  |
| kICANotificationTypeRequestObjectTransfer  kICANotificationTypeScannerButtonPressed                                                                                                    | kICANotificationTypeObjectRemoved            |  |
| kICANotificationTypeScannerButtonPressed                                                                                                    | kICANotificationTypeProprietary              |  |
| · · · · · · · · · · · · · · · · · · ·                                                                                                    | kICANotificationTypeRequestObjectTransfer    |  |
| kICANotificationTypeScannerPageDone                                                                                                    | kICANotificationTypeScannerButtonPressed     |  |
|                                                                                                    | kICANotificationTypeScannerPageDone          |  |

C Symbols 2007-07-18 | © 2007 Apple Inc. All Rights Reserved.

43

| kICANotificationTypeScannerScanDone      |
|------------------------------------------|
| kICANotificationTypeScannerSessionClosed |
| kICANotificationTypeScanProgressStatus   |
| kICANotificationTypeStoreAdded           |
| kICANotificationTypeStoreFull            |
| kICANotificationTypeStoreInfoChanged     |
| kICANotificationTypeStoreRemoved         |
| kICANotificationTypeTransactionCanceled  |
| kICANotificationTypeUnreportedStatus     |
| kICAObjectKey                            |
| kICAObjectNameKey                        |
| kICARawKey                               |
| kICARefconKey                            |
| kICARemoteDeviceKey                      |
| kICAThumbnailFormatPNG                   |
| kICAThumbnailPropertyKey                 |
| kICAThumbnailSizeKey                     |
| kICATypeFloat                            |
| kICATypeUInt8                            |
| kICAUSBProductIDKey                      |
| kICAUSBVendorIDKey                       |
| kMetaDataDictionaryKey                   |
| notificationDictionary                   |
| notificationDictionary                   |
| numOfInputParams                         |
| numOfOutputParams                        |
| objectOfInterest                         |
| replyCode                                |

| resultCode    |  |
|---------------|--|
| transactionID |  |

## ICACamera.h

## **Data Types & Constants**

All of the new data types and constants in this header file are listed alphabetically, with links to documentation and abstracts, if available.

| kICACapabilityCanCameraCaptureNewImage     |  |
|--------------------------------------------|--|
| kICACapabilityCanCameraDeleteAll           |  |
| kICACapabilityCanCameraDeleteOne           |  |
| kICACapabilityCanCameraSyncClock           |  |
| kICACapabilityCanCameraUploadData          |  |
| kICACapabilityMayStoreNewImagesInTempStore |  |
| kICAFileystemUndefined                     |  |
| kICAPropertyCameraArtist                   |  |
| kICAPropertyCameraCopyrightInfo            |  |
| kICAPropertyCameraUploadURL                |  |
| kICAStorageUndefined                       |  |
|                                            |  |

## **NavigationServices**

## Navigation.h

#### **Data Types & Constants**

All of the new data types and constants in this header file are listed alphabetically, with links to documentation and abstracts, if available.

kNavClientPopupExtensionTag

45

# 10.4 Symbol Changes

This article lists the symbols added to Carbon. framework in Mac OS X v10.4.

## Classes

All of the classes with new symbols are listed alphabetically, with their new class, instance, and delegate methods described.

## **NSObject**

Complete reference information is available in the  $\mbox{NSObject}$  reference.

#### **Instance Methods**

| initWithBundle:                       | Initializes the plug-in.                                                    |
|---------------------------------------|-----------------------------------------------------------------------------|
| jobTemplate                           | Returns the job template for the current printer.                           |
| pageFormat                            | Returns the current page format object.                                     |
| panelKind                             | Returns the kind ID of the pane.                                            |
| panel Name                            | Returns the localized name of the pane.                                     |
| panelView                             | Returns a view that contains the pane's user interface.                     |
| panelViewDidResize                    | Notifies the printing system that the size of the pane's view has changed.  |
| PDEPanelsForType:withHostInfo:        | Returns an array of panes to be added to a printing dialog.                 |
| PMPrinter                             | Returns the current printer object.                                         |
| ppdFile                               | Returns a CUPS object used to access information about the current printer. |
| PPDOptionKeyValueDidChange:ppdChoice: | Handles a change in the value of a PPD option that the pane supports.       |
| printerInfoTicket                     | Returns the printer information ticket for the current printer.             |

| printSession                           | Returns the current print session object.                           |
|----------------------------------------|---------------------------------------------------------------------|
| printSettings                          | Returns the current print settings object.                          |
| restoreValuesAndReturnError:           | Restores the pane's settings.                                       |
| saveValuesAndReturnError:              | Verifies that the pane's settings are valid and have been saved.    |
| shouldHide                             | Prepares the pane to be hidden.                                     |
| summaryInfo                            | Returns localized text descriptions of the pane's current settings. |
| supportedPPDOptionKeys                 | Declares that the pane supports one or more PPD options.            |
| willChangePPDOptionKeyValue:ppdChoice: | Requests a change in the value of a PPD option.                     |
| willShow                               | Prepares the pane for display.                                      |

## C Symbols

All of the header files with new symbols are listed alphabetically, with their new symbols described.

## OpenScripting

## ASDebugging.h

#### **Functions**

All of the new functions in this header file are listed alphabetically, with links to documentation and abstracts, if available.

| OSACopyScriptingDefinition | Creates a copy of a scripting definition (sdef) from the specified file or bundle. |
|----------------------------|------------------------------------------------------------------------------------|
|----------------------------|------------------------------------------------------------------------------------|

## ASRegistry.h

#### **Data Types & Constants**

| kASNumericStrings | Should strings be considered as numbers? |
|-------------------|------------------------------------------|
|-------------------|------------------------------------------|

| kASNumericStringsConsiderMask | If bit at this position is set, consider strings to represent numerical values for comparison. For example, compare the string "1.01" as if it were the number 1.01. |
|-------------------------------|----------------------------------------------------------------------------------------------------|
| kASNumericStringsIgnoreMask   | If bit at this position is set, do not compare strings as numeric values.                                                                                            |

## HIToolbox

## Appearance.h

## **Data Types & Constants**

All of the new data types and constants in this header file are listed alphabetically, with links to documentation and abstracts, if available.

| kThemeAdornmentHeaderButtonNoSortArrow |                                                                             |
|----------------------------------------|-----------------------------------------------------------------------------|
| kThemeBevelButtonInset                 |                                                                             |
| kThemeBevelButtonLarge                 |                                                                             |
| kThemeBevelButtonMedium                |                                                                             |
| kThemeBevelButtonSmall                 |                                                                             |
| kThemeBrushListViewColumnDivider       |                                                                             |
| kThemeBrushListViewEvenRowBackground   |                                                                             |
| kThemeBrushListViewOddRowBackground    |                                                                             |
| kThemeCheckBoxMini                     |                                                                             |
| kThemeCheckBoxSmall                    |                                                                             |
| kThemeDisclosureTriangle               |                                                                             |
| kThemeIndeterminateBarLarge            |                                                                             |
| kThemeIndeterminateBarMedium           |                                                                             |
| kThemeIndeterminateBarMini             |                                                                             |
| kThemeMetricHSliderTickOffset          | The horizontal start offset for the first tick mark on a horizontal slider. |
| kThemeMetricScrollBarMinThumbHeight    | The minimum height for a thumb on a scroll bar.                             |

C Symbols 2007-07-18 | © 2007 Apple Inc. All Rights Reserved.

| kThemeMetricScrollBarMinThumbWidth       | The minimum width for a thumb on a scroll bar.                          |
|------------------------------------------|-------------------------------------------------------------------------|
| kThemeMetricSliderMinThumbHeight         | The minimum height for a thumb on a slider.                             |
| kThemeMetricSliderMinThumbWidth          | The minimum width for a thumb on a slider.                              |
| kThemeMetricSmallScrollBarMinThumbHeight | The minimum height for a thumb on a small scroll bar.                   |
| kThemeMetricSmallScrollBarMinThumbWidth  | The minimum width for a thumb on a small scroll bar.                    |
| kThemeMetricVSliderTickOffset            | The vertical start offset for the first tick mark on a vertical slider. |
| kThemeProgressBarLarge                   |                                                                         |
| kThemeProgressBarMedium                  |                                                                         |
| kThemeProgressBarMini                    |                                                                         |
| kThemePushButtonInset                    |                                                                         |
| kThemePushButtonInsetSmall               |                                                                         |
| kThemeRadioButtonMini                    |                                                                         |
| kThemeRadioButtonSmall                   |                                                                         |
| kThemeRoundButtonHelp                    |                                                                         |
| kThemeRoundButtonLarge                   |                                                                         |
| kThemeScrollBarMedium                    |                                                                         |
| kThemeScrollBarMini                      |                                                                         |
| kThemeScrollBarSmall                     |                                                                         |
| kThemeSliderMedium                       |                                                                         |
| kThemeSliderMini                         |                                                                         |
| kThemeSliderSmall                        |                                                                         |
| kThemeWindowHasToolbarButton             |                                                                         |

## Carbon Events.h

#### **Functions**

All of the new functions in this header file are listed alphabetically, with links to documentation and abstracts, if available.

| CopyServicesMenuCommandKeys          | Obtains information about command key shortcuts in an application's Services menu.           |
|--------------------------------------|----------------------------------------------------------------------------------------------|
| GetSymbolicHotKeyMode                | Obtains the current hot key mode.                                                            |
| HICopyAccessibilityActionDescription | Returns the system-defined action description string for a standard action.                  |
| HICopyAccessibilityRoleDescription   | Returns the system-defined role description string for a standard role or role-subrole pair. |
| PopSymbolicHotKeyMode                | Removes a hot key mode request from the hot key mode stack.                                  |
| PushSymbolicHotKeyMode               | Sets a new mode for enabling and disabling symbolic hot keys.                                |

## **Data Types & Constants**

| HIModalClickResult                | Define constants that describe responses to the kEventWindowGetModalityClick event.                           |
|-----------------------------------|----------------------------------------------------------------------------------------------------|
| HIViewInstallEventHandler         |                                                                                                    |
| kEventAppFocusDrawer              | Request to shift keyboard focus to the drawer in the focused window.                                          |
| kEventParamControlPrefersShape    | typeBoolean                                                                                                   |
| kEventParamModalClickResult       | On exit, a value indicating how the click should be handled. For details, see "Modal Window Click Constants." |
| kEventParamModalWindow            | On exit, the modal window that caused the click to be blocked, if any.                                        |
| kEventParamShape                  | typeHIShapeRef                                                                                                |
| kEventParamTSMDocAccessLineBounds | typeCFMutableArrayRef                                                                                         |

| kEventParamWindowModality        | On exit, the modality of the modal window that is in front of the clicked window, if any. This parameter is required only if the kEventParamModalClickResult parameter contains kHIModalClickIsModal.             |
|----------------------------------|----------------------------------------------------------------------------------------------------|
| kEventTextInputFilterText        | Sent before any final-form text is sent to the user focus.                                                                                                    |
| kEventWindowFocusDrawer          | Focus should be shifted to the drawer of a window.                                                                                                    |
| kEventWindowGetClickModality     | Sent to a window by the event dispatcher target before dispatching a mouse-down or mouse-up event to the clicked window.                                                                                          |
| kEventWindowHandleActivate       | The window has received a kEventWindowActivated event, and its contents should become active.                                                                                                    |
| kEventWindowHandleDeactivate     | The window has received a kEventWindowDeactivated event, and its contents should become inactive.                                                                                                    |
| kEventWindowSheetClosed          | A sheet has closed.                                                                                                    |
| kEventWindowSheetClosing         | A sheet is closing.                                                                                                    |
| kEventWindowSheetOpened          | A sheet has opened.                                                                                                    |
| kEventWindowSheetOpening         | A sheet is opening.                                                                                                    |
| kHICommandChangeSpelling         | Change the spelling. Events with this command ID are only generated in Mac OS X v10.4 and later. If spell checking has been enabled in MLTE or an HITextView, this command is handled automatically.              |
| kHICommandCheckSpelling          | Spell check the document now. Events with this command ID are only generated in Mac OS X v10.4 and later. If spell checking has been enabled in MLTE or an HITextView, this command is handled automatically.     |
| kHICommandCheckSpellingAsYouType | Begin interactive spell checking. Events with this command ID are only generated in Mac OS X v10.4 and later. If spell checking has been enabled in MLTE or an HITextView, this command is handled automatically. |

| kHICommandIgnoreSpelling                      | Ignore this word while spell checking this text view. Events with this command ID are only generated in Mac OS X v10.4 and later. If spell checking has been enabled in MLTE or an HITextView, this command is handled automatically.                 |
|-----------------------------------------------|----------------------------------------------------------------------------------------------------|
| kHICommandLearnWord                           | Learn this spelling for all documents. Events with this command ID are generated only in Mac OS X v10.4 and later. If spell checking has been enabled in MLTE or an HITextView, this command is handled automatically.                                |
| kHICommandShowSpellingPanel                   | Display the spelling panel if it is not already visible.                                                                                                    |
| kHIHotKeyModeAllDisabled                      | All hot keys are disabled.                                                                                                    |
| kHIHotKeyModeAllDisabledExceptUniversalAccess | All hot keys are disabled except for the Universal Access hot keys (that is, zooming, white-on-black, and enhanced contrast).                                                                                                    |
| kHIHotKeyModeAllEnabled                       | All hot keys are enabled.                                                                                                    |
| kHIModalClickAllowEvent                       | If kHIModalClickIsModal is set, the kHIModalClickAllowEvent flag indicates whether the click event should be allowed to pass to the clicked window. If kHIModalClickIsModal is not set, the setting of kHIModalClickAllowEvent is ignored.            |
| kHIModalClickAnnounce                         | If kHIModalClickIsModal is set and kHIModalClickAllowEvent is not set, kHIModalClickAnnounce indicates whether the caller should announce that the click has been blocked by a modal window using the appropriate UI (typically, by calling SysBeep). |
| kHIModalClickIsModal                          | A modal window prevents the mouse event from being passed to the clicked window.                                                                                                    |
| kHIModalClickRaiseWindow                      | If kHIModalClickIsModal and kHIModalClickAllowEvent are set, kHIModalClickRaiseWindow indicates whether the clicked window should be z-ordered to the top of its window group.                                                                        |
| kHIServicesMenuCharCode                       | The character code of the menu item shortcut.                                                                                                    |
| kHIServicesMenuItemName                       | The name of the menu item.                                                                                                    |
| kHIServicesMenuKeyModifiers                   | The keyboard modifiers of the menu item shortcut in Menu Manager modifiers format.                                                                                                    |

| kHIServicesMenuProviderName | The name of the service provider. |
|-----------------------------|-----------------------------------|
| typeHIShapeRef              | HIShapeRef                        |
| typeModalClickResult        | HIModalClickResult                |
| typeWindowModality          | WindowModality                    |

## ControlDefinitions.h

## **Functions**

All of the new functions in this header file are listed alphabetically, with links to documentation and abstracts, if available.

| AXUIElementCreateWithDataBrowserAndItemInfo | Creates an AXUIElementRef that represents some part of a data browser accessibility hierarchy. |
|---------------------------------------------|------------------------------------------------------------------------------------------------|
| AXUIElementGetDataBrowserItemInfo           | Obtains a description of the part of a data browser represented by an AXUIElementRef.          |
| DataBrowserChangeAttributes                 | Sets the attributes for a data browser.                                                        |
| DataBrowserGetAttributes                    | Gets the attributes of a data browser.                                                         |
| DataBrowserGetMetric                        | Gets the value of a specified data browser metric.                                             |
| DataBrowserSetMetric                        | Sets the value of a specified data browser metric.                                             |

#### **Data Types & Constants**

| columnIndex                        |                                                   |
|------------------------------------|---------------------------------------------------|
| columnProperty                     |                                                   |
| DataBrowserAccessibilityItemInfo   |                                                   |
| DataBrowserAccessibilityItemInfoVO |                                                   |
| DataBrowserAccessibilityItemInfoV1 |                                                   |
| DataBrowserMetric                  | Specifies constants used by DataBrowserSetMetric. |
| kControlEditTextCharCount          |                                                   |

| kDataBrowserAttributeColumnViewResizeWindow       | In column view, this data browser is allowed to resize the owning window whenever necessary.                                                                                                    |
|---------------------------------------------------|----------------------------------------------------------------------------------------------------|
| kDataBrowserAttributeListViewAlternatingRowColors | In list view, this data browser should draw alternating row background colors. However, note that this attribute does not work with variable row heights as of Mac OS X v10.4.                    |
| kDataBrowserAttributeListViewDrawColumnDividers   | In list view, this data browser should draw a vertical line between the columns.                                                                                                    |
| kDataBrowserAttributeNone                         | The data browser has no attributes.                                                                                                    |
| kDataBrowserListViewNoGapForIconInHeaderButton    | Normally the text in a header button for a column of type kDataBrowserlconAndTextType is aligned as though it has an icon next to it even if no icon is specified for the header button.          |
| kDataBrowserMetricCellContentInset                | The content (icon, text, etc.) within a cell is drawn a certain amount in from the left and right edges of the cell. This metric governs the amount of inset.                                     |
| kDataBrowserMetricDisclosureColumnEdgeInset       | In list view only, this metric is used instead of (not in addition to) DataBrowserMetricCellContentInset for the side of the cell in the disclosure column that displays the disclosure triangle. |
| kDataBrowserMetricDisclosureColumnPerDepthGap     | In list view only, this metric controls the amount of space in the disclosure column for each level of indentation in progressively deeper hierarchies of disclosed items.                        |
| kDataBrowserMetricDisclosureTriangleAndContentGap | In list view only, this metric controls the amount of space between the disclosure triangle and the cell's content.                                                                               |
| kDataBrowserMetricIconAndTextGap                  | This metric controls the space between the icon and text within a column of type kDataBrowserlconAndTextType.                                                                                     |
| kDataBrowserMetricLast                            | Same as kDataBrowserMetricDisclosure-ColumnPerDepthGap.                                                                                                    |

| kDataBrowserPopupMenuButtonless | This flag is only for use with columns of type kDataBrowserPopupMenuType and indicates that the popup is to be drawn in a sleek buttonless fashion. The text is drawn next to a popup glyph, and the whole cell is clickable. |
|---------------------------------|----------------------------------------------------------------------------------------------------|
| kHIDataBrowserClassID           | Defines the HIObject class ID for the HIDataBrowser class.                                                                                                    |
| kHIUserPaneClassID              | Defines the HIObject class ID for the HIUserPane class.                                                                                                    |
| propertyPart                    |                                                                                                    |
| rowIndex                        |                                                                                                    |
| v0                              |                                                                                                    |

## Dialogs.h

#### **Data Types & Constants**

All of the new data types and constants in this header file are listed alphabetically, with links to documentation and abstracts, if available.

| kStdAlertDoNotCloseOnHelp | Specifies that the alert stay up even after the user clicks the Help button. |  |
|---------------------------|------------------------------------------------------------------------------|--|
|                           |                                                                              |  |

#### Drag.h

#### **Data Types & Constants**

All of the new data types and constants in this header file are listed alphabetically, with links to documentation and abstracts, if available.

kDragDoNotScaleImage

## HIArchive.h

#### **Functions**

| HIArchiveCopyDecodedCFType | Retrieves a CFType object from an archive. |  |
|----------------------------|--------------------------------------------|--|
| HIArchiveCopyEncodedData   | Compresses an archive for storage.         |  |

| HIArchiveCreateForDecoding | Creates an HIArchive object to retrieve objects. |
|----------------------------|--------------------------------------------------|
| HIArchiveCreateForEncoding | Creates an HIArchive object to store objects.    |
| HIArchiveDecodeBoolean     | Retrieves a Boolean value from an archive.       |
| HIArchiveDecodeNumber      | Retrieves a number from an archive.              |
| HIArchiveEncodeBoolean     | Stores a Boolean value in an archive.            |
| HIArchiveEncodeCFType      | Stores a CFType object in an archive.            |
| HIArchiveEncodeNumber      | Stores a number in an archive.                   |
| HIArchiveGetTypeID         | Obtains the CFType ID for HIArchive objects.     |

All of the new data types and constants in this header file are listed alphabetically, with links to documentation and abstracts, if available.

| hiArchiveEncodingCompleteErr                     | HIArchiveCopyEncodedData was called on this archive, so no more data can be added.                                                                                                    |
|--------------------------------------------------|----------------------------------------------------------------------------------------------------|
| hiArchiveHIObjectIgnoresArchivingErr             | The HIObject you wanted to encode does not support the HIArchive protocol.                                                                                                    |
| hiArchiveKeyNotAvailableErr                      | The requested key does not exist in the specified archive.                                                                                                    |
| HIArchiveRef                                     | Defines an uncompressed archive object.                                                                                                    |
| hiArchiveTypeMismatchErr                         | The encoding or decoding archive was passed into a noncorresponding function. (For example, an archive created for encoding was passed into a decoding function.)                                |
| kHIArchiveDecodeSuperclassForUnregisteredObjects | If the class of the HIObject you are attempting to decode is not a registered subclass, this option allows HIArchiveCopyDecodedCFType to instantiate the object as its superclass, if it exists. |

## HIGeometry.h

#### **Functions**

| HIGetScaleFactor | Returns the scale factor of an application's user interface.    |
|------------------|-----------------------------------------------------------------|
| HIPointConvert   | Converts a point from one coordinate space to another.          |
| HIRectConvert    | Converts a rectangle from one coordinate space to another.      |
| HISizeConvert    | Converts a size structure from one coordinate space to another. |

All of the new data types and constants in this header file are listed alphabetically, with links to documentation and abstracts, if available.

| HICoordinateSpace        | Specify coordinate spaces used in HIToolbox.                                                                         |
|--------------------------|----------------------------------------------------------------------------------------------------|
| kHICoordSpace72DPIGlobal | Specifies a global coordinate space that has been adjusted by the scale factor of your application's user interface. |
| kHICoordSpaceScreenPixel | Specifies a coordinate space defined by the screen size in pixels.                                                   |
| kHICoordSpaceView        | Specifies the coordinate space of a view of type HIViewRef.                                                          |
| kHICoordSpaceWindow      | Specifies the coordinate space of a window of type WindowRef.                                                        |

## HIObject.h

#### **Functions**

All of the new functions in this header file are listed alphabetically, with links to documentation and abstracts, if available.

| HIObjectCopyCustomArchiveData              | Copies custom archive data that is associated with an HIObject.                            |
|--------------------------------------------|--------------------------------------------------------------------------------------------|
| HIObjectIsArchivingIgnored                 | Obtains a Boolean value indicating whether an HIObject is marked as ignored for archiving. |
| HIObjectOverrideAccessibilityContainment   | Overrides the AXUIElement references supplied by an HIObject.                              |
| HIObjectSetArchivingIgnored                | Changes the state of archiving for an HIObject.                                            |
| HIObjectSetAuxiliaryAccessibilityAttribute | Associates an additional accessibility attribute with an HIObject.                         |
| HIObjectSetCustomArchiveData               | Associates custom archive data with an HIObject.                                           |

#### **Data Types & Constants**

| kEventHIObjectEncode                  | HIArchiveEncodeHIObject has been called on your HIObject, and you are being asked to encode your object into an archive. |
|---------------------------------------|----------------------------------------------------------------------------------------------------|
| kEventParamHIArchive                  | An HIArchive used to store or retrieve the HIObject.                                                                     |
| kHIObjectCustomDataCDEFProcIDKey      | The standard custom archive data dictionary key for ProcPointer-based CDEFs.                                             |
| kHIObjectCustomDataClassIDKey         | The class ID.                                                                                                    |
| kHIObjectCustomDataParameterNamesKey  | The value of this key is an array of strings. Each CFStringRef contains an OSType that is a Carbon event parameter name. |
| kHIObjectCustomDataParameterTypesKey  | The value of this key is an array of strings. Each CFStringRef contains an OSType that is a Carbon event parameter type. |
| kHIObjectCustomDataParameterValuesKey | The value of this key is an array of strings. Each CFStringRef contains a representation of the value.                   |
| kHIObjectCustomDataSuperClassIDKey    | The super-class ID key.                                                                                                  |

## HIShape.h

#### **Functions**

All of the new functions in this header file are listed alphabetically, with links to documentation and abstracts, if available.

| HIShapeCreateEmpty    | Creates an empty immutable shape.                              |
|-----------------------|----------------------------------------------------------------|
| HIShapeIntersectsRect | Determines whether a given shape intersects a given rectangle. |

## HITheme.h

#### **Functions**

| HIThemeBrushCreateCGColor | Para |
|---------------------------|------|
| HIThemeDrawSegment        |      |
| HIThemeSetFill            | Para |
| HIThemeSetStroke          | Para |
| HIThemeSetTextFill        | Para |

| HIThemeSegmentAdornment                   |
|-------------------------------------------|
| HIThemeSegmentDrawInfo                    |
| HIThemeSegmentDrawInfoPtr                 |
| HIThemeSegmentKind                        |
| HIThemeSegmentPosition                    |
| HIThemeSegmentSize                        |
| HIThemeTabDrawInfoVersionZero             |
| HIThemeTabKind                            |
| HIThemeTabPaneAdornment                   |
| HIThemeTabPaneDrawInfoVersionZero         |
| HIThemeTabPosition                        |
| kHIThemeSegmentAdornmentFocus             |
| kHIThemeSegmentAdornmentLeadingSeparator  |
| kHIThemeSegmentAdornmentNone              |
| kHIThemeSegmentAdornmentTrailingSeparator |
| kHIThemeSegmentKindInset                  |
| kHIThemeSegmentKindNormal                 |
| kHIThemeSegmentPositionFirst              |
| kHIThemeSegmentPositionLast               |
| kHIThemeSegmentPositionMiddle             |
| kHIThemeSegmentPositionOnly               |
| kHIThemeSegmentSizeMini                   |
| kHIThemeSegmentSizeNormal                 |
| kHIThemeSegmentSizeSmall                  |
| kHIThemeTabAdornmentLeadingSeparator      |
| kHIThemeTabAdornmentTrailingSeparator     |

| kHIThemeTabKindNormal          |  |
|--------------------------------|--|
| kHIThemeTabPaneAdornmentNormal |  |
| kHIThemeTabPositionFirst       |  |
| kHIThemeTabPositionLast        |  |
| kHIThemeTabPositionMiddle      |  |
| kHIThemeTabPositionOnly        |  |

## HIToolbar.h

#### **Functions**

All of the new functions in this header file are listed alphabetically, with links to documentation and abstracts, if available.

| HIToolbarGetSelectedItemInWindow      | Obtains the toolbar item that is selected in a window.            |
|---------------------------------------|-------------------------------------------------------------------|
| HIToolbarItemChangeAttributesInWindow | Changes the attributes of a toolbar item in a specific window.    |
| HIToolbarItemGetAttributesInWindow    | Obtains the attributes of a toolbar item in the specified window. |

## **Data Types & Constants**

All of the new data types and constants in this header file are listed alphabetically, with links to documentation and abstracts, if available.

| kEventToolbarGetSelectableIdentifiers | This event is sent to the delegate after the user clicks a toolbar item in order to get a list of all the items that can acquire a selection highlight when clicked.                                                      |
|---------------------------------------|----------------------------------------------------------------------------------------------------|
| kEventToolbarItemSelectedStateChanged | This event is sent to the item itself when the selected state changes. Any interested parties can install handlers on the toolbar item to receive notifications. (Available in Mac OS X v10.4 and later.)                 |
| kHIToolbarItemDisabled                | If this attribute bit is set, the item is disabled. Setting this attribute is the same as calling HIToolbarItemSetEnabled on the item with the inEnabled parameter set to false. (Available in Mac OS X v10.4 and later.) |
| kHIToolbarItemSelected                | If this attribute bit is set, the item is drawn with a selected appearance. (Available in Mac OS X v10.4 and later.)                                                                                                    |

C Symbols 2007-07-18 | © 2007 Apple Inc. All Rights Reserved.

## HIView.h

#### **Functions**

| HIComboBoxIsListVisible    | Determines whether a combo box disclosure list is visible.                           |
|----------------------------|--------------------------------------------------------------------------------------|
| HIComboBoxSetListVisible   | Hides or shows a combo box disclosure list.                                          |
| HICreateTransformedCGImage | Creates a new Core Graphics image with the standard selected or disabled appearance. |
| HIViewChangeTrackingArea   | Changes the shape of a tracking area.                                                |
| HIViewCopyShape            | Copies the shape of a part of a view.                                                |
| HIViewCopyText             | Copies the text of a view.                                                           |
| HIViewCountSubviews        | Returns the number of subviews embedded in a view.                                   |
| HIViewDisposeTrackingArea  | Disposes of an existing tracking area.                                               |
| HIViewGetCommandID         | Obtains the command ID of a view.                                                    |
| HIViewGetEventTarget       | Returns the EventTargetRef for the specified view.                                   |
| HIViewGetID                | Obtains the HIViewID of a view.                                                      |
| HIViewGetIndexedSubview    | Obtains the subview of a view by index.                                              |
| HIViewGetKind              | Obtains the signature and kind of a view.                                            |
| HIViewGetMaximum           | Obtains a view's maximum value.                                                      |
| HIViewGetMinimum           | Obtains the minimum value of a view.                                                 |
| HIViewGetOptimalBounds     | Obtains the optimal size and text placement of a view.                               |
| HIViewGetTrackingAreaID    | Obtains the ID of a tracking area.                                                   |
| HIViewGetValue             | Obtains the value of a view.                                                         |
| HIViewGetViewSize          | Obtains the view size of a view.                                                     |
| HIViewIsActive             | Determines whether a view is active.                                                 |
| HIViewIsCompositingEnabled | Determines whether compositing is enabled for a view.                                |
| HIViewIsEnabled            | Determines whether a view is enabled.                                                |
| HIViewIsLatentlyVisible    | Determines whether a view is latently visible.                                       |
| t.                         |                                                                                      |

| HIViewIsLayoutLatentlyActive | Determines whether layout handling is latently active or suspended.                 |
|------------------------------|-------------------------------------------------------------------------------------|
| HIViewIsValid                | Determines whether the specified view is known to the HIToolbox.                    |
| HIViewNewTrackingArea        | Creates a new tracking area for a view.                                             |
| HIViewSetActivated           | Sets a view to be active or inactive.                                               |
| HIViewSetCommandID           | Sets the command ID of a view.                                                      |
| HIViewSetEnabled             | Enables or disables a view.                                                         |
| HIViewSetHilite              | Sets highlighting on a view.                                                        |
| HIViewSetID                  | Sets the HIViewID of a view.                                                        |
| HIViewSetMaximum             | Sets a view's maximum value.                                                        |
| HIViewSetMinimum             | Sets a view's minimum value.                                                        |
| HIViewSetNeedsDisplayInRect  | Uses an HIRect to mark a portion of a view as needing or not needing to be redrawn. |
| HIViewSetNeedsDisplayInShape | Uses a shape to mark a portion of a view as needing or not needing to be redrawn.   |
| HIViewSetText                | Sets the text of a view to the specified string.                                    |
| HIViewSetValue               | Sets the value of a view.                                                           |
| HIViewSetViewSize            | Sets the view size of a view.                                                       |

| HIViewContentInfo         | Describes the content of a view.          |
|---------------------------|-------------------------------------------|
| HIViewContentInfoPtr      |                                           |
| HIViewContentType         |                                           |
| HIViewKind                |                                           |
| HIViewTrackingAreaID      | Define an HIView tracking area ID.        |
| HIViewTrackingAreaRef     | Define an HIView tracking area reference. |
| kControlKindHIGrowBoxView | Control kind for a grow box view.         |
| kControlKindHIImageView   | Control kind for an image view.           |

| kControlKindHIMenuView                   | Control kind for a menu view.                                                                                                    |
|------------------------------------------|----------------------------------------------------------------------------------------------------|
| kControlKindHIScrollView                 | Control kind for a scroll view.                                                                                                    |
| kControlKindHIStandardMenuView           | Control kind for a standard menu view.                                                                                                    |
| kEventClassClockView                     | Event class for events related to a clock view.                                                                                                    |
| kEventClassHIComboBox                    | Event class for events related to a combo box view.                                                                                                    |
| kEventClockDateOrTimeChanged             | An event sent by the clock control when the user changes the date or time.                                                                                                    |
| kEventComboBoxListItemSelected           | This event is sent as a notification when an item in the combo box disclosure list has been selected.                                                                                                    |
| kEventControlTrackingAreaEntered         | If you installed a mouse tracking area in your view, you will receive this event when the mouse enters that area. The tracking area reference is sent with the event.                                                     |
| kEventControlTrackingAreaExited          | If you installed a mouse tracking area in your view, you will receive this event when the mouse leaves that area. The tracking area reference is sent with the event.                                                     |
| kEventParamCandidateText                 | The text that is to replace the selection.                                                                                                    |
| kEventParamComboBoxListSelectedItemIndex | Indicates the index of a selected combo box list item.                                                                                                    |
| kEventParamHIViewTrackingArea            | An HIViewTrackingAreaRef for the tracking area that was entered.                                                                                                    |
| kEventParamReplacementText               | Optional replacement text.                                                                                                    |
| kEventParamTextSelection                 | The range of the selection that is about to be changed. The units of the selection are in the same units that are returned in a EditTextSelectionRec, when called with GetControlData using kControlEditTextSelectionTag. |
| kEventParamUnconfirmedRange              | If the text field currently has an open inline hole, this parameter contains the range of text inside the hole. This parameter is optional and is only present during inline editing.                                     |
| kEventParamUnconfirmedText               | If the text field currently has an open inline hole, this parameter contains the non-confirmed text currently being edited inside the hole.                                                                               |
| kEventSearchFieldSearchClicked           |                                                                                                    |
| kEventTextDidChange                      | This event is sent to indicate that the contents of an editable text field have changed.                                                                                                    |

| kEventTextShouldChangeInRange          | This event is sent whenever the text is about to be modified in text field, either by user input or in other scenarios such as a paste from the clipboard, spell-checking word correction, or Mac OS X Service operation.                                 |
|----------------------------------------|----------------------------------------------------------------------------------------------------|
| kHISearchFieldAttributesSearchIcon     | Indicates that this view contains the Search icon in the text field.                                                                                                    |
| kHITransformDisabled                   | The image should be transformed to use a disabled appearance. This transformation should not be combined with any other transformations.                                                                                                    |
| kHITransformNone                       | No visual transformation should be applied.                                                                                                    |
| kHITransformSelected                   | The image should be transformed to use a selected appearance. This transformation should not be combined with any other transformations.                                                                                                    |
| kHIViewAttributeIsFieldEditor          | Indicates that text editing controls should behave appropriately for editing fields in a dialog; specifically, the control should ignore the Return, Enter, Escape, and Tab keys, and allow them to be processed by other participants in the event flow. |
| kHIViewAttributeSendCommandToUserFocus | When set, the control sends the command it generates to the user focus; the command propagates as it would naturally from there.                                                                                                    |
| kHIViewClickableMetaPart               | Used for asynchronous window dragging only. The default is the structure region.                                                                                                    |
| kHIViewContentCGImageRef               | The view's content is an CGImageRef.                                                                                                    |
| kHIViewContentIconRef                  | The view's content is an IconRef.                                                                                                    |
| kHIViewContentIconSuiteRef             | The view's content is an IconSuiteRef.                                                                                                    |
| kHIViewContentMetaPart                 | The content region is only defined by views that can embed other views. It is the area that embedded content can live.                                                                                                    |
| kHIViewContentNone                     | The view has no content.                                                                                                    |
| kHIViewContentTextOnly                 | The view has no content other than text.                                                                                                    |
| kHIViewDisabledPart                    | Disabled part.                                                                                                    |
| kHIViewEntireView                      | The entire view; used when not referring to a specific part.                                                                                                    |
| kHIViewFeatureAllowsSubviews           | This view allows subviews to be embedded within it. Use this constant instead of the legacy constant, kHIViewAllowsSubviews.                                                                                                    |

| kHIViewFeatureAutoToggles               | This view supports the auto-toggle protocol and should at the very least auto-toggle between off and on.                                                                                                    |
|-----------------------------------------|----------------------------------------------------------------------------------------------------|
| kHIViewFeatureDoesNotDraw               | This bit is an optimization that tells the Control Manager that a view is transparent and does not do any drawing, so the Control Manager doesn't have to invalidate the view and instead should invalidate views behind this view. |
| kHIViewFeatureDoesNotUseSpecialParts    | Indicates to the Control Manager that this view doesn't use the special part codes for indicator, inactive, and disabled. Use this constant instead of the legacy constant, kHIViewDoesNotUseSpecialParts.                          |
| kHIViewFeatureGetsFocusOnClick          | If this view is clicked, the keyboard focus should be set to this view automatically; used primarily for edit text controls. Use this constant instead of the legacy constant, kHIViewGetsFocusOnClick.                             |
| kHIViewFeatureIdlesWithTimer            | An informational bit.                                                                                                    |
| kHIViewFeatureIgnoresClicks             | When set, this bit tells the Control Manager that it does not need to ask the control for it's clickable region.                                                                                                    |
| kHIViewFeatureInvertsUpDownValueMeaning | This bit tells the Control Manager that when the Up button part of the control is clicked, the value of the control should increase.                                                                                                |
| kHIViewFeatureIsOpaque                  | When set, the view's structure region is used to determine the view's opaque region, and calling the view can usually be avoided. Use this constant instead of the legacy constant, kHIViewIsOpaque.                                |
| kHIViewFeatureSupportsGhosting          | This view supports using the ghosting protocol when live tracking is not enabled. Use this constant instead of the legacy constant, kHIViewSupportsGhosting.                                                                        |
| kHIViewFeatureSupportsLiveFeedback      | This view supports the live feedback protocol, which is necessary for implementing live scroll bar tracking.                                                                                                    |
| kHIViewFeatureSupportsRadioBehavior     | This view can be placed in a radio group. Radio buttons and bevel buttons report this behavior. Use this constant instead of the legacy constant, kHIViewSupportsRadioBehavior.                                                     |
| kHIViewFocusNextPart                    |                                                                                                    |
| kHIViewFocusNoPart                      |                                                                                                    |
| kHIViewFocusPrevPart                    |                                                                                                    |

| kHIViewInactivePart       | Inactive part.                                                                                                    |
|---------------------------|----------------------------------------------------------------------------------------------------|
| kHIViewIndicatorPart      | Indicator part.                                                                                                    |
| kHIViewKindSignatureApple | Signature of all toolbox views.                                                                                                    |
| kHIViewNoPart             | The entire view; used when not referring to a specific part.                                                                                                    |
| kHIViewOpaqueMetaPart     | The portion of the view that is opaque. No views behind this portion of the view will be asked to draw because their drawing would be completely overwritten by this view's drawing. |
| kHIViewStructureMetaPart  | The structure region is the total area over which the view draws.                                                                                                    |
| typeHIViewTrackingAreaRef |                                                                                                    |

## Keyboards.h

#### **Data Types & Constants**

All of the new data types and constants in this header file are listed alphabetically, with links to documentation and abstracts, if available.

kKLLanguageCode

## MacApplication.h

#### **Functions**

All of the new functions in this header file are listed alphabetically, with links to documentation and abstracts, if available.

| HISearchWindowShow | Displays a Spotlight search window. |
|--------------------|-------------------------------------|
|--------------------|-------------------------------------|

## **Data Types & Constants**

All of the new data types and constants in this header file are listed alphabetically, with links to documentation and abstracts, if available.

| kHIToolboxVersionNumber10_3   |  |
|-------------------------------|--|
| kHIToolboxVersionNumber10_3_2 |  |
| kHIToolboxVersionNumber10_3_3 |  |
| kHIToolboxVersionNumber10_3_4 |  |

C Symbols 2007-07-18 | © 2007 Apple Inc. All Rights Reserved. kHIToolboxVersionNumber10\_3\_5

## MacHelp.h

#### **Functions**

All of the new functions in this header file are listed alphabetically, with links to documentation and abstracts, if available.

 ${\tt HMHideTagWithOptions}$ 

#### **Data Types & Constants**

All of the new data types and constants in this header file are listed alphabetically, with links to documentation and abstracts, if available.

kHMHideTagFade kHMHideTagImmediately

#### MacTextEditor.h

#### **Functions**

| DisposeTXNActionNameMapperUPP    | Disposes of the universal procedure pointer (UPP) to your action name mapper callback function.    |
|----------------------------------|----------------------------------------------------------------------------------------------------|
| DisposeTXNContextualMenuSetupUPP | Disposes of the universal procedure pointer (UPP) to your contextual menu setup callback function. |
| HITextViewCopyBackgroundColor    | Obtains the background color of the view.                                                          |
| HITextViewSetBackgroundColor     | Sets the background color of the view.                                                             |
| InvokeTXNActionNameMapperUPP     | Calls your action name mapper callback function.                                                   |
| InvokeTXNContextualMenuSetupUPP  | Calls your contextual menu setup callback function.                                                |
| NewTXNActionNameMapperUPP        | Creates a new universal procedure pointer (UPP) to an action name mapper callback function.        |
| NewTXNContextualMenuSetupUPP     | Creates a new universal procedure pointer (UPP) to a contextual menu setup callback function.      |
| TXNBeginActionGroup              | Starts an action group.                                                                            |

| Indicates whether an action can be redone.                                                               |
|----------------------------------------------------------------------------------------------------|
| indicates whether an action can be redone.                                                               |
| Indicates whether an action can be undone.                                                               |
| Sets the counter for the specified action type to zero.                                                  |
| Obtains an array of universal type identifiers for a TXNObject.                                          |
| Ends an action group.                                                                                    |
| Obtains an HIObjectRef representing the MLTE object for accessibility purposes.                          |
| Obtains the command event support that is currently set for an MLTE object.                              |
| Gets the number of times a given type of action has occurred.                                            |
| Obtains the current event target for a TXNObject.                                                        |
| Determines whether the "Spell Check as You Type" feature is enabled.                                     |
| Reads data from a CFURLRef into a TXNObject.                                                             |
| Sets a callback that MLTE uses to obtain the localized string representing an action or an action group. |
| Enables and disables support for menu commands in MLTE.                                                  |
| Provides a callback function that is called before MLTE displays its contextual menu.                    |
| Sets a Carbon Event target for MLTE Carbon Event handlers.                                               |
| Enables and disables the "Spell Check as You Type" feature.                                              |
| Writes a range of a text object to a file or to a special file bundle.                                   |
|                                                                                                    |

| kTXNActionAlignCenter | An align center action. |
|-----------------------|-------------------------|
| kTXNActionAlignLeft   | An align left action.   |
| kTXNActionAlignRight  | An align right action.  |
| kTXNActionChangeColor | A color change action.  |
| kTXNActionChangeFont  | A font change action.   |

| ${\tt kTXNActionChangeFontFeature}$ | A change font feature action.                                                                                                    |
|-------------------------------------|----------------------------------------------------------------------------------------------------|
| kTXNActionChangeFontVariation       | A change in font variation action.                                                                                                    |
| kTXNActionChangeGlyphVariation      | A change glyph variation action.                                                                                                    |
| kTXNActionChangeSize                | A size change action.                                                                                                    |
| kTXNActionChangeStyle               | A change in style action.                                                                                                    |
| kTXNActionChangeTextPosition        | A change text position action; includes changing<br>the space before and after characters and shifting<br>the text's baseline.                                                                                                    |
| kTXNActionClear                     | A clear action.                                                                                                    |
| kTXNActionCountOfAllChanges         | Total count of actions including all text and style changes, as well as custom defined actions.                                                                                                    |
| kTXNActionCountOfStyleChanges       | Count of text style changes. Style changes include changing font, font face, font size, font feature, font variation, font color, glyph variation, and text position. Undo or redo events of these kinds are also included in this action count. |
| kTXNActionCountOfTextChanges        | Count of text changes.                                                                                                    |
| kTXNActionCut                       | A cut action.                                                                                                    |
| kTXNActionDrop                      | A drop action.                                                                                                    |
| kTXNActionMove                      | A move action.                                                                                                    |
| kTXNActionNameMapperKey             | Indicates an action key mapper callback function.<br>Available in Mac OS X v10.4; use instead of<br>kTXNActionKeyMapperKey.                                                                                                    |
| kTXNActionPaste                     | A paste action.                                                                                                    |
| kTXNActionTyping                    | A typing action.                                                                                                    |
| kTXNActionUndoLast                  | Used in undo and redo functions if none of the other constants apply.                                                                                                    |
| kTXNAutoScrollBehaviorTag           | Specifies autoscroll behavior. Available in Mac OS X v10.4 and later. For constants that represent the various types of autoscrolling, see Automatic Scrolling Behavior.                                                                         |
| kTXNAutoScrollInsertionIntoView     | The default auto scrolling behavior. When text is inserted, the document is scrolled to show the new insertion. This was the only type of autoscrolling prior to Mac OS X v10.4.                                                                 |

| Available in Mac OS X v10.4 and later. Use this tag to disable and re-enable layout and drawing. It optimizes performance when adding data incrementally to a text object.  kTXNDocumentAttributeCommentKey  CFString containing the name of the document's author.  kTXNDocumentAttributeCompanyNameKey  CFString containing the company name.  kTXNDocumentAttributeCompanyNameKey  CFString containing the copyright of the document comments; note that this is not the file system creation date of the file, but of the document, as it is stored in the document.  kTXNDocumentAttributeEditorKey  CFString containing the name of the person who last edited the document.  kTXNDocumentAttributeEditorKey  CFArray of values of type CFString containing keywords.  kTXNDocumentAttributeModificationTimeKey  CFAbsoluteTime containing the name of the person who last edited the document.  kTXNDocumentAttributeKeywordsKey  CFArray of values of type CFString containing keywords.  kTXNDocumentAttributeModificationTimeKey  CFAbsoluteTime containing the last modification date of the document contents.  kTXNDocumentAttributeSubjectKey  CFString containing the document's subject.  kTXNDocumentAttributeTitleKey  CFString containing the document's title.                                                                                                    | kTXNAutoScrollNever                      | Never autoscroll, even when dragging the mouse or inserting text. The only way to scroll the document is for the user to use the scrollbar or to scroll programatically. |
|----------------------------------------------------------------------------------------------------|------------------------------------------|----------------------------------------------------------------------------------------------------|
| containing the character encoding as specified in CFString.h and CFStringEncodingExt.h.  kTXNDataOptionDocumentTypeKey  CFString specifying the document format.  kTXNDefaultFontName  The default font name.  kTXNDisableLayoutAndDraw  Layout and draw is disabled.  Specifies visibility. Equivalent to kTXNVisibilityTag. Available in Mac OS X v10.4 and later. Use this tag to disable and re-enable layout and drawing. It optimizes performance when adding data incrementally to a text object.  kTXNDocumentAttributeCommentKey  CFString containing the name of the document's author.  kTXNDocumentAttributeCompanyNameKey  CFString containing the company name.  kTXNDocumentAttributeCompanyNameKey  CFString containing the company name.  kTXNDocumentAttributeCreationTimeKey  CFString containing the company name.  kTXNDocumentAttributeEditorKey  CFString containing the company name to the file system creation date of the file, but of the document, as it is stored in the document.  kTXNDocumentAttributeEditorKey  CFString containing the name of the person who last edited the document.  kTXNDocumentAttributeKeywordsKey  CFArray of values of type CFString containing keywords.  kTXNDocumentAttributeSubjectKey  CFAbsoluteTime containing the last modification date of the document.  kTXNDocumentAttributeSubjectKey  CFAbsoluteTime containing the last modification date of the document contents.  kTXNDocumentAttributeSubjectKey  CFString containing the document's subject.  kTXNDocumentAttributeTitleKey  CFString containing the document's title.  kTXNDocumentAttributeTitleKey  CFString containing the document's title. | kTXNAutoScrollWhenInsertionVisible       |                                                                                                    |
| kTXNDefaultFontName  kTXNDisableLayoutAndDraw  Layout and draw is disabled.  kTXNDisableLayoutAndDrawTag  Specifies visibility. Equivalent to kTXNVisibilityTag. Available in Mac OS X v10.4 and later. Use this tag to disable and re-enable layout and drawing. It optimizes performance when adding data incrementally to a text object.  kTXNDocumentAttributeAuthorKey  CFString containing the name of the document's author.  kTXNDocumentAttributeCommentKey  CFString containing the company name.  CFString containing the company name.  CFString containing the copyright of the document with the company name.  CFString containing the company name.  CFAbsoluteTime containing document comments, note that this is not the file system creation date of the file, but of the document, as it is stored in the document.  kTXNDocumentAttributeEditorKey  CFString containing the name of the person who last edited the document.  kTXNDocumentAttributeKeywordsKey  CFArray of values of type CFString containing keywords.  kTXNDocumentAttributeModificationTimeKey  CFAbsoluteTime containing the last modification date of the document.  kTXNDocumentAttributeSubjectKey  CFAbsoluteTime containing the last modification date of the document contents.  kTXNDocumentAttributeSubjectKey  CFString containing the document's subject.  kTXNDocumentAttributeTitleKey  CFString containing the document's subject.                                                                                                    | kTXNDataOptionCharacterEncodingKey       | containing the character encoding as specified in                                                                                                    |
| kTXNDDisableLayoutAndDraw  kTXNDDisableLayoutAndDrawTag  Specifies visibility. Equivalent to kTXNVisibilityTag. Available in Mac OS X v10.4 and later. Use this tag to disable and re-enable layout and drawing. It optimizes performance when adding data incrementally to a text object.  kTXNDocumentAttributeAuthorKey  CFString containing the name of the document's author.  kTXNDocumentAttributeCompanyNameKey  CFString containing the company name.  kTXNDocumentAttributeCopyrightKey  CFString containing the copyright of the document kTXNDocumentAttributeCreationTimeKey  CFAbsoluteTime containing document comments; note that this is not the file system creation date of the file, but of the document, as it is stored in the document.  kTXNDocumentAttributeEditorKey  CFString containing the name of the person who last edited the document.  kTXNDocumentAttributeKeywordsKey  CFArray of values of type CFString containing keywords.  kTXNDocumentAttributeModificationTimeKey  CFAbsoluteTime containing the last modification date of the document.  cFArray of values of type CFString containing the last modification date of the document contents.  cFAbsoluteTime containing the last modification date of the document contents.  cFAbsoluteTime containing the last modification date of the document contents.                                                                                                    | kTXNDataOptionDocumentTypeKey            | CFString specifying the document format.                                                                                                    |
| kTXNDocumentAttributeCompanyNameKey KTXNDocumentAttributeCompanyNameKey KTXNDocumentAttributeCompanyNameKey KTXNDocumentAttributeCompanyNameKey KTXNDocumentAttributeCompanyNameKey KTXNDocumentAttributeCompanyNameKey KTXNDocumentAttributeCompanyNameKey KTXNDocumentAttributeCompanyNameKey KTXNDocumentAttributeCompanyNameKey KTXNDocumentAttributeCompanyNameKey KTXNDocumentAttributeCompanyNameKey KTXNDocumentAttributeCompanyNameKey KTXNDocumentAttributeCopyrightKey KTXNDocumentAttributeCopyrightKey KTXNDocumentAttributeCreationTimeKey KTXNDocumentAttributeCreationTimeKey CFAbsoluteTime containing document comments, note that this is not the file system creation date of the file, but of the document, as it is stored in the document.  KTXNDocumentAttributeEditorKey CFString containing the name of the person who last edited the document.  KTXNDocumentAttributeKeywordsKey CFArray of values of type CFString containing keywords.  KTXNDocumentAttributeModificationTimeKey CFAbsoluteTime containing the last modification date of the document contents.  KTXNDocumentAttributeSubjectKey CFString containing the document's subject.  KTXNDocumentAttributeTitleKey CFString containing the document's title.  kTXNDocumentAttributeTitleKey Layout and draw is enabled.                                                                                                    | kTXNDefaultFontName                      | The default font name.                                                                                                    |
| Available in Mac OS X v10.4 and later. Use this tag to disable and re-enable layout and drawing. It optimizes performance when adding data incrementally to a text object.  kTXNDocumentAttributeCommentKey  CFString containing the name of the document's author.  kTXNDocumentAttributeCompanyNameKey  CFString containing the company name.  kTXNDocumentAttributeCompanyNameKey  CFString containing the copyright of the document comments; note that this is not the file system creation date of the file, but of the document, as it is stored in the document.  kTXNDocumentAttributeEditorKey  CFString containing the name of the person who last edited the document.  kTXNDocumentAttributeEditorKey  CFArray of values of type CFString containing keywords.  kTXNDocumentAttributeModificationTimeKey  CFAbsoluteTime containing the name of the person who last edited the document.  kTXNDocumentAttributeKeywordsKey  CFArray of values of type CFString containing keywords.  kTXNDocumentAttributeModificationTimeKey  CFAbsoluteTime containing the last modification date of the document contents.  kTXNDocumentAttributeSubjectKey  CFString containing the document's subject.  kTXNDocumentAttributeTitleKey  CFString containing the document's title.                                                                                                    | kTXNDisableLayoutAndDraw                 | Layout and draw is disabled.                                                                                                    |
| author.  kTXNDocumentAttributeCommentKey  KTXNDocumentAttributeCompanyNameKey  KTXNDocumentAttributeCopyrightKey  KTXNDocumentAttributeCreationTimeKey  KTXNDocumentAttributeCreationTimeKey  KTXNDocumentAttributeCreationTimeKey  CFAbsoluteTime containing document comments; note that this is not the file system creation date of the file, but of the document, as it is stored in the document.  KTXNDocumentAttributeEditorKey  CFString containing the name of the person who last edited the document.  KTXNDocumentAttributeKeywordsKey  CFArray of values of type CFString containing keywords.  KTXNDocumentAttributeModificationTimeKey  CFAbsoluteTime containing the last modification date of the document contents.  KTXNDocumentAttributeSubjectKey  CFString containing the document's subject.  KTXNDocumentAttributeTitleKey  CFString containing the document's title.  kTXNDocumentAttributeTitleKey  Layout and draw is enabled.                                                                                                    | kTXNDisableLayoutAndDrawTag              | to disable and re-enable layout and drawing. It optimizes performance when adding data                                                                                   |
| kTXNDocumentAttributeCompanyNameKey  KTXNDocumentAttributeCopyrightKey  KTXNDocumentAttributeCreationTimeKey  KTXNDocumentAttributeCreationTimeKey  KTXNDocumentAttributeEditorKey  KTXNDocumentAttributeEditorKey  KTXNDocumentAttributeKeywordsKey  KTXNDocumentAttributeKeywordsKey  KTXNDocumentAttributeModificationTimeKey  CFAbsoluteTime containing document comments; note that this is not the file system creation date of the file, but of the document, as it is stored in the document.  KTXNDocumentAttributeKeywordsKey  CFArray of values of type CFString containing keywords.  KTXNDocumentAttributeModificationTimeKey  CFAbsoluteTime containing the last modification date of the document contents.  KTXNDocumentAttributeSubjectKey  CFString containing the document's subject.  KTXNDocumentAttributeTitleKey  CFString containing the document's title.  kTXNEnableLayoutAndDraw  Layout and draw is enabled.                                                                                                    | kTXNDocumentAttributeAuthorKey           |                                                                                                    |
| kTXNDocumentAttributeCopyrightKey  KTXNDocumentAttributeCreationTimeKey  CFAbsoluteTime containing document comments; note that this is not the file system creation date of the file, but of the document, as it is stored in the document.  KTXNDocumentAttributeEditorKey  CFString containing the name of the person who last edited the document.  KTXNDocumentAttributeKeywordsKey  CFArray of values of type CFString containing keywords.  KTXNDocumentAttributeModificationTimeKey  CFAbsoluteTime containing the last modification date of the document contents.  KTXNDocumentAttributeSubjectKey  CFString containing the document's subject.  KTXNDocumentAttributeTitleKey  CFString containing the document's title.  kTXNDocumentAttributeTitleKey  Layout and draw is enabled.                                                                                                    | kTXNDocumentAttributeCommentKey          | CFString containing comments.                                                                                                    |
| kTXNDocumentAttributeCreationTimeKey  CFAbsoluteTime containing document comments; note that this is not the file system creation date of the file, but of the document, as it is stored in the document.  kTXNDocumentAttributeEditorKey  CFString containing the name of the person who last edited the document.  kTXNDocumentAttributeKeywordsKey  CFArray of values of type CFString containing keywords.  kTXNDocumentAttributeModificationTimeKey  CFAbsoluteTime containing the last modification date of the document contents.  kTXNDocumentAttributeSubjectKey  CFString containing the document's subject.  kTXNDocumentAttributeTitleKey  CFString containing the document's title.  kTXNEnableLayoutAndDraw  Layout and draw is enabled.                                                                                                    | kTXNDocumentAttributeCompanyNameKey      | CFString containing the company name.                                                                                                    |
| note that this is not the file system creation date of the file, but of the document, as it is stored in the document.  kTXNDocumentAttributeEditorKey  CFString containing the name of the person who last edited the document.  kTXNDocumentAttributeKeywordsKey  CFArray of values of type CFString containing keywords.  kTXNDocumentAttributeModificationTimeKey  CFAbsoluteTime containing the last modification date of the document contents.  kTXNDocumentAttributeSubjectKey  CFString containing the document's subject.  kTXNDocumentAttributeTitleKey  CFString containing the document's title.  kTXNEnableLayoutAndDraw  Layout and draw is enabled.                                                                                                    | kTXNDocumentAttributeCopyrightKey        | CFString containing the copyright of the document.                                                                                                    |
| last edited the document.  kTXNDocumentAttributeKeywordsKey  CFArray of values of type CFString containing keywords.  kTXNDocumentAttributeModificationTimeKey  CFAbsoluteTime containing the last modification date of the document contents.  kTXNDocumentAttributeSubjectKey  CFString containing the document's subject.  kTXNDocumentAttributeTitleKey  CFString containing the document's title.  kTXNEnableLayoutAndDraw  Layout and draw is enabled.                                                                                                    | kTXNDocumentAttributeCreationTimeKey     |                                                                                                    |
| keywords.  kTXNDocumentAttributeModificationTimeKey                                                                                                    | kTXNDocumentAttributeEditorKey           |                                                                                                    |
| date of the document contents.  kTXNDocumentAttributeSubjectKey  CFString containing the document's subject.  kTXNDocumentAttributeTitleKey  CFString containing the document's title.  kTXNEnableLayoutAndDraw  Layout and draw is enabled.                                                                                                    | kTXNDocumentAttributeKeywordsKey         |                                                                                                    |
| kTXNDocumentAttributeTitleKey  CFString containing the document's title.  kTXNEnableLayoutAndDraw  Layout and draw is enabled.                                                                                                    | kTXNDocumentAttributeModificationTimeKey |                                                                                                    |
| kTXNEnableLayoutAndDraw  Layout and draw is enabled.                                                                                                    | kTXNDocumentAttributeSubjectKey          | CFString containing the document's subject.                                                                                                    |
|                                                                                                    | kTXNDocumentAttributeTitleKey            | CFString containing the document's title.                                                                                                    |
| kTXNFontPanelEventHandlerKey Indicates the handler for Font Panel events                                                                                                    | kTXNEnableLayoutAndDraw                  | Layout and draw is enabled.                                                                                                    |
| maleuces the number of forest affect events.                                                                                                    | kTXNFontPanelEventHandlerKey             | Indicates the handler for Font Panel events.                                                                                                    |

| kTXNMLTEDocumentType                   | Native MLTE document type.                                                                                                    |
|----------------------------------------|----------------------------------------------------------------------------------------------------|
| kTXNOperationNotAllowedErr             | Indicates that the function cannot be called in this context.                                                                                                    |
| kTXNPlainTextDocumentType              | Plain text document.                                                                                                    |
| kTXNQuickTimeDocumentType              | Multimedia file that can be opened by QuickTime importers. This document type is only supported for reading data, not for writing data.                                                                                                    |
| kTXNRTFDocumentType                    | Rich text format (RTF) document type.                                                                                                    |
| kTXNSupportEditCommandProcessing       | Setting this bit when calling TXNSetTXNObjectControls enables support for processing the menu item associated with kHICommandUndo, kHICommandRedo, kHICommandCut, kHICommandCopy, kHICommandPaste, kHICommandClear, and kHICommandSelectAll. |
| kTXNSupportEditCommandUpdating         | Setting this bit when calling TXNSetTXNObjectControls enables support for updating the menu item associated with kHICommandUndo, kHICommandRedo, kHICommandCut, kHICommandCopy, kHICommandPaste, kHICommandClear, and kHICommandSelectAll.   |
| kTXNSupportFontCommandProcessing       | Setting this bit enables Carbon Font Panel support.                                                                                                    |
| kTXNSupportFontCommandUpdating         | Setting this bit enables support for updating the selection in Carbon Font Panel when the current selection in an MLTE document is changed.                                                                                                  |
| kTXNSupportSpellCheckCommandProcessing | Setting this bit when calling TXNSetTXNObjectControls enables support for spell checking.                                                                                                    |
| kTXNSupportSpellCheckCommandUpdating   | Enables support for updating the menu item associated with a given spell checking command.                                                                                                    |
| kTXNWheelMouseEventHandlerKey          | Indicates the handler for wheel mouse events.                                                                                                    |
| object                                 |                                                                                                    |
| TXNAutoScrollBehavior                  | Specify automatic scrolling behavior for a text object.                                                                                                    |
| TXNCommandEventSupportOptions          | Specify options for enabling support for command events in a TXNObject.                                                                                                    |

### MacWindows.h

#### **Functions**

All of the new functions in this header file are listed alphabetically, with links to documentation and abstracts, if available.

| GetWindowGroupLevelOfType  | Obtains the Core Graphics window level of a window group.                   |
|----------------------------|-----------------------------------------------------------------------------|
| HIWindowChangeAvailability | Changes the availability of a window during Exposé or in Spaces.            |
| HIWindowGetAvailability    | Obtains the availability of a window during Exposé or in Spaces.            |
| HIWindowGetProxyFSRef      | Obtains the FSRef used to determine the proxy icon for a window.            |
| HIWindowGetScaleMode       | Obtains the window's scale mode and the application's display scale factor. |
| HIWindowInvalidateShadow   | Recalculates a window's shadow.                                             |
| HIWindowSetProxyFSRef      | Sets the proxy icon for a window using an FSRef to a file system object.    |
| SetWindowGroupLevelOfType  | Sets the window level of a window group.                                    |

### **Data Types & Constants**

| HIWindowAvailability                | Define window availability constants for Exposé and Spaces.                                                                                                    |
|-------------------------------------|----------------------------------------------------------------------------------------------------|
| HIWindowScaleMode                   | Define window scale mode constants.                                                                                                    |
| kHIWindowExposeHidden               | If this bit is set, the window is hidden during the "All Windows" and "Application windows" modes of Exposé. If this bit is not set, the window is visible during those modes.                   |
| kHIWindowScaleModeApplicationScaled | The window 's contents are scaled manually by the application because the display scale factor is not equal to 1.0 and because the window was created with kWindowApplicationScaledAttribute.    |
| kHIWindowScaleModeFrameworkScaled   | The window's contents are scaled to match the display scale factor because the display scale factor is not equal to 1.0 and because the window was created with kWindowFrameworkScaledAttribute. |

| kHIWindowScaleModeMagnified             | The window's backing store is being magnified by the Window Server because the display scale factor is not equal to 1.0 and because the window was not created with the kWindowFrameworkScaledAttribute. |
|-----------------------------------------|----------------------------------------------------------------------------------------------------|
| kHIWindowScaleModeUnscaled              | The window is not scaled at all because the display scale factor is 1.0.                                                                                                    |
| kWindowApplicationScaledAttribute       | If the bit specified by this mask is set, the details of resolution-independent scaling will be taken care of primarily by the application.                                                              |
| kWindowFrameworkScaledAttribute         | If the bit specified by this mask is set, this window's content is scaled to match the display scale factor.                                                                                             |
| kWindowGroupAttrFixedLevel              | If this attribute is specified, this window group's window level should be left unchanged.                                                                                                    |
| kWindowGroupLevelActive                 | The window level that is nominally used for windows in the group when the application is active.                                                                                                    |
| kWindowGroupLevelInactive               | The window level for windows in the group when the application is inactive.                                                                                                    |
| kWindowGroupLevelPromoted               | The window level that is actually used for windows in the group when the application is active.                                                                                                    |
| kWindowMetalNoContentSeparatorAttribute | If the bit specified by this mask is set, no border is drawn between the toolbar and window content. See kHIWindowBitNoTexturedContentSeparator.                                                         |
| kWindowNoTitleBarAttribute              | If the bit specified by this mask is set, the window's title bar can be hidden.                                                                                                    |
| kWindowToolbarButtonRgn                 | Bounds of the toolbar button area.                                                                                                    |

# Menus.h

### **Data Types & Constants**

| kMenuEisuGlyph |  |
|----------------|--|
| kMenuKanaGlyph |  |

### Scrap.h

### **Data Types & Constants**

All of the new data types and constants in this header file are listed alphabetically, with links to documentation and abstracts, if available.

kScrapFlavorTypeUTF16External

### TextServices.h

#### **Functions**

All of the new functions in this header file are listed alphabetically, with links to documentation and abstracts, if available.

| GetInputModePaletteMenu          | Obtains from an input method the menu to display for a pull-down menu on the input mode palette.                                             |
|----------------------------------|----------------------------------------------------------------------------------------------------|
| InputModePaletteItemHit          | Informs an input method that a function button on the input mode palette was pressed.                                                        |
| TSMInputModePaletteLoadButtons   | Notifies the input mode palette of changes to the controls for an input method and replaces the current controls with the new control array. |
| TSMInputModePaletteUpdateButtons | Notifies the input mode palette of changes to the controls for an input method and updates the controls.                                     |

### **Data Types & Constants**

All of the new data types and constants in this header file are listed alphabetically, with links to documentation and abstracts, if available.

| kCMGetInputModePaletteMenu             |                                                                                                    |
|----------------------------------------|----------------------------------------------------------------------------------------------------|
| kCMInputModePaletteItemHit             |                                                                                                    |
| kComponentBundleInvisibleInSystemUIKey |                                                                                                    |
| kTSInputModePaletteItemAltIconKey      | A CFString that specifies an alternate icon file name. The file should be located in the input method bundle resource directory, so this is just the file name, not full path. |
| kTSInputModePaletteItemEnabledKey      | A CFBoolean that specifies the enabled state of the control.                                                                                                    |

C Symbols 2007-07-18 | © 2007 Apple Inc. All Rights Reserved.

| kTSInputModePaletteItemIconKey                   | A CFString that specifies an icon file name. The file should be located in the input method bundle resource directory, so this is just the file name, not full path. |
|--------------------------------------------------|----------------------------------------------------------------------------------------------------|
| kTSInputModePaletteItemIDKey                     | A CFNumber that specifies a UInt32 tag ID for the control.                                                                                                    |
| kTSInputModePaletteItemKeyEquivalentKey          | A CFString that specifies a menu item keyboard shortcut .                                                                                                    |
| kTSInputModePaletteItemKeyEquivalentModifiersKey | A CFNumber that specifies a menu item keyboard shortcut modifier (from Events.h).                                                                                    |
| kTSInputModePaletteItemStateKey                  | A CFNumber that specifies the state of the control (0: clear or unpressed, 1: checked or pressed, 2: mixed).                                                         |
| kTSInputModePaletteItemTitleKey                  | A CFString that specifies a menu item title. Use - for a separator.                                                                                                  |
| kTSInputModePaletteItemTypeKey                   | A CFNumber that specifies the type of control (0: push button, 1: toggle button, 2: pull-down menu),                                                                 |
| kTSM23Version                                    | Specifies the version of the Text Services<br>Manager is 2.3 (Mac OS X v10.4).                                                                                       |
| kTSMDocumentWindowLevelPropertyTag               |                                                                                                    |

# Print

# PMApplication.h

### **Functions**

All of the new functions in this header file are listed alphabetically, with links to documentation and abstracts, if available.

| PMSessionBeginCGDocument | Begins a print job in which all drawing is to a Quartz graphics context. |
|--------------------------|--------------------------------------------------------------------------|
|                          | A printing status dialog informs the user of the job's progress.         |

# PMP rinting Dialog Extensions. h

### **Data Types & Constants**

| creator            |  |
|--------------------|--|
| embedderUserPane   |  |
| GetSummaryText     |  |
| kPMInkPDEKindID    |  |
| printSession       |  |
| Prologue           |  |
| reinitializePlugIn |  |
| summaryArray       |  |
| Sync               |  |
| Terminate          |  |
| titleArray         |  |
| userOptionKind     |  |

# Ink

### Ink.h

### **Functions**

All of the new functions in this header file are listed alphabetically, with links to documentation and abstracts, if available.

| InkStrokeGetPointCount | Returns the number of points in the specified InkStrokeRef.             |
|------------------------|-------------------------------------------------------------------------|
| InkStrokeGetPoints     | Fills an array with the points belonging to the specified InkStrokeRef. |
| InkStrokeGetTypeID     | Returns the CFTypeID of an InkStrokeRef object.                         |
| InkTextGetStroke       | Returns a reference to the specified stroke in an InkTextRef.           |
| InkTextGetStrokeCount  | Returns the number of strokes in the specified InkTextRef.              |
| InkTextGetTypeID       | Returns the CFTypeID of an InkTextRef object.                           |

### **Data Types & Constants**

All of the new data types and constants in this header file are listed alphabetically, with links to documentation and abstracts, if available.

C Symbols 2007-07-18 | © 2007 Apple Inc. All Rights Reserved.

| InkStrokeRef               | Defines a data type for a reference to an opaque lnk stroke object.                                                                                                    |
|----------------------------|----------------------------------------------------------------------------------------------------|
| kInkPenLowerSideButtonMask | The lower pen barrel button.                                                                                                    |
| kInkPenTipButtonMask       | The writing or eraser tip.                                                                                                    |
| kInkPenUpperSideButtonMask | The upper pen barrel button.                                                                                                    |
| kInkTabletPointerCursor    | Any puck-like device.                                                                                                    |
| kInkTabletPointerEraser    |                                                                                                    |
| kInkTabletPointerPen       | The writing end of a stylus-like device.                                                                                                    |
| kInkTabletPointerUnknown   | The type of tablet pointer is unknown; having an unknown type of tablet pointer should not happen.                                                                                                    |
| kInkTerminationDefault     | Restores default phrase termination matching the current user settings (kInkTerminationTimeOut   kInkTerminationOutOfProximity   kInkTerminationRecognizer-HorizontalBreak   kInkTerminationRecognizerVerticalBreak). |
| kInkTerminationStroke      | Causes phrases to be terminated at the end of every stroke (whenever the pen is lifted from the tablet while writing). Only useful for single-stroke gesture input, not for text.                                     |

# **ImageCapture**

# ICAApplication.h

### **Functions**

All of the new functions in this header file are listed alphabetically, with links to documentation and abstracts, if available.

| ICACloseSession       |  |
|-----------------------|--|
| ICALoadDeviceModule   |  |
| ICAOpenSession        |  |
| ICAUnloadDeviceModule |  |
| ICAUploadFile         |  |

### **Data Types & Constants**

| ICACloseSessionPB                                                                   |
|-------------------------------------------------------------------------------------|
| I CALoadDeviceModulePB                                                              |
| I CAOpenSessionPB                                                                   |
| I CAUnloadDeviceModulePB                                                            |
| I CAUploadFilePB                                                                    |
| <pre><icabluetoothaddresskey< pre=""></icabluetoothaddresskey<></pre>               |
| <pre><icabluetoothtransporttype< pre=""></icabluetoothtransporttype<></pre>         |
| kICADeviceModulePathKey                                                             |
| <pre><icadeviceother< pre=""></icadeviceother<></pre>                               |
| <pre><icadevicepda< pre=""></icadevicepda<></pre>                                   |
| <pre><icadevicephone< pre=""></icadevicephone<></pre>                               |
| <pre><icadownloadandreturnpatharray< pre=""></icadownloadandreturnpatharray<></pre> |
| <pre><icafirewireguidkey< pre=""></icafirewireguidkey<></pre>                       |
| <pre><icafirewiretransporttype< pre=""></icafirewiretransporttype<></pre>           |
| <pre><icaioservicepathkey< pre=""></icaioservicepathkey<></pre>                     |
| <pre><icaipaddresskey< pre=""></icaipaddresskey<></pre>                             |
| KICAIPGUIDKey                                                                       |
| KICAIPNameKey                                                                       |
| KICAIPPortKey                                                                       |
| <pre><icamanualconnectdevicelist< pre=""></icamanualconnectdevicelist<></pre>       |
| <pre><icanetworkdevicelist< pre=""></icanetworkdevicelist<></pre>                   |
| CASCSITransportType</td                                                             |
| <pre><icatcpiptransporttype< pre=""></icatcpiptransporttype<></pre>                 |
| <pre><icatransporttypekey< pre=""></icatransporttypekey<></pre>                     |
| <pre><icatwaindspathkey< pre=""></icatwaindspathkey<></pre>                         |
| <pre><icatwaintransporttype< pre=""></icatwaintransporttype<></pre>                 |
| <pre><icauploadfileasis< pre=""></icauploadfileasis<></pre>                         |
| <pre><icauploadfilescaletofit< pre=""></icauploadfilescaletofit<></pre>             |

C Symbols 2007-07-18 | © 2007 Apple Inc. All Rights Reserved.

| kICAUSBLocationIDKey |  |
|----------------------|--|
| kICAUSBTransportType |  |
| paramDictionary      |  |

# NavigationServices

# Navigation.h

### **Functions**

| NavDialogSetFilterTypeIdentifiers | Sets UTI filtering criteria for "get file" and "choose file" dialogs. |
|-----------------------------------|-----------------------------------------------------------------------|
|-----------------------------------|-----------------------------------------------------------------------|

# 10.3 Symbol Changes

This article lists the symbols added to Carbon. framework in Mac OS X v10.3.

# Classes

All of the classes with new symbols are listed alphabetically, with their new class, instance, and delegate methods described.

# C Symbols

All of the header files with new symbols are listed alphabetically, with their new symbols described.

# CarbonSound

### Sound.h

### **Data Types & Constants**

| kMicrosoftGSMCompression             |  |
|--------------------------------------|--|
| kMPEG4AudioFormat                    |  |
| kSoundAudioCodecPropertyWritableFlag |  |
| kSoundCodecInfoVariableDuration      |  |
| kVariableDurationDVAudioFormat       |  |
| propertyClass                        |  |
| propertyData                         |  |
| propertyDataSize                     |  |
| propertyDataType                     |  |

| propertyRequestFlags                 |  |
|--------------------------------------|--|
| propertyRequestResult                |  |
| siAudioCodecPropertyInfo             |  |
| siAudioCodecPropertyValue            |  |
| SoundAudioCodecPropertyRequestParams |  |

# CommonPanels

### FontPanel.h

#### **Functions**

All of the new functions in this header file are listed alphabetically, with links to documentation and abstracts, if available.

| FCAddCollection                          |  |
|------------------------------------------|--|
| FCAddFontDescriptorToCollection          |  |
| FCCopyCollectionNames                    |  |
| FCCopyFontDescriptorsInCollection        |  |
| FCFontDescriptorCreateWithFontAttributes |  |
| FCFontDescriptorCreateWithName           |  |
| FCRemoveCollection                       |  |
| FCRemoveFontDescriptorFromCollection     |  |

### **Data Types & Constants**

| FCFontDescriptorRef     |
|-------------------------|
| kEventParamDictionary   |
| kFCFontCGColorAttribute |
| kFCFontFaceAttribute    |
| kFCFontFamilyAttribute  |

| kFCFontNameAttribute          |  |
|-------------------------------|--|
| kFCFontSizeAttribute          |  |
| kFCFontVisibleNameAttribute   |  |
| kFontPanelATSUFontIDKey       |  |
| kFontPanelAttributeSizesKey   |  |
| kFontPanelAttributesKey       |  |
| kFontPanelAttributeTagsKey    |  |
| kFontPanelAttributeValuesKey  |  |
| kFontPanelFeatureSelectorsKey |  |
| kFontPanelFeatureTypesKey     |  |
| kFontPanelVariationAxesKey    |  |
| kFontPanelVariationValuesKey  |  |

# OpenScripting

### OSA.h

### **Functions**

All of the new functions in this header file are listed alphabetically, with links to documentation and abstracts, if available.

| OSADoScriptFile    | Loads a script from the specified file, compiles the script if the file is a text file, executes the script, converts the resulting script value to text, and stores the script back into the file if the script has persistent properties and the file is not a text file. |
|--------------------|----------------------------------------------------------------------------------------------------|
| OSALoadExecuteFile | Loads a script from the specified file into the specified scripting component, compiles the script if the file is a text file, and executes the script.                                                                                                    |
| OSALoadFile        | Loads a script from the specified file into the specified scripting component, compiling the script if the file is a text file.                                                                                                    |
| OSAStoreFile       | Stores a script into the specified file.                                                                                                    |

### **Data Types & Constants**

All of the new data types and constants in this header file are listed alphabetically, with links to documentation and abstracts, if available.

C Symbols 2007-07-18 | © 2007 Apple Inc. All Rights Reserved.

| kOSAModeFullyQualifyDescriptors | This mode flag may be passed to OSACoerceToDesc to indicate that the resulting descriptor should be fully qualified (i.e. should include the root application reference). |
|---------------------------------|----------------------------------------------------------------------------------------------------|
|                                 | include the root application reference).                                                                                                    |
|                                 | kOSAModeFullyQualifyDescriptors                                                                                                    |

# HIToolbox

# Appearance.h

### **Data Types & Constants**

| AppearancePartCode           |  |
|------------------------------|--|
| AppearanceRegionCode         |  |
| kAppearancePartDownButton    |  |
| kAppearancePartIndicator     |  |
| kAppearancePartLeftButton    |  |
| kAppearancePartMetaDisabled  |  |
| kAppearancePartMetaInactive  |  |
| kAppearancePartMetaNone      |  |
| kAppearancePartPageDownArea  |  |
| kAppearancePartPageLeftArea  |  |
| kAppearancePartPageRightArea |  |
| kAppearancePartPageUpArea    |  |
| kAppearancePartRightButton   |  |
| kAppearancePartUpButton      |  |
| kAppearanceRegionCloseBox    |  |
| kAppearanceRegionCollapseBox |  |
| kAppearanceRegionContent     |  |
| kAppearanceRegionDrag        |  |
| kAppearanceRegionGrow        |  |
| kAppearanceRegionStructure   |  |

| kAppearanceRegionTitleBar                   |  |
|---------------------------------------------|--|
| kAppearanceRegionTitleProxyIcon             |  |
| kAppearanceRegionTitleText                  |  |
| kAppearanceRegionZoomBox                    |  |
| kThemeArrowButtonMini                       |  |
| kThemeArrowButtonSmall                      |  |
| kThemeBackgroundMetal                       |  |
| kThemeBrushAlternatePrimaryHighlightColor   |  |
| kThemeComboBox                              |  |
| kThemeComboBoxMini                          |  |
| kThemeComboBoxSmall                         |  |
| kThemeIncDecButtonMini                      |  |
| kThemeIncDecButtonSmall                     |  |
| kThemeMetricComboBoxLargeBottomShadowOffset |  |
| kThemeMetricComboBoxLargeDisclosureWidth    |  |
| kThemeMetricComboBoxLargeRightShadowOffset  |  |
| kThemeMetricComboBoxMiniBottomShadowOffset  |  |
| kThemeMetricComboBoxMiniDisclosureWidth     |  |
| kThemeMetricComboBoxMiniRightShadowOffset   |  |
| kThemeMetricComboBoxSmallBottomShadowOffset |  |
| kThemeMetricComboBoxSmallDisclosureWidth    |  |
| kThemeMetricComboBoxSmallRightShadowOffset  |  |
| kThemeMetricLittleArrowsMiniHeight          |  |
| kThemeMetricLittleArrowsMiniWidth           |  |
| kThemeMetricLittleArrowsSmallHeight         |  |
| kThemeMetricLittleArrowsSmallWidth          |  |
| kThemeMetricMiniCheckBoxHeight              |  |
| kThemeMetricMiniCheckBoxWidth               |  |

C Symbols 2007-07-18 | © 2007 Apple Inc. All Rights Reserved.

| kThemeMetricMiniDisclosureButtonHeight              |  |
|-----------------------------------------------------|--|
| kThemeMetricMiniDisclosureButtonWidth               |  |
| kThemeMetricMiniHSliderHeight                       |  |
| kThemeMetricMiniHSliderMinThumbWidth                |  |
| kThemeMetricMiniHSliderTickHeight                   |  |
| kThemeMetricMiniHSliderTickOffset                   |  |
| kThemeMetricMiniPopupButtonHeight                   |  |
| kThemeMetricMiniPullDownHeight                      |  |
| kThemeMetricMiniPushButtonHeight                    |  |
| kThemeMetricMiniRadioButtonHeight                   |  |
| kThemeMetricMiniRadioButtonWidth                    |  |
| kThemeMetricMiniTabCapsWidth                        |  |
| kThemeMetricMiniTabFrameOverlap                     |  |
| kThemeMetricMiniTabHeight                           |  |
| kThemeMetricMiniTabOverlap                          |  |
| kThemeMetricMiniVSliderMinThumbHeight               |  |
| kThemeMetricMiniVSliderTickOffset                   |  |
| kThemeMetricMiniVSliderTickWidth                    |  |
| kThemeMetricMiniVSliderWidth                        |  |
| kThemeMetricRoundTextFieldContentHeight             |  |
| kThemeMetricRoundTextFieldContentInsetBottom        |  |
| kThemeMetricRoundTextFieldContentInsetLeft          |  |
| kThemeMetricRoundTextFieldContentInsetRight         |  |
| kThemeMetricRoundTextFieldContentInsetTop           |  |
| kThemeMetricRoundTextFieldContentInsetWithIconLeft  |  |
| kThemeMetricRoundTextFieldContentInsetWithIconRight |  |
| kThemeMetricRoundTextFieldMiniContentHeight         |  |
| kThemeMetricRoundTextFieldMiniContentInsetBottom    |  |

| kThemeMetricRoundTextFieldMiniContentInsetLeft                        |                                                                                                    |
|-----------------------------------------------------------------------|----------------------------------------------------------------------------------------------------|
| kThemeMetricRoundTextFieldMiniContentInsetRight                       |                                                                                                    |
| kThemeMetricRoundTextFieldMiniContentInsetTop                         |                                                                                                    |
| kThemeMetricRoundTextFieldMiniContentInsetWithIconLeft                |                                                                                                    |
| $k The {\tt meMetricRoundTextFieldMiniContentInsetWithIconRight}$     |                                                                                                    |
| kThemeMetricRoundTextFieldSmallContentHeight                          |                                                                                                    |
| kThemeMetricRoundTextFieldSmallContentInsetBottom                     |                                                                                                    |
| kThemeMetricRoundTextFieldSmallContentInsetLeft                       |                                                                                                    |
| kThemeMetricRoundTextFieldSmallContentInsetRight                      |                                                                                                    |
| kThemeMetricRoundTextFieldSmallContentInsetTop                        |                                                                                                    |
| $k The {\tt meMetricRoundTextFieldSmallContentInsetWithIconLeft}$     |                                                                                                    |
| k The meMetric Round Text Field Small Content In set With I con Right |                                                                                                    |
| kThemeMetricSmallPaneSplitterHeight                                   | The height of a small pane splitter. Should only be used in a window with thick borders, such as a textured window.                                                                                                    |
| kThemeMetricSmallTabFrameOverlap                                      |                                                                                                    |
| kThemeMetricSmallTabOverlap                                           |                                                                                                    |
| kThemeMiniCheckBox                                                    |                                                                                                    |
| kThemeMiniIndeterminateBar                                            |                                                                                                    |
| kThemeMiniProgressBar                                                 |                                                                                                    |
| kThemeMiniRadioButton                                                 |                                                                                                    |
| kThemeMiniScrollBar                                                   |                                                                                                    |
| kThemeMiniSlider                                                      |                                                                                                    |
| kThemeMiniSystemFont                                                  |                                                                                                    |
| kThemePoofCursor                                                      | The cursor identified by this constant is typically used to indicate that a dragged object will go away if it is released at the current mouse position. When the object goes away, a poof cloud animation should occur. |

| kThemePopupButtonMini    |                                                                                                    |
|--------------------------|----------------------------------------------------------------------------------------------------|
| kThemePopupButtonNormal  |                                                                                                    |
| kThemePopupButtonSmall   |                                                                                                    |
| kThemePushButtonMini     |                                                                                                    |
| kThemePushButtonNormal   |                                                                                                    |
| kThemePushButtonSmall    |                                                                                                    |
| kThemeResizeDownCursor   | The cursor identified by this constant is typically used to indicate that an object may be resized by dragging vertically in the down direction. |
| kThemeResizeUpCursor     | The cursor identified by this constant is typically used to indicate that an object may be resized by dragging vertically in the up direction.   |
| kThemeResizeUpDownCursor | The cursor identified by this constant is typically used to indicate that an object may be resized by dragging vertically in either direction.   |

### Carbon Events.h

### **Functions**

All of the new functions in this header file are listed alphabetically, with links to documentation and abstracts, if available.

| CopySymbolicHotKeys          | Obtains information about symbolic hot keys in the Keyboard preferences pane. |
|------------------------------|-------------------------------------------------------------------------------|
| GetEventMonitorTarget        | Obtains an event monitor target.                                              |
| HIMouseTrackingGetParameters | Obtains information about how mouse tracking loops should behave.             |

### **Data Types & Constants**

|--|

| kAvailBoundsChangedForDock                        |                                                                                                    |
|---------------------------------------------------|----------------------------------------------------------------------------------------------------|
| kEventAccessibleGetAllParameterizedAttributeNames | A request sent by an assistive application to get the names of all parameterized attributes the given accessibility object supports.                                             |
| kEventAppActiveWindowChanged                      | The active window in the current process has changed.                                                                                                    |
| kEventAppAvailableWindowBoundsChanged             | The available window positioning bounds have changed.                                                                                                    |
| kEventAppIsEventInInstantMouser                   | The given event's global mouse location is over an "instant mousing" area.                                                                                                    |
| kEventClassInk                                    | Events related to ink.                                                                                                    |
| kEventClassSystem                                 | Events related to the system.                                                                                                    |
| kEventClassToolbarItemView                        | Events related to toolbar item views.                                                                                                    |
| kEventClassTSMDocumentAccess                      | Events related to Text Services Manager document access.                                                                                                    |
| kEventControlGetFrameMetrics                      |                                                                                                    |
| kEventControlInvalidateForSizeChange              |                                                                                                    |
| kEventControlLayoutInfoChanged                    |                                                                                                    |
| kEventControlVisibilityChanged                    |                                                                                                    |
| kEventInkGesture                                  | The Ink Manager recognizes the current ink phrase as one of the known system gestures.                                                                                           |
| kEventInkPoint                                    | A mouse event will be handled as an ink point and used for recognition.                                                                                                    |
| kEventInkText                                     | The Ink Manager recognizes a word. The kEventParamInkTextRef parameter contains the ink text reference with all the information about the word. For more information, see Ink.h. |
| kEventMenuBarHidden                               | Sent to all handlers registered for this event when the front process hides its menubar. This event is sent only to the application target.                                      |
| kEventMenuBarShown                                | Sent to all handlers registered for this event when the front process shows its menubar. This event is sent only to the application target.                                      |

| kEventMenuBecomeScrollable              | Requests that a menu content view prepare to be scrollable, which it does by installing the appropriate event handlers, timers, and the like. |
|-----------------------------------------|----------------------------------------------------------------------------------------------------|
| kEventMenuCalculateSize                 | Sent by CalcMenuSize to request that the menu calculate its size.                                                                             |
| kEventMenuCeaseToBeScrollable           | Requests that a menu content view cease to be scrollable.                                                                                     |
| kEventMenuCreateFrameView               | Requests that a menu content view create the HIView that will be used to draw the menu window frame.                                          |
| kEventMenuGetFrameBounds                | Requests that a menu content view calculate the bounding rect, in global coordinates, of the menu window frame that should contain the menu.  |
| kEventParamAccessibilityEventQueued     |                                                                                                    |
| kEventParamAccessibleAttributeParameter | Specifies the parameters of a parameterized attribute. The parameter type is typeCFTypeRef.                                                   |
| kEventParamBounds                       | typeQDRectangle                                                                                                    |
| kEventParamControlFrameMetrics          | typeControlFrameMetrics                                                                                                    |
| kEventParamControlHit                   | typeBoolean                                                                                                    |
| kEventParamControlPartAutoRepeats       | typeBoolean                                                                                                    |
| kEventParamControlWouldAcceptDrop       | typeBoolean                                                                                                    |
| kEventParamCurrentDockDevice            | typeGDHandle                                                                                                    |
| kEventParamCurrentWindow                |                                                                                                    |
| kEventParamGDevice                      | typeGDHandle                                                                                                    |
| kEventParamIndex                        | typeCFIndex                                                                                                    |
| kEventParamInkGestureBounds             | Bounds of the gesture in global coordinates. (typeHIRect)                                                                                     |
| kEventParamInkGestureHotspot            | Hotspot, in global coordinates, for the gesture. (typeHIPoint)                                                                                |
| kEventParamInkGestureKind               | Kind of gesture. (typeUInt32)                                                                                                    |

| kEventParamInkKeyboardShortcut                | A Boolean whose value indicates whether the word the Ink Manager recognized is a keyboard shortcut. That is, the Command or Control key was pressed and the top-choice alternate text is a single character. (typeBoolean) |
|-----------------------------------------------|----------------------------------------------------------------------------------------------------|
| kEventParamInkTextRef                         | The ink text reference containing the data for the word the lnk Manager recognized. (typePtr)                                                                                                    |
| kEventParamIsInInstantMouser                  |                                                                                                    |
| kEventParamMenuDirection                      |                                                                                                    |
| kEventParamMenuDismissed                      |                                                                                                    |
| kEventParamMenuFrameView                      |                                                                                                    |
| kEventParamMenuIsPopup                        |                                                                                                    |
| kEventParamMenuPopupItem                      |                                                                                                    |
| kEventParamMenuType                           |                                                                                                    |
| kEventParamParentMenu                         |                                                                                                    |
| kEventParamParentMenuItem                     |                                                                                                    |
| kEventParamPasteboardRef                      |                                                                                                    |
| kEventParamPreviousDockDevice                 | typeGDHandle                                                                                                    |
| kEventParamPreviousWindow                     |                                                                                                    |
| kEventParamReason                             | typeUInt32                                                                                                    |
| kEventParamTextInputReplyGlyphInfoArray       | typeGlyphInfoArray                                                                                                    |
| kEventParamTextInputReplyMacEncoding          |                                                                                                    |
| kEventParamTextInputSendGlyphInfoArray        |                                                                                                    |
| kEventParamTextInputSendReplaceRange          | typeCFRange                                                                                                    |
| kEventParamTransactionID                      | typeUInt32                                                                                                    |
| kEventParamTSMDocAccessCharacterCount         | typeCFIndex                                                                                                    |
| kEventParamTSMDocAccessEffectiveRange         | typeRange                                                                                                    |
| kEventParamTSMDocAccessLockCount              | typeCFIndex                                                                                                    |
| kEventParamTSMDocAccessReplyATSFont           | typeATSFontRef                                                                                                    |
| kEventParamTSMDocAccessReplyATSUGlyphSelector | typeGlyphSelector                                                                                                    |

| ${\tt kEventParamTSMDocAccessReplyCharacterRange}$           | typeCFRange                                                                                                    |
|--------------------------------------------------------------|----------------------------------------------------------------------------------------------------|
| kEventParamTSMDocAccessReplyCharactersPtr                    | typePtr                                                                                                    |
| kEventParamTSMDocAccessReplyFontSize                         | typeFloat                                                                                                    |
| kEventParamTSMDocAccessRequestedCharacterAttributes          | typeUInt32                                                                                                    |
| kEventParamTSMDocAccessSendCharacterIndex                    | typeCFIndex                                                                                                    |
| kEventParamTSMDocAccessSendCharacterRange                    | The parameter data type is typeCFRange.                                                                                                    |
| kEventParamTSMDocAccessSendCharactersPtr                     | typePtr                                                                                                    |
| kEventParamTSMDocAccessSendComponentInstance                 | typeComponentInstance                                                                                                    |
| kEventParamTSMDocAccessSendRefCon                            | typeLongInteger                                                                                                    |
| kEventParamTSMSendComponentInstance                          | This parameter is equivalent to the text input parameter kEventParamTextInputSend-ComponentInstance; the parameter data type is typeComponentInstance. |
| kEventParamTSMSendRefCon                                     | This parameter is equivalent to the text input parameter kEventParamTextInputSendRefCon; the parameter data type is typeLongInteger.                   |
| kEventParamUserData                                          | typeVoidPtr                                                                                                    |
| kEventParamWindowPartCode                                    | typeWindowPartCode                                                                                                    |
| kEventParamWindowTransitionAction                            | typeWindowTransitionAction                                                                                                    |
| kEventParamWindowTransitionEffect                            | typeWindowTransitionEffect                                                                                                    |
| kEventSystemTimeDateChanged                                  |                                                                                                    |
| kEventSystemUserSessionActivated                             |                                                                                                    |
| kEventSystemUserSessionDeactivated                           |                                                                                                    |
| kEventTSMDocumentAccessGetCharacters                         | This fills a caller provided buffer with Unicode characters in the specified range.                                                                    |
| kEventTSMDocumentAccessGetCharactersPtr                      | Returns a Unicode pointer to the entire document content.                                                                                              |
| kEventTSMDocumentAccessGetCharacters-<br>PtrForLargestBuffer | Returns a Unicode pointer to a portion of the document.                                                                                                |

| kEventTSMDocumentAccessGetFont          | Returns font, font size, and the range over which these attributes are constant.                                                                                                    |
|-----------------------------------------|----------------------------------------------------------------------------------------------------|
| kEventTSMDocumentAccessGetGlyphInfo     | Returns glyph info and the range covered by that glyph.                                                                                                    |
| kEventTSMDocumentAccessGetLength        | Returns the number of 16-bit Unicode characters in the document.                                                                                                    |
| kEventTSMDocumentAccessGetSelectedRange | Returns the selection range in the document.                                                                                                    |
| kEventTSMDocumentAccessLockDocument     | Notifies the application that it should not change its document's text content (on its own) while a text service is involved in a transaction.                                                                          |
| kEventTSMDocumentAccessUnlockDocument   | Unlock the document so the application text engine is free to initiate changes again.                                                                                                    |
| kEventWindowTransitionCompleted         | Sent to all handlers registered for it.                                                                                                    |
| kEventWindowTransitionStarted           | Sent to all handlers registered for it.                                                                                                    |
| kHICommandShowCharacterPalette          | The character palette needs to be shown. Events with this command ID are only generated in Mac OS X v10.3 and later. The toolbox will respond to this event automatically; your application does not need to handle it. |
| kHIMenuCenterDirection                  |                                                                                                    |
| kHIMenuLeftDirection                    |                                                                                                    |
| kHIMenuRightDirection                   |                                                                                                    |
| kMouseParamsSticky                      | Requests the time and distance for determining "sticky" mouse tracking.                                                                                                    |
| kTSMDocAccessEffectiveRangeAttribute    | Use to set or test for the kTSMDocAccessEffective-RangeAttributeBit bit.                                                                                                    |
| kTSMDocAccessEffectiveRangeAttributeBit | When this bit is set, indicates to obtain effective range information used in the Carbon events kEventTSMDocumentAccessGetFont and kEventTSMDocumentAccess-GetGlyphInfo.                                                |
| kTSMDocAccessFontSizeAttribute          | Use to set or test for the kTSMDocAccessFontSizeAttributeBit bit.                                                                                                    |

| kTSMDocAccessFontSizeAttributeBit | When this bit is set, indicates to obtain font size information; used in the Carbon event kEventTSMDocumentAccessGetFont. |
|-----------------------------------|----------------------------------------------------------------------------------------------------|
| TSMDocAccessAttributes            | Used to set or test for document-access attributes.                                                                       |
| typeATSFontRef                    | ATSFontRef                                                                                                    |
| typeCFRange                       |                                                                                                    |
| typeControlFrameMetrics           | HIViewFrameMetrics                                                                                                    |
| typeGDHandle                      | GDHandle                                                                                                    |
| typeGlyphSelector                 | ATSUGlyphSelector                                                                                                    |
| typeMenuDirection                 |                                                                                                    |
| typePasteboardRef                 |                                                                                                    |
| typeThemeMenuType                 |                                                                                                    |
| typeWindowPartCode                | WindowPartCode                                                                                                    |
| typeWindowTransitionAction        | WindowTransitionAction                                                                                                    |
| typeWindowTransitionEffect        | WindowTransitionEffect                                                                                                    |

### CarbonEventsCore.h

### **Functions**

All of the new functions in this header file are listed alphabetically, with links to documentation and abstracts, if available.

| AcquireFirstMatchingEventInQueue | Obtains the first event that matches the specified list of event classes and kinds. |
|----------------------------------|-------------------------------------------------------------------------------------|
| CopyEventAs                      | Copies an existing event, allowing you to change the class and kind of the event.   |
| DisableSecureEventInput          | Disables secure event input mode.                                                   |
| EnableSecureEventInput           | Enables secure event input mode.                                                    |
| IsSecureEventInputEnabled        | Determines whether secure event input mode is enabled.                              |

### **Data Types & Constants**

| eventDeferAccessibilityEventErr |                                                                                                    |
|---------------------------------|----------------------------------------------------------------------------------------------------|
| eventPassToNextTargetErr        |                                                                                                    |
| kEventAttributeMonitored        | An event that was not originally targeted to this process but has been provided to this process because an event handler for this event type has been installed on the event monitoring target. |
| kEventQueueOptionsNone          |                                                                                                    |
| typeCFArrayRef                  | A Core Foundation array.                                                                                                    |
| typeCFDictionaryRef             | A Core Foundation dictionary.                                                                                                    |
| typeCFMutableDictionaryRef      | A Core Foundation mutable dictionary.                                                                                                    |

### ControlDefinitions.h

### **Data Types & Constants**

All of the new data types and constants in this header file are listed alphabetically, with links to documentation and abstracts, if available.

| Gets or sets the control's text as a CFString.                                                                                      |
|----------------------------------------------------------------------------------------------------|
| Gets or sets the control's text as WorldScript encoded text.                                                                        |
| Gets the full rectangle that content is drawn in.                                                                                   |
| Gets or sets the increment value of the control.                                                                                    |
| Gets or sets a flag specifying whether the control draws its text in multiple lines if the text is too wide for the control bounds. |
|                                                                                                    |
| Set to true if the control is to draw as a list header.                                                                             |
| The column is capable of being selected and having text entered.                                                                    |
|                                                                                                    |

### Controls.h

### **Data Types & Constants**

| kControlClickableMetaPart         | The area of the control that causes a mouse event to be captured by that control. If a mouse event falls inside the control bounds but outside of this area, then the Control Manager will allow the event to pass through the control to the next control behind it in z-order. This area is used to determine which parts of a window should allow async window dragging when clicked (the draggable area is computed by subtracting the clickable areas of controls in the window from the window's total area). You can also customize the clickable area of a control if you want the control to have an effectively transparent area (for example, a control that draws multiple tabs might want clicks in the space between the tabs to fall through to the next control rather than be captured by the tab-drawing control). The default handler for the kEventControlGetPartRegion event returns the control's bounds when this part is requested. |
|-----------------------------------|----------------------------------------------------------------------------------------------------|
| kControlContentCGImageRef         |                                                                                                    |
| kControlFontMiniSystemFont        |                                                                                                    |
| kControlInvertsUpDownValueMeaning |                                                                                                    |
| kControlOpaqueMetaPart            | The area of the control that, when drawn, is filled with opaque pixels. You may also return a subset of the opaque area if this is computationally easier to construct. If a control is contained in a composited window, the Control Manager will use this area to optimize drawing of other controls that intersect this area; controls that are entirely contained within the opaque area, and that are z-ordered underneath this control, will not be drawn at all, since any drawing would be completely overwritten by this control. The default handler for the kEventControlGetPartRegion event returns an empty area when this part is requested.                                                                                                    |
| kControlSizeMini                  |                                                                                                    |

# Drag.h

### **Functions**

| GetDragPasteboard     |  |
|-----------------------|--|
| NewDragWithPasteboard |  |

### Events.h

### **Data Types & Constants**

All of the new data types and constants in this header file are listed alphabetically, with links to documentation and abstracts, if available.

kPencilLeftUnicode

### HITheme.h

### **Functions**

| HIThemeApplyBackground       | Para                            |
|------------------------------|---------------------------------|
| HIThemeDrawBackground        | Para                            |
| HIThemeDrawButton            | Draws a theme-compliant button. |
| HIThemeDrawChasingArrows     | Para                            |
| HIThemeDrawFocusRect         | Para                            |
| HIThemeDrawFrame             | Para                            |
| HIThemeDrawGenericWell       | Para                            |
| HIThemeDrawGrabber           | Para                            |
| HIThemeDrawGroupBox          | Para                            |
| HIThemeDrawGrowBox           | Para                            |
| HIThemeDrawHeader            | Para                            |
| HIThemeDrawMenuBackground    | Para                            |
| HIThemeDrawMenuBarBackground | Para                            |
| HIThemeDrawMenuItem          | Para                            |
| HIThemeDrawMenuSeparator     | Para                            |
| HIThemeDrawMenuTitle         | Para                            |
| HIThemeDrawPaneSplitter      | Para                            |
| HIThemeDrawPlacard           | Para                            |

| HIThemeDrawPopupArrow                  | Para                                  |
|----------------------------------------|---------------------------------------|
| HIThemeDrawScrollBarDelimiters         | Para                                  |
| HIThemeDrawSeparator                   | Para                                  |
| HIThemeDrawTab                         | Para                                  |
| HIThemeDrawTabPane                     | Para                                  |
| HIThemeDrawTextBox                     | Para                                  |
| HIThemeDrawTickMark                    | Para                                  |
| HIThemeDrawTitleBarWidget              | Para                                  |
| HIThemeDrawTrack                       | Para                                  |
| HIThemeDrawTrackTickMarks              | Para                                  |
| HIThemeDrawWindowFrame                 | Para                                  |
| HIThemeGetButtonBackgroundBounds       | Para                                  |
| HIThemeGetButtonContentBounds          | Para                                  |
| HIThemeGetButtonShape                  | Para                                  |
| HIThemeGetGrowBoxBounds                | Para                                  |
| HIThemeGetMenuBackgroundShape          | Para                                  |
| HIThemeGetScrollBarTrackRect           | Para                                  |
| HIThemeGetTabDrawShape                 | Para                                  |
| HIThemeGetTabPaneContentShape          | Para                                  |
| HIThemeGetTabPaneDrawShape             | Para                                  |
| HIThemeGetTabShape                     | Para                                  |
| HIThemeGetTextDimensions               | Gets the text dimensions of a string. |
| HIThemeGetTrackBounds                  | Para                                  |
| HIThemeGetTrackDragRect                | Para                                  |
| HIThemeGetTrackLiveValue               | Para                                  |
| HIThemeGetTrackPartBounds              | Para                                  |
| HIThemeGetTrackParts                   | Para                                  |
| HIThemeGetTrackThumbPositionFromBounds | Para                                  |

| HIThemeGetTrackThumbPositionFromOffset | Para |
|----------------------------------------|------|
| HIThemeGetTrackThumbShape              | Para |
| HIThemeGetWindowRegionHit              | Para |
| HIThemeGetWindowShape                  | Para |
| HIThemeHitTestScrollBarArrows          | Para |
| HIThemeHitTestTrack                    | Para |

### **Data Types & Constants**

| animation                       |                                                                          |
|---------------------------------|--------------------------------------------------------------------------|
| condensedTitleExtra             |                                                                          |
| HIScrollBarTrackInfo            | Drawing parameters passed to scroll bar drawing and measuring functions. |
| HIThemeAnimationFrameInfo       |                                                                          |
| HIThemeAnimationTimeInfo        |                                                                          |
| HIThemeBackgroundDrawInfo       |                                                                          |
| HIThemeBackgroundDrawInfoPtr    |                                                                          |
| HIThemeButtonDrawInfo           |                                                                          |
| HIThemeButtonDrawInfoPtr        |                                                                          |
| HIThemeChasingArrowsDrawInfo    |                                                                          |
| HIThemeChasingArrowsDrawInfoPtr |                                                                          |
| HIThemeFrameDrawInfo            |                                                                          |
| HIThemeFrameDrawInfoPtr         |                                                                          |
| HIThemeFrameKind                |                                                                          |
| HIThemeGrabberDrawInfo          |                                                                          |
| HIThemeGrabberDrawInfoPtr       |                                                                          |
| HIThemeGroupBoxDrawInfo         |                                                                          |
| HIThemeGroupBoxDrawInfoPtr      |                                                                          |

| HIThemeGroupBoxKind                   |                                                                       |
|---------------------------------------|-----------------------------------------------------------------------|
| HIThemeGrowBoxDrawInfo                |                                                                       |
| HIThemeGrowBoxDrawInfoPtr             |                                                                       |
| HIThemeGrowBoxKind                    |                                                                       |
| HIThemeGrowBoxSize                    |                                                                       |
| HIThemeHeaderDrawInfo                 |                                                                       |
| HIThemeHeaderDrawInfoPtr              |                                                                       |
| HIThemeHeaderKind                     |                                                                       |
| HIThemeMenuBarDrawInfo                |                                                                       |
| HIThemeMenuBarDrawInfoPtr             |                                                                       |
| HIThemeMenuDrawInfo                   |                                                                       |
| HIThemeMenuDrawInfoPtr                |                                                                       |
| HIThemeMenuItemDrawInfo               |                                                                       |
| HIThemeMenuItemDrawInfoPtr            |                                                                       |
| HIThemeMenuTitleDrawInfo              |                                                                       |
| HIThemeMenuTitleDrawInfoPtr           |                                                                       |
| HIThemeOrientation                    | Constants that indicate the orientation of a Quartz graphics context. |
| HIThemePlacardDrawInfo                |                                                                       |
| HIThemePlacardDrawInfoPtr             |                                                                       |
| HIThemePopupArrowDrawInfo             |                                                                       |
| HIThemePopupArrowDrawInfoPtr          |                                                                       |
| HIThemeScrollBarDelimitersDrawInfo    |                                                                       |
| HIThemeScrollBarDelimitersDrawInfoPtr |                                                                       |
| HIThemeSeparatorDrawInfo              |                                                                       |
| HIThemeSeparatorDrawInfoPtr           |                                                                       |
| HIThemeSplitterAdornment              |                                                                       |
|                                       | •                                                                     |

| HIThemeSplitterDrawInfo             |  |
|-------------------------------------|--|
| HIThemeSplitterDrawInfoPtr          |  |
| HIThemeTabAdornment                 |  |
| HIThemeTabDrawInfo                  |  |
| HIThemeTabPaneDrawInfo              |  |
| HIThemeTabPaneDrawInfoPtr           |  |
| HIThemeTabSize                      |  |
| HIThemeTextBoxOptions               |  |
| HIThemeTextHorizontalFlush          |  |
| HIThemeTextInfo                     |  |
| HIThemeTextTruncation               |  |
| HIThemeTextVerticalFlush            |  |
| HIThemeTickMarkDrawInfo             |  |
| HIThemeTickMarkDrawInfoPtr          |  |
| HIThemeTrackDrawInfo                |  |
| HIThemeWindowDrawInfo               |  |
| HIThemeWindowDrawInfoPtr            |  |
| HIThemeWindowWidgetDrawInfo         |  |
| HIThemeWindowWidgetDrawInfoPtr      |  |
| horizontalFlushness                 |  |
| isFocused                           |  |
| kHIThemeFrameListBox                |  |
| kHIThemeFrameTextFieldSquare        |  |
| kHIThemeGroupBoxKindPrimary         |  |
| kHIThemeGroupBoxKindPrimaryOpaque   |  |
| kHIThemeGroupBoxKindSecondary       |  |
| kHIThemeGroupBoxKindSecondaryOpaque |  |
| kHIThemeGrowBoxKindNone             |  |
|                                     |  |

| kHIThemeGrowBoxKindNormal                     |                                                        |
|-----------------------------------------------|--------------------------------------------------------|
| kHIThemeGrowBoxSizeNormal                     |                                                        |
| kHIThemeGrowBoxSizeSmall                      |                                                        |
| kHIThemeHeaderKindList                        |                                                        |
| kHIThemeHeaderKindWindow                      |                                                        |
| kHIThemeMenuTitleDrawCondensed                |                                                        |
| kHIThemeOrientationInverted                   | The graphics context has an origin at the bottom left. |
| kHIThemeOrientationNormal                     | The graphics context has an origin at the top left.    |
| kHIThemeSplitterAdornmentMetal                |                                                        |
| kHIThemeSplitterAdornmentNone                 |                                                        |
| kHIThemeTabAdornmentFocus                     |                                                        |
| kHIThemeTabAdornmentNone                      |                                                        |
| kHIThemeTabSizeMini                           |                                                        |
| kHIThemeTabSizeNormal                         |                                                        |
| kHIThemeTabSizeSmall                          |                                                        |
| kHIThemeTextBoxOptionNone                     |                                                        |
| kHIThemeTextBoxOptionStronglyVertical         |                                                        |
| kHIThemeTextHorizontalFlushCenter             |                                                        |
| kHIThemeTextHorizontalFlushLeft               |                                                        |
| kHIThemeTextHorizontalFlushRight              |                                                        |
| kHIThemeTextInfoVersionZero                   |                                                        |
| kHIThemeTextTruncationEnd                     |                                                        |
| kHIThemeTextTruncationMiddle                  |                                                        |
| kHIThemeTextTruncationNone                    |                                                        |
| kHIThemeTextVerticalFlushBottom               |                                                        |
| kHIThemeTextVerticalFlushCenter               |                                                        |
| KIII III EIII E I EXTVET TI CATTI LUSIIGEITET |                                                        |

| kHIThemeTextVerticalFlushTop |  |
|------------------------------|--|
| truncationHappened           |  |
| truncationMaxLines           |  |
| truncationPosition           |  |
| verticalFlushness            |  |
| widgetState                  |  |
| widgetType                   |  |
| windowState                  |  |
| windowType                   |  |

### HIToolbar.h

### **Functions**

All of the new functions in this header file are listed alphabetically, with links to documentation and abstracts, if available.

|                                  | Tells the toolbar that the configuration for a toolbar item has changed. |
|----------------------------------|--------------------------------------------------------------------------|
| HIToolbarSetItemsWithIdentifiers | Sets a toolbar's items all at once.                                      |

### **Data Types & Constants**

| kEventParamToolbarDisplayMode   | Indicates that the display mode changed.                                                                                                    |
|---------------------------------|----------------------------------------------------------------------------------------------------|
| kEventParamToolbarDisplaySize   | Indicates that the display size changed.                                                                                                    |
| kEventToolbarBeginMultiChange   | This event is sent when multiple attributes are going to be changed at the same time.                                                                                                    |
| kEventToolbarDisplayModeChanged | This event is sent when the display mode is changed for<br>a toolbar. The toolbar object sends this event to itself, so<br>you need to install a handler on the toolbar to receive<br>this event. (Available in Mac OS X v10.2 and later.) |
| kEventToolbarDisplaySizeChanged | This event is sent when the display size is changed for a toolbar. The toolbar object sends this event to itself, so you need to install a handler on the toolbar to receive this event. (Available in Mac OS X v10.2 and later.)          |

| kEventToolbarEndMultiChange          | This event is sent when multiple changes in the toolbar have been made.                                                                                                    |
|--------------------------------------|----------------------------------------------------------------------------------------------------|
| kEventToolbarItemAcceptDrop          | This event is sent when a drag enters a toolbar item.                                                                                                    |
| kEventToolbarItemAdded               | This event is sent when an item is added to the toolbar. The toolbar object sends this event to itself, so you need to install a handler on the toolbar to receive this event. (Available in Mac OS X v10.2 and later.) |
| kEventToolbarItemRemoved             | This event is sent when an item is removed from toolbar.                                                                                                    |
| kEventToolbarItemViewConfigForMode   | This event notifies a toolbar item view that the toolbar's display mode has changed.                                                                                                    |
| kEventToolbarItemViewConfigForSize   | This event notifies a toolbar item view that the toolbar's display size has changed.                                                                                                    |
| kEventToolbarItemViewEnterConfigMode | This event notifies a toolbar item view that configure mode has been entered.                                                                                                    |
| kEventToolbarItemViewExitConfigMode  | This event notifies a toolbar item view that configure mode has been exited. A custom toolbar item view can respond to this event in any way it sees fit. (Available in Mac OS X v10.3 and later.)                      |
| kEventToolbarItemWouldAcceptDrop     | This event is sent when a toolbar item is clicked.                                                                                                    |
| kEventToolbarLayoutChanged           | Sent when the layout of a toolbar changes (either an item has been moved, or the entire contents have been replaced).                                                                                                   |
| kHIToolbarCommandPressAction         | This command, when specified as a toolbar's command ID, causes a kEventToolbarItemPerformAction event to be generated when the toolbar item's menu item in the toolbar overflow menu is selected.                       |
| kHIToolbarItemLabelDisabled          | If this attribute bit is set, clicking on the label of an item does nothing.                                                                                                    |
| typeHIToolbarDisplayMode             | HIToolbar Display Mode.                                                                                                    |
| typeHIToolbarDisplaySize             | HIToolbarDisplaySize.                                                                                                    |

### HIView.h

### **Functions**

| Obtains an HIViewRef that can be used to draw menu content for a menu. |
|------------------------------------------------------------------------|
| mena content for a mena.                                               |

| HIMenuViewGetMenu                         | Returns the MenuRef associated with a view that is a subclass of HIMenuView. |
|-------------------------------------------|------------------------------------------------------------------------------|
| HIScrollViewCanNavigate                   | Determines whether it is possible to navigate in a scroll view.              |
| HIScrollViewNavigate                      | Changes the portion of a view's target.                                      |
| HISearchFieldChangeAttributes             | Sets the attributes of a search field.                                       |
| HISearchFieldCopyDescriptiveText          | Obtains the description associated with a search field.                      |
| HISearchFieldCreate                       | Creates a Search field control.                                              |
| HISearchFieldGetAttributes                | Obtains the attributes for a search field.                                   |
| HISearchFieldGetSearchMenu                | Obtains the search menu associated with a search field.                      |
| HISearchFieldSetDescriptiveText           | Sets the description of the search action for a search field.                |
| HISearchFieldSetSearchMenu                | Sets the search menu associated with a search field view.                    |
| HISegmentedViewChangeSegmentAttributes    | Changes the attributes of an individual segment of a segmented view.         |
| HISegmentedViewCopySegmentImage           | Copies the image drawn by a segment.                                         |
| HISegmentedViewCopySegmentLabel           | Obtains a copy of the label string associated with a segment.                |
| HISegmentedViewCreate                     | Creates a segmented view.                                                    |
| HISegmentedViewGetSegmentAttributes       | Returns the attributes of an individual segment of a segmented view.         |
| HISegmentedViewGetSegmentBehavior         | Obtains the behavior of an individual segment of a segmented view.           |
| HISegmentedViewGetSegmentCommand          | Obtains the command ID associated with a segment.                            |
| HISegmentedViewGetSegmentContentWidth     | Obtains the content width of a segment.                                      |
| HISegmentedViewGetSegmentCount            | Obtains the number of segments for a segmented view.                         |
| HISegmentedViewGetSegmentImageContentType | Obtains the type of image content drawn by a segment.                        |
| HISegmentedViewGetSegmentValue            | Returns the value of an individual segment of a segmented view.              |

| HISegmentedViewIsSegmentEnabled       | Determines whether an individual segment of a segmented view is enabled. |
|---------------------------------------|--------------------------------------------------------------------------|
| HISegmentedViewSetSegmentBehavior     | Changes the behavior of an individual segment of a segmented view.       |
| HISegmentedViewSetSegmentCommand      | Sets the command ID for a segment.                                       |
| HISegmentedViewSetSegmentContentWidth | Specifies how the content width of segment is to be calculated.          |
| HISegmentedViewSetSegmentCount        | Sets the number of segments for a segmented view.                        |
| HISegmentedViewSetSegmentEnabled      | Enables or disables an individual segment of a segmented view.           |
| HISegmentedViewSetSegmentImage        | Sets or clears the image associated with a segment.                      |
| HISegmentedViewSetSegmentLabel        | Sets the label string for a segment.                                     |
| HISegmentedViewSetSegmentValue        | Changes the value of an individual segment of a segmented view.          |
| HIViewApplyLayout                     | Applies the current layout to the specified view.                        |
| HIViewChangeFeatures                  | Changes the features of a view.                                          |
| HIViewGetFeatures                     | Obtains the features of the specified view.                              |
| HIViewGetLayoutInfo                   | Obtains the layout information of an view.                               |
| HIViewGetWindow                       | Obtains a reference to the window to which the specified view is bound.  |
| HIViewIsLayoutActive                  | Determines whether layout handling is active or suspended.               |
| HIViewRegionChanged                   | Informs the system that a region of the view has changed.                |
| HIViewRender                          | Renders the invalid portions of a view.                                  |
| HIViewResumeLayout                    | Resumes layout handling for a view and its children.                     |
| HIViewSetLayoutInfo                   | Sets the layout information of an HIView.                                |
| HIViewSuspendLayout                   | Suspends layout handling for a view and its children.                    |

### **Data Types & Constants**

| binding                        |                                                                                                    |
|--------------------------------|----------------------------------------------------------------------------------------------------|
| errNeedsCompositedWindow       | This result code is returned by an HIView or a Control Manager function when an action that requires a compositing window is attempted on a non-compositing window. It may also be returned when the value of a parameter is not valid for the requested action, even though the window is a compositing window. |
| HIAxisPosition                 |                                                                                                    |
| HIAxisScale                    |                                                                                                    |
| HIBinding                      |                                                                                                    |
| HIBindingKind                  | Specify binding constants used by the HIView layout engine.                                                                                                    |
| HILayoutInfo                   |                                                                                                    |
| HIPositioning                  |                                                                                                    |
| HIPositionKind                 | Specify position constants used by the HIView layout engine.                                                                                                    |
| HIScaleKind                    | Specify a constant that indicates the scale is determined from the axis size.                                                                                                    |
| HIScaling                      |                                                                                                    |
| HIScrollViewAction             | Specify constants for scroll view navigation actions.                                                                                                    |
| HISegmentBehavior              |                                                                                                    |
| HISideBinding                  |                                                                                                    |
| HIViewFeatures                 | Specify constants for view features.                                                                                                    |
| HIViewFrameMetrics             |                                                                                                    |
| HIViewImageContentInfo         |                                                                                                    |
| HIViewImageContentType         |                                                                                                    |
| kControlKindHISearchField      | Control kind for a search field.                                                                                                    |
| kControlSearchFieldCancelPart  | Cancel part.                                                                                                    |
| kControlSearchFieldMenuPart    | Menu part.                                                                                                    |
| kEventClassSearchField         | Event calls for events related to a search field view.                                                                                                    |
| kEventClassTextField           | Event class for events related to text field views.                                                                                                    |
| kEventSearchFieldCancelClicked |                                                                                                    |

| kEventTextAccepted             | This event is sent as a notification when the text contained in a control's editable text field has been accepted by the user. |
|--------------------------------|----------------------------------------------------------------------------------------------------|
| kHILayoutBindBottom            | Synonym for kHILayoutBindMax.                                                                                                  |
| kHILayoutBindLeft              | Synonym for kHILayoutBindMin.                                                                                                  |
| kHILayoutBindMax               | Bind to the maximum of the axis.                                                                                               |
| kHILayoutBindMin               | Bind to the minimum of the axis.                                                                                               |
| kHILayoutBindNone              | No binding is to occur.                                                                                                    |
| kHILayoutBindRight             | Synonym for kHILayoutBindMax.                                                                                                  |
| kHILayoutBindTop               | Synonym for kHILayoutBindMin.                                                                                                  |
| kHILayoutInfoVersionZero       | The version of the HILayoutInfo structure is 0.                                                                                |
| kHILayoutPositionBottom        | Synonym for kHILayoutPositionMax.                                                                                              |
| kHILayoutPositionCenter        | Bind to the center.                                                                                                    |
| kHILayoutPositionLeft          | Synonym for kHILayoutPositionMin.                                                                                              |
| kHILayoutPositionMax           | Bind to the maximum of the axis.                                                                                               |
| kHILayoutPositionMin           | Bind to the minimum of the axis.                                                                                               |
| kHILayoutPositionNone          | No positioning is to occur.                                                                                                    |
| kHILayoutPositionRight         | Synonym for kHILayoutPositionMax.                                                                                              |
| kHILayoutPositionTop           | Synonym for kHILayoutPositiondMin.                                                                                             |
| kHILayoutScaleAbsolute         | Indicates that the scale is determined from the axis size.                                                                     |
| kHIScrollViewPageDown          | The scroll view should page down.                                                                                              |
| kHIScrollViewPageLeft          | The scroll view should page left.                                                                                              |
| kHIScrollViewPageRight         | The scroll view should page right.                                                                                             |
| kHIScrollViewPageUp            | The scroll view should page up.                                                                                                |
| kHIScrollViewScrollToBottom    | The scroll view should move to the bottom of the content.                                                                      |
| kHIScrollViewScrollToLeft      | The scroll view should move to the left of the content.                                                                        |
| kHIScrollViewScrollToRight     | The scroll view should move to the right of the content.                                                                       |
| kHIScrollViewScrollToTop       | The scroll view should move to the top of the content.                                                                         |
| kHISearchFieldAttributesCancel | Indicates that this view contains a Cancel button.                                                                             |

| kHISearchFieldNoAttributes       | Indicates that this view does not have any attributes.                                                                                                    |
|----------------------------------|----------------------------------------------------------------------------------------------------|
| kHISegmentBehaviorMomentary      | Pops back up after being pressed, just like a push button.                                                                                                    |
| kHISegmentBehaviorRadio          | Stays pressed until another segment with the radio behavior is pressed. This makes the segment behave like a radio button. After this segment is clicked, the segmented view's value is changed to this segment's one-based index.      |
| kHISegmentBehaviorSticky         | After being pressed, this type of segment stays pressed until it is unpressed programmatically. Currently, this constant should not be used; if you use it, you get the same effect as if you used kHISegmentBehaviorMomentary.         |
| kHISegmentBehaviorToggles        | Behaves like a check box. When clicked, it toggles back and forth between checked and unchecked states. Currently, this constant should not be used; if you use it, you get the same effect as if you used kHISegmentBehaviorMomentary. |
| kHISegmentedViewKind             | Control kind for a segmented view.                                                                                                    |
| kHISegmentNoAttributes           | Indicates no attributes.                                                                                                    |
| kHISegmentSendCmdToUserFocus     | If this attribute bit is set, the command that is sent when<br>the segment is clicked will be directed at the user focus<br>instead of up the segmented view's containment hierarchy.                                                   |
| kHIViewAllowsSubviews            |                                                                                                    |
| kHIViewAutoToggles               |                                                                                                    |
| kHIViewDoesNotDraw               |                                                                                                    |
| kHIViewDoesNotUseSpecialParts    |                                                                                                    |
| kHIViewGetsFocusOnClick          |                                                                                                    |
| kHIViewIdlesWithTimer            |                                                                                                    |
| kHIViewIgnoresClicks             |                                                                                                    |
| kHIViewInvertsUpDownValueMeaning |                                                                                                    |
| kHIViewIsOpaque                  |                                                                                                    |
| kHIViewMenuContentID             | The standard view ID for the content view of a menu. The Menu Manager assigns this view ID to all menu content views.                                                                                                    |
| kHIViewSupportsGhosting          |                                                                                                    |
| kHIViewSupportsLiveFeedback      |                                                                                                    |
| kHIViewSupportsRadioBehavior     |                                                                                                    |

| kHIViewValidFeaturesForPanther |  |
|--------------------------------|--|
| ratio                          |  |
| toView                         |  |

# MacApplication.h

#### **Functions**

All of the new functions in this header file are listed alphabetically, with links to documentation and abstracts, if available.

| HIAboutBox | Displays a generic, HI-compliant about box. |  |
|------------|---------------------------------------------|--|
|            |                                             |  |

#### **Data Types & Constants**

All of the new data types and constants in this header file are listed alphabetically, with links to documentation and abstracts, if available.

| kHIToolboxVersionNumber | The current HIToolbox version number, which is incremented each time that HIToolbox is rebuilt during the course of a Mac OS X release. |
|-------------------------|----------------------------------------------------------------------------------------------------|
| kUIModeAllSuppressed    | All system UI elements (including the menu bar) are hidden.                                                                             |
| kUIOptionDisableHide    | This flag disables the Hide menu item in the Application menu.                                                                          |

#### MacTextEditor.h

#### **Functions**

| HITextViewCreate            | Creates an HITextView that is initially invisible.                                                              |
|-----------------------------|----------------------------------------------------------------------------------------------------|
| HITextViewGetTXNObject      | Obtains the text object associated with an HITextView.                                                          |
| TXNAttachObjectToWindowRef  | Attaches a text object to a window.                                                                             |
| TXNCreateObject             | Creates a new MLTE text object which is an opaque structure that handles text formatting at the document level. |
| TXNDrawObject               | Draws a text object in the last window set by your application.                                                 |
| TXNFlattenObjectToCFDataRef | Flattens a text object so it can be saved to disk or embedded with other data.                                  |

| TXNGetHIRect           | Obtains the values for the current view, destination, or text rectangle.                            |
|------------------------|----------------------------------------------------------------------------------------------------|
| TXNGetWindowRef        | Returns a reference to the window to which the specified text object is attached.                   |
| TXNHIPointToOffset     | Gets the offset value that corresponds to a point in local coordinates.                             |
| TXNOffsetToHIPoint     | Obtains the local coordinates of the point that corresponds to a specified offset of a text object. |
| TXNSetDataFromCFURLRef | Replaces a range of data with the contents of a file.                                               |
| TXNSetHIRectBounds     | Sets the view rectangle and/or the destination rectangle.                                           |
| TXNSetScrollbarState   | Sets the state of the scroll bars so they are drawn correctly in response to activate events.       |

| kControlKindHITextView           | The control kind for the HITextView class.                                                                                                    |
|----------------------------------|----------------------------------------------------------------------------------------------------|
| kTXNATSUIStyle                   | Specifies that the data field of the TXNTypeAttributes structure contains an ATSUI style.                                                                                |
| kTXNATSUIStyleContinuousBit      |                                                                                                    |
| kTXNATSUIStyleContinuousMask     |                                                                                                    |
| kTXNATSUIStyleSize               | The size of the ATSUI style attribute.                                                                                                    |
| kTXNDestinationRectKey           | Specifies to use the destination rectangle.                                                                                                    |
| kTXNDisabledFunctionalityErr     | Indicates the function has been disabled.                                                                                                    |
| kTXNDoFontSubstitutionBit        |                                                                                                    |
| kTXNDoFontSubstitutionMask       |                                                                                                    |
| kTXNDrawItemAllMask              | Used to set all draw-items bits or test to see whether all draw-items bits are set. Setting all bits specifies to draw the scroll bars, text, and the current selection. |
| kTXNDrawItemScrollbarsBit        | Specifies to draw the scroll bars.                                                                                                    |
| kTXNDrawItemScrollbarsMask       | Use to set or test for the kTXNDrawItemScrollbarsBit.                                                                                                    |
| kTXNDrawItemTextAndSelectionBit  | Specifies to render the text and the current selection.                                                                                                    |
| kTXNDrawItemTextAndSelectionMask | Use to set or text for the kTXNDrawItemTextAndSelectionBit.                                                                                                    |

| kTXNDrawItemTextBit            | Specifies to render the text.                                    |
|--------------------------------|------------------------------------------------------------------|
| kTXNDrawItemTextMask           | Used to set or test for the kTXNDrawItemTextBit.                 |
| kTXNHorizontalScrollBarRectKey | Specifies to include the horizontal scroll bar in the rectangle. |
| kTXNRichTextFormatData         |                                                                  |
| kTXNTextAndMultimediaData      |                                                                  |
| kTXNTextRectKey                | Specifies to use the text rectangle.                             |
| kTXNVerticalScrollBarRectKey   | Specifies to include the vertical scroll bar in the rectangle.   |
| kTXNViewRectKey                | Specifies to use the view rectangle.                             |
| TXNDrawItems                   | Test for draw-items bits.                                        |
| TXNRectKey                     | Specifies the bounds to use for a text object.                   |

#### MacWindows.h

#### **Functions**

All of the new functions in this header file are listed alphabetically, with links to documentation and abstracts, if available.

| DetachSheetWindow             | Detaches a sheet window from its parent window.                                                          |
|-------------------------------|----------------------------------------------------------------------------------------------------|
| HIWindowChangeClass           | Changes the appearance and behavior of a window.                                                         |
| HIWindowChangeFeatures        | Changes a window's features.                                                                             |
| HIWindowFlush                 | Flushes any dirty areas a window might have.                                                             |
| HIWindowIsDocumentModalTarget | Determines if a window is currently the target window of another document modal window, such as a sheet. |
| TransitionWindowWithOptions   | Transitions a window from one state to another with appropriate animation and sound.                     |

#### **Data Types & Constants**

| HIWindowRef        | Represents a window. |
|--------------------|----------------------|
| kSimpleWindowClass |                      |

| kWindowAsyncDragAttribute    | If the bit specified by this mask is set, the window server drags the window automatically.                                                                                                |
|------------------------------|----------------------------------------------------------------------------------------------------|
| kWindowDoesNotCycleAttribute | If the bit specified by this mask is set, the window does not participate in window cycling.                                                                                               |
| kWindowFadeTransitionEffect  | Fade the window into or out of visibility. Use with the Show or Hide transition action. (Available in Mac OS X v10.3 and later.)                                                           |
| kWindowGenieTransitionEffect | Use the Genie effect that the Dock uses to minimize or maximize a window to show or hide the window. Use with the Show or Hide transition action. (Available in Mac OS X v10.3 and later.) |
| TransitionWindowOptions      | Defines transition options used when calling TransitionWindowWithOptions.                                                                                                    |

#### Menus.h

#### **Functions**

All of the new functions in this header file are listed alphabetically, with links to documentation and abstracts, if available.

| CancelMenuTracking   | Cancels menu tracking.  |
|----------------------|-------------------------|
| ounce menum delening | Carreers mena tracking. |

#### **Data Types & Constants**

All of the new data types and constants in this header file are listed alphabetically, with links to documentation and abstracts, if available.

| classID                              |                                                                                                    |
|--------------------------------------|----------------------------------------------------------------------------------------------------|
| initEvent                            |                                                                                                    |
| kHIMenuAppendItem                    | Pass to InsertMenuItem, InsertMenuItemText, or InsertMenuItemTextWithCFString to indicate that the new menu item should be added to the end of the menu. |
| kHIMenuDismissedByActivationChange   | The active window changed.                                                                                                    |
| kHIMenuDismissedByAppSwitch          | The application with the menu is no longer frontmost.                                                                                                    |
| kHIMenuDismissedByCancelMenuTracking | The application called CancelMenuTracking.                                                                                                    |
| kHIMenuDismissedByFocusChange        | The user focus window changed, or the keyboard focus was removed from the current process.                                                               |
| kHIMenuDismissedByKeyEvent           | A keyboard event occurred.                                                                                                    |
| kHIMenuDismissedByMouseDown          | The user pressed the mouse someplace that did not result in a menu item selection.                                                                       |

| kHIMenuDismissedByMouseUp        | The user released the mouse someplace that did not result in a menu item selection.         |
|----------------------------------|---------------------------------------------------------------------------------------------|
| kHIMenuDismissedBySelection      | The user selected a menu item.                                                              |
| kHIMenuDismissedByTimeout        | The menu tracking mode timed out.                                                           |
| kHIMenuDismissedByUserCancel     | The user cancelled menu tracking.                                                           |
| kMenuAttrCondenseSeparators      | Hides extra separators to avoid blank spaces in a menu.                                     |
| kMenuAttrDoNotCacheImage         | Disables automatic caching of the menu image.                                               |
| kMenuAttrDoNotUseUserCommandKeys | Disables substitution of command key equivalents from the NSUserKeysEquivalents dictionary. |
| kMenuDefClassID                  | A custom menu definition using an HIView subclass.                                          |
| kMenuItemAttrAutoDisable         | Disables the menu item if it does not respond to the kEventCommandUpdateStatus event .      |
| kMenuItemAttrUpdateSingleItem    | Update only the menu item that matches when searching available command keys.               |
| view                             |                                                                                             |

#### TextServices.h

#### **Functions**

All of the new functions in this header file are listed alphabetically, with links to documentation and abstracts, if available.

| CopyTextServiceInputModeList        | Obtains a copy of the set of input modes supported by a keyboard-class input method. |
|-------------------------------------|--------------------------------------------------------------------------------------|
| IsTextServiceSelected               | Determines if a text service component is selected.                                  |
| TSMCopyInputMethodEnabledInputModes | Obtain the array of the enabled (and visible) input modes for a component.           |
| TSMSelectInputMode                  | Sets the specified input method input mode as the current input source.              |

#### **Data Types & Constants**

| kCMCopyTextServiceInputModeList |  |
|---------------------------------|--|
| kCMTextServiceEventRef          |  |

| kOCRInputMethodClass                         | Specifies a text service class for Optical<br>Character Recognition input methods.<br>Behavior is additive. Similar to Character<br>palette class.                                                                                                    |
|----------------------------------------------|----------------------------------------------------------------------------------------------------|
| kSpeechInputMethodClass                      | Specifies a text service class for Speech input methods. Behavior is additive. Similar to Character palette class.                                                                                                    |
| kTextServiceDocumentInterfaceType            | A four-character code identifying a TSM document type for traditional (non-Unicode) TSM documents.                                                                                                    |
| kTextServiceInputModePropertyTag             | Specifies the input mode property for input methods.                                                                                                    |
| kTextServiceJaTypingMethodPropertyTag        | Deprecated.Use the tag<br>kTextServiceInputModePropertyTag instead.                                                                                                    |
| kTSM15Version                                | Specifies the version of the Text Services<br>Manager is 1.5                                                                                                    |
| kTSM20Version                                | Specifies the version of the Text Services<br>Manager is 2.0 (Mac OS X v10.0).                                                                                                    |
| kTSM22Version                                | Specifies the version of the Text Services<br>Manager is 2.2 (Mac OS X 1v0.3).                                                                                                    |
| kTSMDocumentInputModePropertyTag             | The property value indicates which input mode should be used by the current keyboard-class input method.                                                                                                    |
| kTSMDocumentPropertyUnicodeInputWindow       | You should no longer use this property.                                                                                                    |
| kTSMDocumentRefconPropertyTag                | The property value initially contains the refcon value passed to the function NewTSMDocument.                                                                                                    |
| kTSMDocumentSupportDocumentAccessPropertyTag | The presence of this property tag indicates that the event handlers associated with this TSM document support the TSM document access event suite (see "Carbon Events for TSM Document Access.") This property also indicates that the handler for the TSMevent kEventTextInputUpdateActiveInputArea supports the replaceRange parameter and that the handler is a Carbon event handler, not an AppleEvent handler. |
| kTSMDocumentSupportGlyphInfoPropertyTag      | The existence of this property in a TSM document indicates that the event handlers associated with he TSM document are aware of the TSM GlyhInfo data structure.                                                                                                    |

| kTSMDocumentTextServicePropertyTag        | Specifies a non-Unicode savvy document. This property is equivalent to a pre-existing document interface type.                                                                                                    |
|-------------------------------------------|----------------------------------------------------------------------------------------------------|
| kTSMDocumentTSMTEPropertyTag              | This property is equivalent to the TSMTE document interface type.                                                                                                    |
| kTSMDocumentUnicodeInputWindowPropertyTag | The presence of this property tag indicates that although the TSM document has been told to use the TSM floating input window to handle input from input methods, the floating window is to support Unicode input.                       |
| kTSMDocumentUnicodePropertyTag            | This property is equivalent to the Unicode document interface type.                                                                                                    |
| kTSMDocumentUseFloatingWindowPropertyTag  | The presence of this property tag indicates that the TSM document should use the TSM floating input window to handle input from input methods.                                                                                           |
| kTSMTEDocumentInterfaceType               | Deprecated.                                                                                                    |
| kUnicodeDocumentInterfaceType             | Specifies a TSM document type for Unicode-savvy applications. TSM pass through all Unicode text unchanged. When this TSM document is active, the full range of input sources is available to the user, such as Unicode keyboard layouts. |
| TextServicePropertyTag                    | Specify a feature or functionality of a component.                                                                                                    |
| TextServicePropertyValue                  | Defines a data type for text service property values.                                                                                                    |
| TSMDocumentInterfaceType                  | Defines an interface type for a TSM document.                                                                                                    |
| TSMDocumentPropertyTag                    | Specify property tags for a TSM document.                                                                                                    |

# Print

# PMP rinting Dialog Extensions.h

#### **Data Types & Constants**

All of the new data types and constants in this header file are listed alphabetically, with links to documentation and abstracts, if available.

 ${\tt kEventUpdatePrintButton}$ 

# Ink

# Ink.h

#### **Functions**

All of the new functions in this header file are listed alphabetically, with links to documentation and abstracts, if available.

| InkAddStrokeToCurrentPhrase      | Adds a stroke to the current lnk phrase.                                                                          |
|----------------------------------|----------------------------------------------------------------------------------------------------|
| InkIsPhraseInProgress            | Returns whether Ink Services has initiated and is currently maintaining an Ink phrase whose source is user input. |
| InkSetApplicationRecognitionMode | Specifies whether Ink input should be interpreted as text, gestures, both, or neither.                            |
| InkSetApplicationWritingMode     | Controls where the user is allowed to write in the current application.                                           |
| InkSetDrawingMode                | Controls what is drawn when the user writes.                                                                      |
| InkSetPhraseTerminationMode      | Sets the conditions that define a phrase termination.                                                             |
| InkTerminateCurrentPhrase        | Terminates the current phrase.                                                                                    |
| InkTextAlternatesCount           | Returns the number of alternate text interpretations available for an lnk phrase.                                 |
| InkTextBounds                    | Returns the bounds of an Ink text object.                                                                         |
| InkTextCopy                      | Copies an existing Ink text object.                                                                               |
| InkTextCreateCFString            | Obtains the string associated with a text interpretation of an Ink phrase.                                        |
| InkTextCreateFromCFData          | Creates an Ink text object from a previously-flattened Ink text object.                                           |
| InkTextDraw                      | Rescales and draws Ink text into the specified bounds.                                                            |
| InkTextFlatten                   | Flattens an Ink text object for archiving.                                                                        |
| InkTextInsertAlternatesInMenu    | Inserts a list of alternate text interpretations into a menu.                                                     |
| InkTextKeyModifiers              | Returns a value that specifies the key modifiers applied to an lnk phrase.                                        |
| InkUserWritingMode               | Returns the lnk writing mode set by the user in the lnk preferences pane.                                         |

| InkAlternateCount             | Defines a data type that specifies the number of alternate text interpretations of an Ink phrase.                                                                                                    |
|-------------------------------|----------------------------------------------------------------------------------------------------|
| InkApplicationWritingModeType |                                                                                                    |
| InkDrawingModeType            | Specify what Ink Services should draw.                                                                                                    |
| InkGestureKind                | Define editing actions.                                                                                                    |
| InkPoint                      | Contains data that describes an Ink point.                                                                                                    |
| InkPointPtr                   |                                                                                                    |
| InkRecognitionType            | Specify how to interpret Ink input for an application.                                                                                                    |
| InkSourceType                 |                                                                                                    |
| InkTerminationType            | Defines the conditions under which an lnk phrase should be terminated.                                                                                                    |
| InkTextDrawFlagsType          |                                                                                                    |
| InkTextRef                    | Defines a data type for a reference to an opaque Ink text object.                                                                                                    |
| InkUserWritingModeType        | Specify the Ink writing mode set by the user in the Ink pane of System Preferences.                                                                                                    |
| keyModifiers                  |                                                                                                    |
| kInkAlternateCommand          | Specifies the menu command ID assigned to menu items inserted by the function InkTextInsertAlternatesInMenu. You can use this constant to determine which menu items in a menu are supplied by Ink Services. |
| kInkDrawingCommand            | Specifies the menu command ID assigned to the menu item containing the ink drawing.                                                                                                    |
| kInkDrawInkAndWritingGuides   | Specifies to draw both the lnk and the writing guides. This is the default.                                                                                                    |
| kInkDrawInkOnly               | Specifies to draw lnk but not the writing guides.                                                                                                    |
| kInkDrawNothing               | Specifies not to draw lnk or the writing guides.                                                                                                    |
| kInkGestureClear              | Specifies to clear.                                                                                                    |
| kInkGestureCopy               | Specifies to copy.                                                                                                    |

| kInkGestureCut         | Specifies to cut.                                                                                                    |
|------------------------|----------------------------------------------------------------------------------------------------|
| kInkGestureDelete      | Specifies to delete. This corresponds to pressing the Delete key.                                                                                                    |
| kInkGestureEscape      | This corresponds to pressing the Escape key.                                                                                                    |
| kInkGestureJoin        | Specifies to join two words into a single word, eliding the space between them, and may be applied to editable objects other than text.                                 |
| kInkGestureLeftReturn  | Specifies to insert a return (new line) character. The "left" distinction indicates that the gesture is drawn with the small angle-bracket pointing to the left side.   |
| kInkGestureLeftSpace   | Specifies to insert a single space character. The "left" distinction indicates that the gesture is drawn with the long, horizontal tail is on the left side.            |
| kInkGesturePaste       | Specifies to paste.                                                                                                    |
| kInkGestureRightReturn | Specifies to insert a return (new line) character. The "right" distinction indicates that the gesture is drawn with the small angle-bracket pointing to the right side. |
| kInkGestureRightSpace  | Specifies to insert a single space character. The "right" distinction indicates that the gesture is drawn with the long, horizontal tail is on the right side.          |
| kInkGestureSelectAll   | Specifies to select all items in the area that has user focus.                                                                                                    |
| kInkGestureTab         | Specifies to insert a tab character.                                                                                                    |
| kInkGestureUndo        | Specifies to undo the last action.                                                                                                    |
| kInkRecognitionDefault | Specifies the default setting, which is to interpret lnk input as text or gestures.                                                                                     |
| kInkRecognitionGesture | Specifies to allow interpretation of lnk input as gestures.                                                                                                    |
| kInkRecognitionNone    | Specifies to turn off lnk recognition.                                                                                                    |
| kInkRecognitionText    | Specifies to allow interpretation of lnk input as text.                                                                                                    |
| kInkSeparatorCommand   | Specifies the menu command ID assigned to the separator item between the alternates and the Ink drawing.                                                                |
| kInkSourceApplication  | Specifies the lnk source from the application.                                                                                                    |
| kInkSourceUser         | Specifies the lnk source from direct user input.                                                                                                    |
|                        | 1                                                                                                    |

| kInkTerminationNone Specifies to inhibit automatic phrase termination by Ink Services.  kInkTerminationOutOfProximity Specifies to terminate a phrase when the user stops writing and lifts the stylus entirely out of the proximity range of the tablet.  kInkTerminationRecognizerHorizontalBreak kInkTerminationRecognizerVerticalBreak kInkTerminationRecognizerVerticalBreak kInkTerminationTimeOut Specifies to terminate a phrase when the user leaves a large horizontal space between words (approximately two character widths or more).  kInkTerminationTimeOut Specifies to terminate a phrase when the user leaves a large horizontal space between words (approximately two character widths or more).  kInkTerminationTimeOut Specifies to terminate a phrase when all of the following are true:  kInkTextDrawDefault Specifies to terminate a phrase when all of the following are true:  kInkTextDrawDefault Specifies to use the default system settings when drawing. By default, lnk is drawn with pressure sensitive gradients, and the Quartz context settings are overridden for line color and width.  kInkTextDrawHonorContext Specifies to use the current Quartz context settings for line color and width.  kInkTextDrawIgnorePressure Specifies not to use pressure sensitive gradients when drawing.  kInkWriteAnywhere Specifies the user has enabled lnk to allow writing anywhere on the screen. Ink Services flows ink points and recognition results to the fromtmost application. This is the default situation when the user enables lnk.  kInkWriteAnywhereInApp Specifies the user has enabled lnk only to allow writing in an application that has enabled lnk Services by calling the function InkSetApplicationWritingMode with the klnkWriteAnywhereInApp parameter.  kInkWriteNowhere Specifies the user has disabled lnk or that lnk Services are not available (for example, a tablet is not attached).  kInkWriteNowhereInApp Specifies not to allow lnk input in your application. |                                          |                                                                                                    |
|----------------------------------------------------------------------------------------------------|------------------------------------------|----------------------------------------------------------------------------------------------------|
| by Ink Services.  KINKTerminationOutOfProximity  Specifies to terminate a phrase when the user stops writing and lifts the stylus entirely out of the proximity range of the tablet.  KINKTerminationRecognizerHorizontalBreak Specifies to terminate a phrase when the user leaves a large horizontal space between words (approximately two character widths or more).  KINKTerminationTimeCount Specifies to terminate a phrase when the user finishes one line and begins writing on the next.  KINKTerminationTimeOut Specifies to terminate a phrase when all of the following are true:  KINKTextDrawDefault Specifies to terminate a phrase when all of the following are true:  KINKTextDrawDefault Specifies to use the default system settings when drawing. By default, Ink is drawn with pressure sensitive gradients, and the Quartz context settings are overridden for line color and width.  KINKTextDrawHonorContext Specifies to use the current Quartz context settings are overridden for line color and width.  KINKTextDrawIgnorePressure Specifies to use the current Quartz context settings for line color and width.  KINKTextDrawIgnorePressure Specifies to use pressure sensitive gradients when drawing.  KINKWriteAnywhere  Specifies the user has enabled link to allow writing anywhere on the screen. Ink Services flows ink points and recognition results to the frontmost application. This is the default situation when the user enables link.  KINKWriteAnywhereInApp Specifies the user has enabled link only to allow writing in an application that has enabled link Services by calling the function linkSetApplicationWritingMode with the kinkWriteAnywhereInApp parameter.  KINKWriteNowhere Specifies the user has disabled link or that link Services are not available (for example, a tablet is not attached).  Specifies not to allow link input in your application.                                                                                                    | kInkTerminationAll                       |                                                                                                    |
| writing and lifts the stylus entirely out of the proximity range of the tablet.  kInkTerminationRecognizerHorizontalBreak Specifies to terminate a phrase when the user leaves a large horizontal space between words (approximately two character widths or more).  kInkTerminationRecognizerVerticalBreak Specifies to terminate a phrase when the user finishes one line and begins writing on the next.  kInkTerminationTimeOut Specifies to terminate a phrase when all of the following are true:  kInkTextDrawDefault Specifies to use the default system settings when drawing. By default, Ink is drawn with pressure sensitive gradients, and the Quartz context settings are overridden for line color and width.  kInkTextDrawHonorContext Specifies to use the current Quartz context settings for line color and width.  kInkTextDrawIgnorePressure Specifies not to use pressure sensitive gradients when drawing.  kInkWriteAnywhere Specifies the user has enabled Ink to allow writing anywhere on the screen. Ink Services flows ink points and recognition results to the frontmost application. This is the default situation when the user enables Ink.  kInkWriteAnywhereInApp Specifies to allow Ink input anywhere onscreen for your application.  kInkWriteInInkAwareAppsOnly Specifies the user has enabled Ink only to allow writing in an application that has enabled Ink Services yealling the function InkSetApplicationWritingMode with the kInkWriteAnywhereInApp parameter.  kInkWriteNowhere Specifies the user has disabled Ink or that Ink Services are not available (for example, a tablet is not attached).  Specifies not to allow Ink input in your application.                                                                                                    | kInkTerminationNone                      |                                                                                                    |
| a large horizontal space between words (approximately two character widths or more).  kInkTerminationRecognizerVerticalBreak  Specifies to terminate a phrase when the user finishes one line and begins writing on the next.  kInkTerminationTimeOut  Specifies to terminate a phrase when all of the following are true:  Specifies to use the default system settings when drawing. By default, lnk is drawn with pressure sensitive gradients, and the Quartz context settings are overridden for line color and width.  Specifies to use the current Quartz context settings for line color and width.  Specifies not to use pressure sensitive gradients when drawing.  kInkNriteAnywhere  Specifies the user has enabled lnk to allow writing anywhere on the screen. Ink Services flows ink points and recognition results to the frontmost application. This is the default situation when the user enables lnk.  kInkNriteInInkAwareAppsOnly  Specifies to allow lnk input anywhere onscreen for your application.  kInkNriteInInkAwareAppsOnly  kInkNriteInInkAwareAppsOnly  KInkNriteNowhere  Specifies the user has enabled lnk only to allow writing in an application that has enabled lnk Services by calling the function lnkSetApplicationWritingMode with the klnkWriteAnywhereInApp parameter.  Specifies the user has disabled lnk or that lnk Services are not available (for example, a tablet is not attached).  Specifies not to allow lnk input in your application.                                                                                                    | kInkTerminationOutOfProximity            |                                                                                                    |
| finishes one line and begins writing on the next.  kInkTerminationTimeOut  Specifies to terminate a phrase when all of the following are true:  kInkTextDrawDefault  Specifies to use the default system settings when drawing. By default, lnk is drawn with pressure sensitive gradients, and the Quartz context settings are overridden for line color and width.  kInkTextDrawHonorContext  Specifies to use the current Quartz context settings for line color and width.  kInkTextDrawIgnorePressure  Specifies not to use pressure sensitive gradients when drawing.  kInkWriteAnywhere  Specifies the user has enabled lnk to allow writing anywhere on the screen. Ink Services flows ink points and recognition results to the frontmost application. This is the default situation when the user enables lnk.  kInkWriteAnywhereInApp  Specifies to allow lnk input anywhere onscreen for your application.  kInkWriteInInkAwareAppsOnly  Specifies the user has enabled lnk only to allow writing in an application that has enabled lnk Services by calling the function lnkSetApplicationWritingMode with the klnkWriteAnywhereInApp parameter.  kInkWriteNowhere  Specifies the user has disabled lnk or that lnk Services are not available (for example, a tablet is not attached).  Specifies not to allow lnk input in your application.                                                                                                    | kInkTerminationRecognizerHorizontalBreak |                                                                                                    |
| Specifies to use the default system settings when drawing. By default, Ink is drawn with pressure sensitive gradients, and the Quartz context settings are overridden for line color and width.    KINKTextDrawHonorContext   Specifies to use the current Quartz context settings for line color and width.                                                                                                    | kInkTerminationRecognizerVerticalBreak   |                                                                                                    |
| drawing. By default, Ink is drawn with pressure sensitive gradients, and the Quartz context settings are overridden for line color and width.  kInkTextDrawHonorContext  Specifies to use the current Quartz context settings for line color and width.  kInkTextDrawIgnorePressure  Specifies not to use pressure sensitive gradients when drawing.  kInkWriteAnywhere  Specifies the user has enabled Ink to allow writing anywhere on the screen. Ink Services flows ink points and recognition results to the frontmost application. This is the default situation when the user enables Ink.  kInkWriteAnywhereInApp  Specifies to allow Ink input anywhere onscreen for your application.  kInkWriteInInkAwareAppsOnly  Specifies the user has enabled Ink only to allow writing in an application that has enabled Ink Services by calling the function InkSetApplicationWritingMode with the kInkWriteAnywhereInApp parameter.  kInkWriteNowhere  Specifies the user has disabled Ink or that Ink Services are not available (for example, a tablet is not attached).  kInkWriteNowhereInApp  Specifies not to allow Ink input in your application.                                                                                                    | kInkTerminationTimeOut                   |                                                                                                    |
| for line color and width.    Specifies not to use pressure sensitive gradients when drawing.                                                                                                    | kInkTextDrawDefault                      | drawing. By default, Ink is drawn with pressure sensitive gradients, and the Quartz context settings                                               |
| when drawing.  Specifies the user has enabled lnk to allow writing anywhere on the screen. Ink Services flows ink points and recognition results to the frontmost application. This is the default situation when the user enables lnk.  KINKWriteAnywhereInApp Specifies to allow lnk input anywhere onscreen for your application.  KINKWriteInInkAwareAppsOnly Specifies the user has enabled lnk only to allow writing in an application that has enabled lnk Services by calling the function lnkSetApplicationWritingMode with the klnkWriteAnywhereInApp parameter.  KINKWriteNowhere Specifies the user has disabled lnk or that lnk Services are not available (for example, a tablet is not attached).  KINKWriteNowhereInApp Specifies not to allow lnk input in your application.                                                                                                    | kInkTextDrawHonorContext                 | Specifies to use the current Quartz context settings for line color and width.                                                                     |
| anywhere on the screen. Ink Services flows ink points and recognition results to the frontmost application. This is the default situation when the user enables Ink.  KINKWriteAnywhereInApp  Specifies to allow Ink input anywhere onscreen for your application.  KINKWriteInInkAwareAppsOnly  Specifies the user has enabled Ink only to allow writing in an application that has enabled Ink Services by calling the function InkSetApplicationWritingMode with the kInkWriteAnywhereInApp parameter.  KINKWriteNowhere  Specifies the user has disabled Ink or that Ink Services are not available (for example, a tablet is not attached).  KINKWriteNowhereInApp  Specifies not to allow Ink input in your application.                                                                                                    | kInkTextDrawIgnorePressure               |                                                                                                    |
| your application.    KInkWriteInInkAwareAppsOnly   Specifies the user has enabled lnk only to allow writing in an application that has enabled lnk Services by calling the function lnkSetApplicationWritingMode with the klnkWriteAnywhereInApp parameter.    KInkWriteNowhere   Specifies the user has disabled lnk or that lnk Services are not available (for example, a tablet is not attached).    KInkWriteNowhereInApp   Specifies not to allow lnk input in your application.                                                                                                    | kInkWriteAnywhere                        | anywhere on the screen. Ink Services flows ink points and recognition results to the frontmost application. This is the default situation when the |
| writing in an application that has enabled Ink Services by calling the function InkSetApplicationWritingMode with the kInkWriteAnywhereInApp parameter.  Specifies the user has disabled Ink or that Ink Services are not available (for example, a tablet is not attached).  kInkWriteNowhereInApp  Specifies not to allow Ink input in your application.                                                                                                    | kInkWriteAnywhereInApp                   |                                                                                                    |
| Services are not available (for example, a tablet is not attached).  kInkWriteNowhereInApp  Specifies not to allow Ink input in your application.                                                                                                    | kInkWriteInInkAwareAppsOnly              | writing in an application that has enabled Ink<br>Services by calling the function<br>InkSetApplicationWritingMode with the                        |
|                                                                                                    | kInkWriteNowhere                         | Services are not available (for example, a tablet is                                                                                               |
| tabletPointData                                                                                                    | kInkWriteNowhereInApp                    | Specifies not to allow Ink input in your application.                                                                                              |
|                                                                                                    | tabletPointData                          |                                                                                                    |

# **ImageCapture**

# ICAApplication.h

#### **Functions**

All of the new functions in this header file are listed alphabetically, with links to documentation and abstracts, if available.

ICACopyObjectThumbnail
ICAImportImage

#### **Data Types & Constants**

All of the new data types and constants in this header file are listed alphabetically, with links to documentation and abstracts, if available.

| ICACopyObjectThumbnailPB           |  |
|------------------------------------|--|
| ICAImportImagePB                   |  |
| importedImages                     |  |
| kDontEmbedColorSyncProfile         |  |
| kICAAllowMultipleImages            |  |
| kICAButtonCopy                     |  |
| kICAButtonEMail                    |  |
| kICAButtonScan                     |  |
| kICAButtonWeb                      |  |
| kICACannotYieldDevice              |  |
| kICADataTypeNotFoundErr            |  |
| kICADeviceAlreadyOpenErr           |  |
| kICADeviceGUIDNotFoundErr          |  |
| kICADeviceInternalErr              |  |
| kICADeviceInvalidParamErr          |  |
| kICADeviceIOServicePathNotFoundErr |  |
| kICADeviceLocationIDNotFoundErr    |  |

| kICADeviceMemoryAllocationErr   |  |
|---------------------------------|--|
| kICAMessageCameraReadClock      |  |
| kICAMessageDeviceYield          |  |
| kICAMessageGetLastButtonPressed |  |
| kICAThumbnailFormatICA          |  |
| kICAThumbnailFormatJPEG         |  |
| kICAThumbnailFormatTIFF         |  |
| supportedFileTypes              |  |
| thumbnailData                   |  |
| thumbnailFormat                 |  |

# 10.2 Symbol Changes

This article lists the symbols added to Carbon. framework in Mac OS X v10.2.

# Classes

All of the classes with new symbols are listed alphabetically, with their new class, instance, and delegate methods described.

# C Symbols

All of the header files with new symbols are listed alphabetically, with their new symbols described.

# CarbonSound

#### Sound.h

#### **Data Types & Constants**

| bufferFlags                         |  |
|-------------------------------------|--|
| bufferFlagsMask                     |  |
| commonFrameSize                     |  |
| extensionsPtr                       |  |
| extensionsSize                      |  |
| frameSizesArray                     |  |
| kExtendedSoundBufferFlagsValid      |  |
| kExtendedSoundBufferIsDiscontinuous |  |
| kExtendedSoundBufferIsFirstBuffer   |  |

| kExtendedSoundCommonFrameSizeValid     |
|----------------------------------------|
| kExtendedSoundExtensionsValid          |
| kExtendedSoundFrameSizesValid          |
| kHALCustomComponentSubType             |
| kSoundCodecInfoCanChangeOutputRate     |
| kSoundCodecInfoFixedCompression        |
| kSoundCodecInfoHasRestrictedInputRates |
| kSoundCodecInfoRequiresExternalFraming |
| kSoundCodecInfoResourceType            |
| kSoundCodecInfoVariableCompression     |
| siClientAcceptsVBR                     |
| siCompressionConfiguration             |
| siCompressionInputRateList             |
| siCompressionMaxPacketSize             |
| siCompressionOutputSampleRate          |
| siDecompressionConfiguration           |
| siHALAudioDeviceUniqueID               |
| siMediaContextID                       |
| siSourceIsExhausted                    |

# Sound.k.h

#### **Functions**

| AddSource     |  |
|---------------|--|
| GetDeviceInfo |  |
| GetSource     |  |
| GetSourceData |  |
| InitHardware  |  |

| InitOutputDevice    |  |
|---------------------|--|
| PauseRecording      |  |
| PauseSource         |  |
| PlaySourceBuffer    |  |
| ReadSync            |  |
| RemoveSource        |  |
| ResumeRecording     |  |
| SetDeviceInfo       |  |
| SetOutput SetOutput |  |
| SetSource           |  |
| StartSource         |  |
| StopRecording       |  |
| StopSource          |  |

All of the new data types and constants in this header file are listed alphabetically, with links to documentation and abstracts, if available.

| uppSndInputGetDeviceInfoProcInfo       |
|----------------------------------------|
| uppSndInputGetStatusProcInfo           |
| uppSndInputInitHardwareProcInfo        |
| uppSndInputPauseRecordingProcInfo      |
| uppSndInputReadAsyncProcInfo           |
| uppSndInputReadSyncProcInfo            |
| uppSndInputResumeRecordingProcInfo     |
| uppSndInputSetDeviceInfoProcInfo       |
| uppSndInputStopRecordingProcInfo       |
| uppSoundComponentAddSourceProcInfo     |
| uppSoundComponentGetInfoProcInfo       |
| uppSoundComponentGetSourceDataProcInfo |

| uppSoundComponentGetSourceProcInfo        |
|-------------------------------------------|
| uppSoundComponentInitOutputDeviceProcInfo |
| uppSoundComponentPauseSourceProcInfo      |
| uppSoundComponentPlaySourceBufferProcInfo |
| uppSoundComponentRemoveSourceProcInfo     |
| uppSoundComponentSetInfoProcInfo          |
| uppSoundComponentSetOutputProcInfo        |
| uppSoundComponentSetSourceProcInfo        |
| uppSoundComponentStartSourceProcInfo      |
| uppSoundComponentStopSourceProcInfo       |

# CommonPanels

#### FontPanel.h

#### **Functions**

All of the new functions in this header file are listed alphabetically, with links to documentation and abstracts, if available.

| FPIsFontPanelVisible    | Checks whether the Fonts panel is visible.          |
|-------------------------|-----------------------------------------------------|
| FPShowHideFontPanel     | Shows or hides the Fonts panel.                     |
| SetFontInfoForSelection | Sets the selections that appear in the Fonts panel. |

#### **Data Types & Constants**

| fontPanelFontSelectionQDStyleVersionErr | Your application specified an invalid version in the version field of the FontSelectionQDStyle data structure.        |
|-----------------------------------------|----------------------------------------------------------------------------------------------------|
| fontPanelSelectionStyleErr              | Your application specified an invalid style type in the iStyleType parameter of the SetFontInfoForSelection function. |
| fontPanelShowErr                        | The Fonts panel could not be opened.                                                                                  |

| FontSelectionQDStyle             | Contains QuickDraw style font information.                                                                                                    |
|----------------------------------|----------------------------------------------------------------------------------------------------|
| FontSelectionQDStylePtr          | A pointer to a data structure that contains QuickDraw style font information.                                                                                                    |
| hasColor                         |                                                                                                    |
| kEventClassFont                  | Specifies a Carbon event related to font selection or handling.                                                                                                    |
| kEventFontPanelClosed            | Specifies a close event in the Fonts panel. Your application should update the user interface as necessary. For example, you may need to change a Hide Fonts Panel menu command to Show Fonts Panel.                                                   |
| kEventFontSelection              | Specifies a selection event in the Fonts panel. Your application can obtain the selections from the event parameters associated with this event. Your application must check for all those parameters it handles and apply the selections to the text. |
| kEventParamATSUFontID            | Specifies the four-character code associated with an ATSUFontID selection in the Fonts panel.                                                                                                    |
| kEventParamATSUFontSize          | Specifies the four-character code associated with an ATSUFontSize selection in the Fonts panel.                                                                                                    |
| kEventParamFMFontFamily          | Specifies the four-character code associated with an FMFontFamily selection in the Fonts panel.                                                                                                    |
| kEventParamFMFontSize            | Specifies the four-character code associated with an FMFontSize selection in the Fonts panel.                                                                                                    |
| kEventParamFMFontStyle           | Specifies the four-character code associated with an FMFontStyle selection in the Fonts panel.                                                                                                    |
| kEventParamFontColor             | Specifies the four-character code associated with a font color selection in the Fonts panel.                                                                                                    |
| kFontSelectionATSUIType          | Specifies ATSUI data (ATSUStyle).                                                                                                    |
| kFontSelectionQDStyleVersionZero | Specifies version 0 of a QuickDraw font selection.                                                                                                    |
| kFontSelectionQDType             | Specifies QuickDraw data (FontSelectionQDStyle).                                                                                                    |
| kHICommandShowHideFontPanel      | Specifies the four-character code for the show/hide Fonts panel command.                                                                                                    |
| typeATSUFontID                   | Specifies that an ATSUFontID is of type UInt32.                                                                                                    |
| typeATSUSize                     | Specifies that an ATSUSize is of type Fixed.                                                                                                    |
| typeFMFontFamily                 | Specifies that an FMFontFamily is of type SInt16.                                                                                                    |
|                                  |                                                                                                    |

| typeFMFontSize  | Specifies that an FMFontSize is of type SInt16.  |
|-----------------|--------------------------------------------------|
| typeFMFontStyle | Specifies that an FMFontStyle is of type SInt16. |
| typeFontColor   | Specifies that a font color is of type RGBColor. |

# SecurityHI

#### SecCertificateSupport.h

#### **Functions**

All of the new functions in this header file are listed alphabetically, with links to documentation and abstracts, if available.

| SecChooseIdentity          |  |
|----------------------------|--|
| SecChooseIdentityAsSheet   |  |
| SecDisplayCertificate      |  |
| SecDisplayCertificateGroup |  |
| SecEditTrust               |  |
| SecEditTrustAsSheet        |  |

#### **Data Types & Constants**

All of the new data types and constants in this header file are listed alphabetically, with links to documentation and abstracts, if available.

typeSecIdentityRef

# OpenScripting

#### DigitalHubRegistry.h

#### **Data Types & Constants**

All of the new data types and constants in this header file are listed alphabetically, with links to documentation and abstracts, if available.

kDigiHubBlankCD
kDigiHubBlankDVD

| kDigiHubEventClass |  |
|--------------------|--|
| kDigiHubMusicCD    |  |
| kDigiHubPictureCD  |  |
| kDigiHubVideoDVD   |  |

# HIToolbox

# Appearance.h

#### **Data Types & Constants**

All of the new data types and constants in this header file are listed alphabetically, with links to documentation and abstracts, if available.

| kCenterOnScreen                    | The picture is its actual size, or clipped if necessary, with<br>the desktop pattern showing to the side of the picture if it<br>is smaller than the desktop                                                                                  |
|------------------------------------|----------------------------------------------------------------------------------------------------|
| kFillScreen                        | The picture's aspect ratio is altered if necessary.                                                                                                    |
| kFitToScreen                       | The picture is reduced if necessary.                                                                                                    |
| kThemeBrushMenuBackground          |                                                                                                    |
| kThemeBrushMenuBackgroundSelected  |                                                                                                    |
| kThemeBrushPrimaryHighlightColor   |                                                                                                    |
| kThemeBrushSecondaryHighlightColor |                                                                                                    |
| kThemeDrawerWindow                 |                                                                                                    |
| kThemeNotAllowedCursor             | The cursor identified by this constant is typically used to indicate that the current action is not allowed. For example, you could use this cursor to indicate that an object being dragged cannot be dropped at the current mouse position. |
| kThemeSystemFontDetail             |                                                                                                    |
| kThemeSystemFontDetailEmphasized   |                                                                                                    |
| kThemeTextColorSystemDetail        |                                                                                                    |
| kThemeToolbarFont                  | The font used to draw the label of a toolbar item.                                                                                                    |
| kThemeTrackHasFocus                | If the bit specified by this mask is set, the thumb has focus. This attribute currently has effect only on sliders.                                                                                                    |

| kTiledOnScreen | The picture draws repeatedly.                                                |
|----------------|------------------------------------------------------------------------------|
| kUseBestGuess  | The picture is automatically positioned, based on picture and monitor sizes. |

# Carbon Events.h

#### **Functions**

| tion for an accessibility object.               |
|-------------------------------------------------|
| essibility object that represents a<br>element. |
| nterface element the given ject represents.     |
| e identifier associated with an ject.           |
|                                                 |
|                                                 |
|                                                 |
| se tracking region.                             |
|                                                 |
| erence constant for a mouse                     |
|                                                 |
|                                                 |
| use tracking region.                            |
|                                                 |
| e tracking region.                              |
|                                                 |
|                                                 |
|                                                 |

| Represents an extended command event.                                                                                                    |
|----------------------------------------------------------------------------------------------------|
| Sent by an assistive application to find out which actions the given accessibility object supports.                                             |
| A request sent by an assistive application to get<br>the names of all attributes the given accessibility<br>object supports.                    |
| A request sent by an assistive application to get<br>the accessible child of the given accessibility object<br>that contains the given point.   |
| A request sent by an assistive application to get<br>the accessible child of the given accessibility object<br>that is part of the focus chain. |
| Sent by an assistive application to get the human-intelligible name of the given action.                                                        |
| A request sent by an assistive application to get the value of the given attribute.                                                             |
| A request sent by an assistive application to find out if the given attribute's value can be changed.                                           |
| Sent by an assistive application when it wants the given accessibility object to perform the given action.                                      |
| A request sent by an assistive application to set<br>the value of the given attribute to the passed-in<br>value.                                |
| Request to switch the keyboard focus to the menu bar. The Carbon Event Manager handles this event by default.                                   |
| Request to shift keyboard focus to the next or previous document window (depending on the state of the Shift key).                              |
| Request to shift keyboard focus to the next or previous floating window (depending on the state of the Shift key).                              |
| Request to shift keyboard focus to the toolbar.                                                                                                 |
|                                                                                                    |
|                                                                                                    |

| kEventAppShown                       | The application was shown.                                                                                                    |
|--------------------------------------|----------------------------------------------------------------------------------------------------|
| kEventAppSystemUIModeChanged         | The system user interface mode of the frontmost application has changed.                                                                                                    |
| kEventClassAccessibility             | Events related to application accessibility features.                                                                                                    |
| kEventClassToolbar                   | Events related to the toolbar (not the toolbar window class).                                                                                                    |
| kEventClassToolbarItem               | Events related to toolbar items.                                                                                                    |
| kEventControlDragEnter               | Sent when a drag item enters a view's bounds.                                                                                                    |
| kEventControlDragLeave               | Sent when a drag item leaves your view. You can use this event to unhighlight your view, and so on. (Available in Mac OS X v10.2 and later.)                                                              |
| kEventControlDragReceive             | Sent when a drag item is dropped within your view.                                                                                                    |
| kEventControlDragWithin              | Sent when a drag item has moved while in the view's bounds (but not within any of its subviews).                                                                                                    |
| kEventControlEnabledStateChanged     | Sent when a control's enabled state changes (that is, when a control is enabled or disabled).                                                                                                    |
| kEventControlGetAutoToggleValue      | Sent when the system wants to auto-toggle a control.                                                                                                    |
| kEventControlGetClickActivation      | Sent when a mouse click occurs in a background (inactive) control.                                                                                                    |
| kEventControlGetNextFocusCandidate   | Sent to allow a control to customize the focus order of its subcontrols.                                                                                                    |
| kEventControlGetSizeConstraints      | Sent when the HIViewGetSizeContraints function is called. You use this to let your custom view indicate its maximum and minimum size. A parent view can use this information to help it lay out subviews. |
| kEventControlGetSubviewForMouseEvent |                                                                                                    |
| kEventControlHiliteChanged           | Sent when a control's highlight state changes.                                                                                                    |
| kEventControlInterceptSubviewClick   | Sent when the HIViewGetViewForMouseClick function is called (typically by the Control Manager before it descends into subviews).                                                                          |
| kEventControlTitleChanged            | Sent when your control's title changes.                                                                                                    |
| kEventMouseEntered                   | The mouse entered a tracking region. Used with mouse tracking regions. See CreateMouseTrackingRegion for more information.                                                                                |

| kEventMouseExited                      | The mouse left a tracking region. Used with mouse tracking regions. See CreateMouseTrackingRegion for more information.     |
|----------------------------------------|----------------------------------------------------------------------------------------------------|
| kEventParamAccessibleActionDescription | Specifes the description of an action. The parameter type is typeCFMutableStringRef.                                        |
| kEventParamAccessibleActionName        | Specifies an action name. The parameter type is typeCFStringRef.                                                            |
| kEventParamAccessibleActionNames       | Specifies an array of action names (each of type CFStringRef) . The parameter type is typeCFMutableArrayRef.                |
| kEventParamAccessibleAttributeName     | Specifies an attribute name. The parameter type is typeCFStringRef.                                                         |
| kEventParamAccessibleAttributeNames    | Specifies an array of attribute names (each of type CFStringRef). The parameter type is typeCFMutableArrayRef.              |
| kEventParamAccessibleAttributeSettable | Specifies whether an attribute is settable. The parameter type is typeBoolean.                                              |
| kEventParamAccessibleAttributeValue    | Specifies the value of an attribute.                                                                                        |
| kEventParamAccessibleChild             | Specifies the child accessibility object. The parameter type is typeCFTypeRef, and the data must be of type AXUIElementRef. |
| kEventParamAccessibleObject            | Specifies an accessibility object. The parameter type is typeCFTypeRef, and the data must be of type AXUIElementRef.        |
| kEventParamControlCurrentPart          | typeControlPartCode                                                                                                    |
| kEventParamControlFocusEverything      | typeBoolean                                                                                                    |
| kEventParamControlInvalRgn             | typeQDRgnHandle                                                                                                    |
| kEventParamControlPreviousPart         | typeControlPartCode                                                                                                    |
| kEventParamControlSubview              | typeControlRef                                                                                                    |
| kEventParamControlValue                | typeLongInteger                                                                                                    |
| kEventParamCurrentDockRect             | typeHIRect                                                                                                    |
| kEventParamMaximumSize                 | typeHISize                                                                                                    |
| kEventParamMinimumSize                 | typeHISize                                                                                                    |
| kEventParamMouseTrackingRef            |                                                                                                    |
| kEventParamMutableArray                | typeCFMutableArrayRef                                                                                                    |

| kEventParamNextControl             | typeControlRef                                                                                                    |
|------------------------------------|----------------------------------------------------------------------------------------------------|
| kEventParamPostTarget              | Specifies the target the event should be sent to. Instead of sending an event directly to a given target, you can set this parameter and post the event onto the event queue. |
| kEventParamPreviousDockRect        | typeHIRect                                                                                                    |
| kEventParamResult                  | Any type, depending on the event                                                                                                    |
| kEventParamStartControl            | typeControlRef                                                                                                    |
| kEventParamSystemUIMode            | typeUInt32                                                                                                    |
| kEventParamTextInputGlyphInfoArray |                                                                                                    |
| kEventParamToolbar                 | typeHIToolbarRef                                                                                                    |
| kEventParamToolbarItem             | typeHIToolbarItemRef                                                                                                    |
| kEventParamToolbarItemConfigData   | typeCFStringRef                                                                                                    |
| kEventParamToolbarItemIdentifier   | typeHIToolbarRef                                                                                                    |
| kEventParamWindowMouseLocation     |                                                                                                    |
| kEventTextInputUnicodeText         | Produced only by input methods or other text services and is delivered to the Text Services Manager by SendTextInputEvent.                                                    |
| kEventWindowCollapsing             | The window is collapsing.                                                                                                    |
| kEventWindowDrawerClosed           | Sent to the drawer and its parent when the drawer has fully closed.                                                                                                    |
| kEventWindowDrawerClosing          | Sent to the drawer and its parent window when<br>the drawer is closing. If you don't want the drawer<br>to close, your handler should return<br>userCanceledErr.              |
| kEventWindowDrawerOpened           | Sent to the drawer and its parent window when the drawer has fully opened.                                                                                                    |
| kEventWindowDrawerOpening          | Sent to the drawer and its parent window when<br>the drawer is opening. If you don't want the<br>drawer to open, your handler should return<br>userCanceledErr.               |
| kEventWindowExpanding              | The window is expanding.                                                                                                    |
| kEventWindowFocusContent           | Focus should be shifted to the main content area of your window.                                                                                                    |
| kEventWindowFocusToolbar           | Focus should be shifted to the window's toolbar.                                                                                                    |

| kEventWindowGetDockTileMenu             | Sent when a dock tile wants to display a menu.                                                                                                    |
|-----------------------------------------|----------------------------------------------------------------------------------------------------|
| kHICommandFromControl                   | The command event originated from a control. This bit was introduced in Mac OS X v10.2 and CarbonLib 1.6; it is never set in earlier versions of Mac OS X or CarbonLib.   |
| kHICommandFromWindow                    | The command event originated from a window. This bit was introduced in Mac OS X v10.2 and CarbonLib 1.6; it is never set in earlier versions of Mac OS X or CarbonLib.    |
| kHICommandRotateFloatingWindowsBackward | The floating window focus hot key (ctl-F6 by default) has been pressed, and floating windows should be rotated so that the window before the focused window is activated. |
| kHICommandRotateFloatingWindowsForward  | The floating window focus hot key (ctl-F6 by default) has been pressed, and floating windows should be rotated so that the window after the focused window is activated.  |
| kHICommandRotateWindowsBackward         | The Rotate Windows hot key (cmd-~ by default) has been pressed.                                                                                                    |
| kHICommandRotateWindowsForward          | The Rotate Windows hot key (cmd-~ by default) has been pressed.                                                                                                    |
| kMenuContextCommandIDSearch             | Sent while trying to match a command ID using the Menu Manager function CountMenuItemsWithCommandID or GetIndMenuItemWithCommandID.                                       |
| kMouseTrackingOptionsGlobalClip         | The region passed to CreateMouseTrackingRegion is defined in global coordinates and that the region is clipped to the owning window's structure region.                   |
| kMouseTrackingOptionsLocalClip          | The region passed to CreateMouseTrackingRegion is defined in local coordinates, and that the region is clipped to the owning window's content region.                     |
| kMouseTrackingOptionsStandard           | Same as kMouseTrackingOptionsLocalClip.                                                                                                    |
| kWindowBoundsChangeZoom                 | The bounds are changing as a result of the user clicking the zoom button.                                                                                                 |
| MouseTrackingOptions                    | Define constants used by the CreateMouseTrackingRegion function.                                                                                                    |
| MouseTrackingRef                        | Represents a mouse tracking region                                                                                                    |
| MouseTrackingRegionID                   | Represents a mouse tracking region identifier.                                                                                                    |
| typeCFIndex                             | CFIndex                                                                                                    |

| typeCFMutableStringRef | A Core Foundation mutable string.             |
|------------------------|-----------------------------------------------|
| typeCFTypeRef          | A Core Foundation type.                       |
| typeEventTargetRef     | The parameter type for kEventParamPostTarget. |
| typeHIRect             | HIRect                                        |
| typeHISize             | HISize                                        |
| typeHIToolbarItemRef   | HIToolbarItemRef                              |
| typeHIToolbarRef       | HIToolbarRef                                  |
| typeMouseTrackingRef   |                                               |
| typeVoidPtr            | Void                                          |

#### CarbonEventsCore.h

#### **Functions**

All of the new functions in this header file are listed alphabetically, with links to documentation and abstracts, if available.

| DisposeEventLoopIdleTimerUPP      | Disposes of an event loop idle timer.                                  |
|-----------------------------------|------------------------------------------------------------------------|
| GetCurrentButtonState             |                                                                        |
| GetCurrentEvent                   |                                                                        |
| GetCurrentEventButtonState        |                                                                        |
| GetCurrentEventKeyModifiers       | Obtains the queue-synchronized keyboard modifier state.                |
| InstallEventLoopIdleTimer         | Installs a timer that fires only when there is no user activity.       |
| InstallIdleTimer                  |                                                                        |
| InvokeEventLoopIdleTimerUPP       | Calls an event loop idle timer through a UPP.                          |
| NewEventLoopIdleTimerUPP          | Creates an event loop idle timer UPP.                                  |
| SendEventToEventTargetWithOptions | Sends an event to the specified event target with propagation options. |

#### **Data Types & Constants**

| EventLoopIdleTimerMessage     | Represents an idle timer message.                                                                                                    |
|-------------------------------|----------------------------------------------------------------------------------------------------|
| inState                       |                                                                                                    |
| kEventLoopIdleTimerIdling     | The idle period is continuing.                                                                                                    |
| kEventLoopIdleTimerStarted    | The idle period has just begun (and this is the first time your callback is being called for this idle period).                                                 |
| kEventLoopIdleTimerStopped    | The idle period has just stopped (a user event occurred). Your callback should do any necessary cleanup of the idle process now that a user event has occurred. |
| kEventTargetDontPropagate     | Do not propagate this event to any other event target.                                                                                                    |
| kEventTargetSendToAllHandlers | Send this event to all event targets in the handler chain, regardless of any handler's return value.                                                            |

#### ControlDefinitions.h

#### **Functions**

All of the new functions in this header file are listed alphabetically, with links to documentation and abstracts, if available.

| GetDataBrowserListViewHeaderDesc | Obtains a header description for a column in list view. |
|----------------------------------|---------------------------------------------------------|
| SetDataBrowserListViewHeaderDesc | Provides a description for a column title in list view. |

#### **Data Types & Constants**

All of the new data types and constants in this header file are listed alphabetically, with links to documentation and abstracts, if available.

| kControlEditTextSingleLineTag | Indicates whether the control should always be single line. |  |
|-------------------------------|-------------------------------------------------------------|--|
|                               |                                                             |  |

#### Drag.h

#### **Functions**

All of the new functions in this header file are listed alphabetically, with links to documentation and abstracts, if available.

| GetStandardDropLocation | Gets the standard drop location set by the receiver of a drag.               |
|-------------------------|------------------------------------------------------------------------------|
| SetDragImageWithCGImage | Associates a Core Graphics image with a drag reference.                      |
| SetStandardDropLocation | Used by the receiver of a drag to set the standard drop location for a drag. |

137

C Symbols

All of the new data types and constants in this header file are listed alphabetically, with links to documentation and abstracts, if available.

| HIRect                             | Defines the position and size of a rectangle using floating-point coordinates.                                                                                      |
|------------------------------------|----------------------------------------------------------------------------------------------------|
| HISize                             | Defines the width and height of an object using floating-point coordinates.                                                                                         |
| kDragStandardDropLocationTrash     | Set when a drag is dropped on the trash icon. Setting this standard drop location automatically sets the traditional drop location to an alias to the trash folder. |
| kDragStandardDropLocationUnknown   | The receiver did not specify a drop location. This is the default.                                                                                                  |
| kFlavorTypeUnicodeClippingFilename | The flavor of the unicode name of a clipping file.                                                                                                    |
| kFlavorTypeUnicodeClippingName     | The flavor of a hint for the unicode name of a clipping file. This flavor type is preferred over the kFlavorTypeUnicodeClippingFilename type.                       |
| StandardDropLocation               | Define common drop locations.                                                                                                    |

# HIObject.h

#### **Functions**

| HIObjectCopyClassID            | Obtains the class ID of a given HIObject.                                  |
|--------------------------------|----------------------------------------------------------------------------|
| HIObjectCreate                 | Creates an object derived from HIObject.                                   |
| HIObjectCreateFromBundle       | Obtains the HIObject for the given bundle.                                 |
| HIObjectDynamicCast            | Obtains the instance data for a specific class of an HIObject.             |
| HIObjectGetEventTarget         | Obtains the event target of an HIObjectRef.                                |
| HIObjectIsAccessibilityIgnored | Reports whether the given HIObject is marked as ignored for accessibility. |
| HIObjectIsOfClass              | Determines whether an object is of a certain class.                        |
| HIObjectPrintDebugInfo         | Prints the internal information of an HIObject for debugging purposes.     |
| HIObjectRegisterSubclass       | Registers an HIObject subclass.                                            |

| HIObjectSetAccessibilityIgnored | Marks an HIObject as ignored (or not) for the purposes of the accessibility APIs. |
|---------------------------------|-----------------------------------------------------------------------------------|
| HIObjectUnregisterClass         | Unregisters a previously registered subclass of HIObject.                         |

| hiObjectClassExistsErr        | You are trying to register a class ID that already exists.                                                                                                    |
|-------------------------------|----------------------------------------------------------------------------------------------------|
| hiObjectClassHasInstancesErr  | You are trying to unregister a class which has instances that still exist.                                                                                                    |
| hiObjectClassHasSubclassesErr | You are trying to unregister a class which has subclasses registered. They must be unregistered before this class can be unregistered.                                                                                         |
| hiObjectClassIsAbstractErr    | You are trying to create an HIObject class that is defined as being abstract. You must subclass it instead.                                                                                                    |
| HIObjectClassRef              |                                                                                                    |
| HIObjectRef                   |                                                                                                    |
| kEventClassHIObject           | The event class for HIObject events.                                                                                                    |
| kEventHIObjectConstruct       | Your object is being constructed.                                                                                                    |
| kEventHIObjectDestruct        | Your object is being destroyed. This is your chance to dispose of anything you might have allocated for your object. Do not call through with CallNextEventHandler. (Available in Mac OS X v10.2 and later.)                   |
| kEventHIObjectInitialize      | Your object is being initialized.                                                                                                    |
| kEventHIObjectIsEqual         | HIObjectIsEqual has been called, and you are being asked to determine whether your object is equivalent to the one being passed to your handler.                                                                               |
| kEventHIObjectPrintDebugInfo  | HIObjectPrintDebugInfo has been called, and you are being asked to print your information to stdout. This event is sent to all handlers and you should not call CallNextEventHandler. (Available in Mac OS X v10.2 and later.) |
| kEventParamHIObjectInstance   | On entry, the HIObject reference for your object.                                                                                                    |
| kHIObjectCFArrayCallbacks     |                                                                                                    |
| kHIObjectCFDictKeyCallbacks   |                                                                                                    |
| kHIObjectCFDictValueCallbacks |                                                                                                    |

| typeHIObjectRef |  |
|-----------------|--|
|-----------------|--|

# HIShape.h

#### **Functions**

| HIShapeContainsPoint          | Determines whether a shape contains the given point.                          |
|-------------------------------|-------------------------------------------------------------------------------|
| HIShapeCreateCopy             | Creates an immutable copy of a mutable or immutable shape.                    |
| HIShapeCreateDifference       | Creates an immutable shape that is the difference of two shapes.              |
| HIShapeCreateIntersection     | Creates an immutable shape that is the intersection of two shapes.            |
| HIShapeCreateMutable          | Creates an empty mutable shape.                                               |
| HIShapeCreateMutableCopy      | Creates a mutable copy of an existing shape.                                  |
| HIShapeCreateUnion            | Creates an immutable shape that is the union of two shapes.                   |
| HIShapeCreateWithQDRgn        | Creates an immutable shape from a QuickDraw region.                           |
| HIShapeCreateWithRect         | Creates an immutable shape from a Quartz rectangle.                           |
| HIShapeDifference             | Sets a shape to be the difference of two other shapes.                        |
| HIShapeGetAsQDRgn             | Creates a QuickDraw region with the same shape as the specified HIShape.      |
| HIShapeGetBounds              | Obtains the bounding rectangle for the given shape.                           |
| HIShapeGetTypeID              | Obtains the Core Foundation type ID for the HIShape class.                    |
| HIShapeIntersect              | Sets a shape to be the intersection of two other shapes.                      |
| HIShapeIsEmpty                | Determines whether a given shape is empty.                                    |
| HIShapeIsRectangular          | Determines whether a given shape is rectangular.                              |
| HIShapeOffset                 | Moves a shape by a specified offset.                                          |
| HIShapeReplacePathInCGContext | Make the current path in a graphics context match a shape.                    |
| HIShapeSetEmpty               | Sets the specified mutable shape to be empty.                                 |
| HIShapeSetQDClip              | Sets the clip region in the current QuickDraw port to be the specified shape. |
| HIShapeUnion                  | Sets a shape to be the union of two other shapes.                             |

All of the new data types and constants in this header file are listed alphabetically, with links to documentation and abstracts, if available.

| HIMutableShapeRef | Defines a mutable shape object. |
|-------------------|---------------------------------|
| HIShapeRef        | Defines a shape object.         |

#### HIToolbar.h

#### **Functions**

All of the new functions in this header file are listed alphabetically, with links to documentation and abstracts, if available.

| HIToolbarAppendItem               | Appends an item to the toolbar.                         |
|-----------------------------------|---------------------------------------------------------|
| HIToolbarChangeAttributes         | Changes the attributes of a toolbar.                    |
| HIToolbarCopyIdentifier           | Obtains the identifier for a toolbar.                   |
| HIToolbarCopyItems                | Obtains the array of toolbar items for a toolbar.       |
| HIToolbarCreate                   | Creates a toolbar.                                      |
| HIToolbarCreateItemWithIdentifier | Creates a toolbar item.                                 |
| HIToolbarGetAttributes            | Obtains the attributes for the given toolbar.           |
| HIToolbarGetDelegate              | Returns the current delegate in use by a toolbar.       |
| HIToolbarGetDisplayMode           | Obtains the current display mode of a toolbar.          |
| HIToolbarGetDisplaySize           | Obtains the current display size of a toolbar.          |
| HIToolbarInsertItemAtIndex        | Inserts a toolbar item at a given index into a toolbar. |
| HIToolbarItemChangeAttributes     | Changes the attributes of a toolbar item.               |
| HIToolbarItemCopyHelpText         | Obtains the help tag text for a toolbar item.           |
| HIToolbarItemCopyIdentifier       | Obtains the identifier for a given toolbar item.        |
| HIToolbarItemCopyImage            | Obtains the image for a toolbar item.                   |
| HIToolbarItemCopyLabel            | Obtains the label for a toolbar item.                   |
| HIToolbarItemCopyMenu             | Obtains the submenu for a toolbar item.                 |
| HIToolbarItemCreate               | Creates a toolbar item.                                 |
| HIToolbarItemGetAttributes        | Obtains the attributes of a toolbar item.               |

| HIToolbarItemGetCommandID  | Gets the command ID of a toolbar item.              |
|----------------------------|-----------------------------------------------------|
| HIToolbarItemGetToolbar    | Obtains the toolbar associated with a toolbar item. |
| HIToolbarItemIsEnabled     | Determines if a toolbar item is enabled.            |
| HIToolbarItemSetCommandID  | Sets the command ID of a toolbar item.              |
| HIToolbarItemSetEnabled    | Enables or disables a toolbar item.                 |
| HIToolbarItemSetHelpText   | Sets the help tag text for a toolbar item.          |
| HIToolbarItemSetIconRef    | Sets the icon for a toolbar item.                   |
| HIToolbarItemSetImage      | Sets the image for a toolbar item.                  |
| HIToolbarItemSetLabel      | Sets the label of a toolbar item.                   |
| HIToolbarItemSetMenu       | Sets the submenu for a toolbar item.                |
| HIToolbarRemoveItemAtIndex | Removes an item at a given index from a toolbar.    |
| HIToolbarSetDelegate       | Sets the delegate object for a toolbar.             |
| HIToolbarSetDisplayMode    | Sets the current display mode of a toolbar.         |
| HIToolbarSetDisplaySize    | Sets the current display size of a toolbar.         |

| HIToolbarDisplayMode                  |                                                                                                    |
|---------------------------------------|----------------------------------------------------------------------------------------------------|
| HIToolbarDisplaySize                  |                                                                                                    |
| HIToolbarItemRef                      |                                                                                                    |
| HIToolbarRef                          |                                                                                                    |
| kEventToolbarCreateItemFromDrag       | This event is sent to the delegate to when the toolbar needs to create an item from a drag.                                                                                                    |
| kEventToolbarCreateItemWithIdentifier | This event is sent to the delegate to when the toolbar needs to create an item from an identifier. (                                                                                                    |
| kEventToolbarGetAllowedIdentifiers    | This event is sent to the delegate to get a list of all the items which could possibly be added to the toolbar. This is sent out when the configuration sheet is about to be displayed. You are passed a mutable array to fill in with the identifiers. ( |

| kEventToolbarGetDefaultIdentifiers   | This event is sent to the delegate to get a list of all of<br>the default item identifiers that should be created for<br>a toolbar. You are passed a mutable array to fill in with<br>the identifiers. (              |
|--------------------------------------|----------------------------------------------------------------------------------------------------|
| kEventToolbarItemCommandIDChanged    | This event is sent to the item when the command ID changes. Any interested parties can install handlers on the toolbar item to receive notifications. (Available in Mac OS X v10.2 and later.)                        |
| kEventToolbarItemCreateCustomView    | This event is sent to the toolbar item when it is time to create a view for it to display its contents.                                                                                                    |
| kEventToolbarItemEnabledStateChanged | This event is sent to the item when the enabled state changes. Any interested parties can install handlers on the toolbar item to receive notifications. (Available in Mac OS X v10.3 and later.)                     |
| kEventToolbarItemGetPersistentData   | This event is sent to the item when the toolbar is going to write out the configuration information for the item.                                                                                                    |
| kEventToolbarItemHelpTextChanged     | This event is sent to the item when the help text changes. Any interested parties can install handlers on the toolbar item to receive notifications. (Available in Mac OS X v10.2 and later.)                         |
| kEventToolbarItemImageChanged        | This event is sent to the item when the image changes.<br>Any interested parties can install handlers on the toolbar<br>item to receive notifications. (Available in Mac OS X<br>v10.2 and later.)                    |
| kEventToolbarItemLabelChanged        | This event is sent to the item when the label changes.<br>Any interested parties can install handlers on the toolbar<br>item to receive notifications. (Available in Mac OS X<br>v10.2 and later.)                    |
| kEventToolbarItemPerformAction       | This event is sent when a toolbar item is clicked.                                                                                                    |
| kHICommandCustomizeToolbar           | When sent to a window with a toolbar, this command causes the configuration sheet to appear.                                                                                                    |
| kHICommandHideToolbar                | Sending this command causes a window's toolbar to<br>be hidden. You can set a menu item's command to this<br>ID and it will be handled and updated automatically for<br>you. (Available in Mac OX X v10.2 and later.) |
| kHICommandShowToolbar                | Sending this command causes a window's toolbar to be shown. You can set a menu item's command to this ID and it will be handled and updated automatically for you. (Available in Mac OX X v10.2 and later.)           |
| kHIToolbarAutoSavesConfig            | Pass this attribute to allow the toolbar to save its configuration automatically to your application's preferences.                                                                                                   |

| RHIToolbarDisplayModeIconAndLabel Display the image as well as the label of the toolbar items.  RHIToolbarDisplayModeIconOnly Display only the image.  RHIToolbarDisplaySizeDefault This indicates to use the default display size. Currently, this is defined as using 32 x 32 icons ("normal" size).  RHIToolbarDisplaySizeSmall This size uses a larger text and icon size.  RHIToolbarIsConfigurable This size uses a smaller text and icon size.  RHIToolbarIsConfigurable This indicates that the toolbar is configurable, that is, the user can drag items around and bring up the configuration palette, etc.  RHIToolbarItemAllowDuplicates This indicates that an item can have more than one instance of itself in the toolbar. If this is not set, only one can be present. By default, the determining factor for what determines if two items are identical is the toolbar identifier.  RHIToolbarItemAnchoredLeft This item cannot be moved at all by the user.  RHIToolbarItemCantBeRemoved This item cannot be moved at all by the user.  RHIToolbarItemMutableAttrs This indicates the item acts as a separator.  The set of toolbar item attributes that can be changed by HIToolbarItemChangeAttributes and HIToolbarItemChangeAttributes and HIToolbarItemChangeAttributes and HIToolbarItemChangeAttributes and HIToolbarItemSendCmdToUserFocus  RHIToolbarItemSendCmdToUserFocus If this attribute bit is set, the command that gets sent out will be directed at the user focus instead of at the window the toolbar is attached to.  RHIToolbarItemValidAttrs The set of all valid toolbar item attributes.  RHIToolbarItobarValidAttrs The set of all valid toolbar attributes. | kHIToolbarDisplayModeDefault      | Use the default display mode. Currently, this is defined as being both icon and label, but could change in the future.                                                         |
|----------------------------------------------------------------------------------------------------|-----------------------------------|----------------------------------------------------------------------------------------------------|
| Display only the label.                                                                                                    | kHIToolbarDisplayModeIconAndLabel |                                                                                                    |
| This indicates to use the default display size. Currently, this is defined as using 32 x 32 icons ("normal" size).  KHIToolbarDisplaySizeNormal This size uses a larger text and icon size.  KHIToolbarIsConfigurable This attribute indicates that the toolbar is configurable, that is, the user can drag items around and bring up the configuration palette, etc.  KHIToolbarItemAllowDuplicates This indicates that an item can have more than one instance of itself in the toolbar. If this is not set, only one can be present. By default, the determining factor for what determines if two items are identical is the toolbar identifier.  KHIToolbarItemCantBeRemoved This item cannot be moved at all by the user.  KHIToolbarItemSeparator This indicates the item acts as a separator.  KHIToolbarItemMutableAttrs The set of toolbar item attributes that can be changed by HIToolbarItemChangeAttributesInWindow. Any other attribute must be specified when it is created.  KHIToolbarItemNoAttributes Pass this to indicate no attributes at all.  KHIToolbarItemValidAttrs The set of all valid toolbar item attributes.  KHIToolbarItemValidAttrs The set of all valid toolbar item attributes.  KHIToolbarItemValidAttrs Pass this to indicate no attributes at all.                                                                                                    | kHIToolbarDisplayModeIconOnly     | Display only the image.                                                                                                    |
| this is defined as using 32 x 32 icons ("normal" size).  KHIToolbarDisplaySizeNormal This size uses a larger text and icon size.  KHIToolbarIsConfigurable This attribute indicates that the toolbar is configurable, that is, the user can drag items around and bring up the configuration palette, etc.  KHIToolbarItemAllowDuplicates This indicates that an item can have more than one instance of itself in the toolbar. If this is not set, only one can be present. By default, the determining factor for what determines if two items are identical is the toolbar identifier.  KHIToolbarItemCantBeRemoved This item cannot be moved at all by the user.  KHIToolbarItemIsSeparator This indicates the item acts as a separator.  KHIToolbarItemMutableAttrs The set of toolbar item attributes that can be changed by HIToolbarItemChangeAttributes and HIToolbarItemChangeAttributes at all.  KHIToolbarItemNoAttributes Pass this to indicate no attributes at all.  KHIToolbarItemValidAttrs The set of all valid toolbar item attributes.  KHIToolbarItemValidAttrs The set of all valid toolbar item attributes.  KHIToolbarItemValidAttrs Pass this to indicate no attributes at all.                                                                                                    | kHIToolbarDisplayModeLabelOnly    | Display only the label.                                                                                                    |
| This size uses a smaller text and icon size.  KHIToolbarIsConfigurable  This attribute indicates that the toolbar is configurable, that is, the user can drag items around and bring up the configuration palette, etc.  KHIToolbarItemAllowDuplicates  This indicates that an item can have more than one instance of itself in the toolbar. If this is not set, only one can be present. By default, the determining factor for what determines if two items are identical is the toolbar identifier.  KHIToolbarItemCantBeRemoved  This item cannot be moved at all by the user.  KHIToolbarItemIsSeparator  This indicates the item acts as a separator.  The set of toolbar item attributes that can be changed by HIToolbarItemChangeAttributes and HIToolbarItemChangeAttributes and HIToolbarItemChangeAttributes and HIToolbarItemChangeAttributes and HIToolbarItemChangeAttributes and HIToolbarItemSendCmdToUserFocus  KHIToolbarItemSendCmdToUserFocus  If this attribute bit is set, the command that gets sent out will be directed at the user focus instead of at the window the toolbar is attached to.  KHIToolbarItemValidAttrs  The set of all valid toolbar item attributes.  KHIToolbarItemValidAttrs  Pass this to indicate no attributes at all.                                                                                                    | kHIToolbarDisplaySizeDefault      |                                                                                                    |
| This attribute indicates that the toolbar is configurable, that is, the user can drag items around and bring up the configuration palette, etc.    KHIToolbarItemAllowDuplicates   This indicates that an item can have more than one instance of itself in the toolbar. If this is not set, only one can be present. By default, the determining factor for what determines if two items are identical is the toolbar identifier.    KHIToolbarItemAnchoredLeft   This item cannot be moved at all by the user.                                                                                                    | kHIToolbarDisplaySizeNormal       | This size uses a larger text and icon size.                                                                                                    |
| that is, the user can drag items around and bring up the configuration palette, etc.  KHIToolbarItemAllowDuplicates  This indicates that an item can have more than one instance of itself in the toolbar. If this is not set, only one can be present. By default, the determining factor for what determines if two items are identical is the toolbar identifier.  KHIToolbarItemAnchoredLeft  This item cannot be moved at all by the user.  KHIToolbarItemCantBeRemoved  This item can be rearranged, but it cannot be removed from the toolbar by the user.  KHIToolbarItemIsSeparator  This indicates the item acts as a separator.  KHIToolbarItemMutableAttrs  The set of toolbar item attributes that can be changed by HIToolbarItemChangeAttributes and HIToolbarItemChangeAttributes and HIToolbarItemChangeAttributes at all.  KHIToolbarItemSendCmdToUserFocus  If this attribute bit is set, the command that gets sent out will be directed at the user focus instead of at the window the toolbar is attached to.  KHIToolbarItemValidAttrs  The set of all valid toolbar item attributes.  KHIToolbarNoAttributes  Pass this to indicate no attributes at all.                                                                                                    | kHIToolbarDisplaySizeSmall        | This size uses a smaller text and icon size.                                                                                                    |
| instance of itself in the toolbar. If this is not set, only one can be present. By default, the determining factor for what determines if two items are identical is the toolbar identifier.  KHIToolbarItemAnchoredLeft  KHIToolbarItemCantBeRemoved  This item can be rearranged, but it cannot be removed from the toolbar by the user.  KHIToolbarItemIsSeparator  KHIToolbarItemMutableAttrs  The set of toolbar item attributes that can be changed by HIToolbarItemChangeAttributes and HIToolbarItemChangeAttributes and HIToolbarItemChangeAttributes at all.  KHIToolbarItemNoAttributes  Pass this to indicate no attributes at all.  KHIToolbarItemSendCmdToUserFocus  If this attribute bit is set, the command that gets sent out will be directed at the user focus instead of at the window the toolbar is attached to.  KHIToolbarItemValidAttrs  The set of all valid toolbar item attributes at all.  KHIToolbarNoAttributes  Pass this to indicate no attributes at all.                                                                                                    | kHIToolbarIsConfigurable          | that is, the user can drag items around and bring up                                                                                                    |
| kHIToolbarItemCantBeRemoved  This item can be rearranged, but it cannot be removed from the toolbar by the user.  KHIToolbarItemIsSeparator  This indicates the item acts as a separator.  The set of toolbar item attributes that can be changed by HIToolbarItemChangeAttributes and HIToolbarItemChangeAttributes and HIToolbarItemChangeAttributes at all.  KHIToolbarItemSendCmdToUserFocus  If this attribute bit is set, the command that gets sent out will be directed at the user focus instead of at the window the toolbar is attached to.  KHIToolbarItemValidAttrs  The set of all valid toolbar item attributes.  Pass this to indicate no attributes at all.                                                                                                    | kHIToolbarItemAllowDuplicates     | instance of itself in the toolbar. If this is not set, only<br>one can be present. By default, the determining factor<br>for what determines if two items are identical is the |
| from the toolbar by the user.  kHIToolbarItemIsSeparator  KHIToolbarItemMutableAttrs  The set of toolbar item attributes that can be changed by HIToolbarItemChangeAttributes and HIToolbarItemChangeAttributes InWindow. Any other attribute must be specified when it is created.  kHIToolbarItemNoAttributes  Pass this to indicate no attributes at all.  kHIToolbarItemSendCmdToUserFocus  If this attribute bit is set, the command that gets sent out will be directed at the user focus instead of at the window the toolbar is attached to.  kHIToolbarItemValidAttrs  The set of all valid toolbar item attributes.  kHIToolbarNoAttributes  Pass this to indicate no attributes at all.                                                                                                    | kHIToolbarItemAnchoredLeft        | This item cannot be moved at all by the user.                                                                                                    |
| The set of toolbar item attributes that can be changed by HIToolbarItemChangeAttributes and HIToolbarItemChangeAttributes and HIToolbarItemChangeAttributes at all.  KHIToolbarItemNoAttributes  Pass this to indicate no attributes at all.  KHIToolbarItemSendCmdToUserFocus  If this attribute bit is set, the command that gets sent out will be directed at the user focus instead of at the window the toolbar is attached to.  KHIToolbarItemValidAttrs  The set of all valid toolbar item attributes.  KHIToolbarNoAttributes  Pass this to indicate no attributes at all.                                                                                                    | kHIToolbarItemCantBeRemoved       |                                                                                                    |
| by HIToolbarItemChangeAttributes and HIToolbarItemChangeAttributesInWindow. Any other attribute must be specified when it is created.  kHIToolbarItemNoAttributes  Pass this to indicate no attributes at all.  kHIToolbarItemSendCmdToUserFocus  If this attribute bit is set, the command that gets sent out will be directed at the user focus instead of at the window the toolbar is attached to.  kHIToolbarItemValidAttrs  The set of all valid toolbar item attributes.  kHIToolbarNoAttributes  Pass this to indicate no attributes at all.                                                                                                    | kHIToolbarItemIsSeparator         | This indicates the item acts as a separator.                                                                                                    |
| kHIToolbarItemSendCmdToUserFocusIf this attribute bit is set, the command that gets sent out will be directed at the user focus instead of at the window the toolbar is attached to.kHIToolbarItemValidAttrsThe set of all valid toolbar item attributes.kHIToolbarNoAttributesPass this to indicate no attributes at all.                                                                                                    | kHIToolbarItemMutableAttrs        | by HIToolbarItemChangeAttributes and HIToolbarItemChangeAttributesInWindow. Any other                                                                                          |
| out will be directed at the user focus instead of at the window the toolbar is attached to.  KHIToolbarItemValidAttrs  The set of all valid toolbar item attributes.  Pass this to indicate no attributes at all.                                                                                                    | kHIToolbarItemNoAttributes        | Pass this to indicate no attributes at all.                                                                                                    |
| kHIToolbarNoAttributes Pass this to indicate no attributes at all.                                                                                                    | kHIToolbarItemSendCmdToUserFocus  | out will be directed at the user focus instead of at the                                                                                                    |
|                                                                                                    | kHIToolbarItemValidAttrs          | The set of all valid toolbar item attributes.                                                                                                    |
| kHIToolbarValidAttrs  The set of all valid toolbar attributes.                                                                                                    | kHIToolbarNoAttributes            | Pass this to indicate no attributes at all.                                                                                                    |
|                                                                                                    | kHIToolbarValidAttrs              | The set of all valid toolbar attributes.                                                                                                    |

#### HIView.h

#### **Functions**

| HIComboBoxAppendTextItem         | Appends a text item to the combo box disclosure list.                                                                                                    |
|----------------------------------|----------------------------------------------------------------------------------------------------|
| HIComboBoxChangeAttributes       | Changes the attributes of a combo box.                                                                                                    |
| HIComboBoxCopyTextItemAtIndex    | Copy a text item from a combo box disclosure list                                                                                                    |
| HIComboBoxCreate                 | Creates a combo box control.                                                                                                    |
| HIComboBoxGetAttributes          | Gets the attributes of a combo box.                                                                                                    |
| HIComboBoxGetItemCount           | Gets the number of items in the combo box disclosure list.                                                                                                    |
| HIComboBoxInsertTextItemAtIndex  | Inserts a CFString in a combo box disclosure list.                                                                                                    |
| HIComboBoxRemoveItemAtIndex      | Removes an item from a combo box disclosure list.                                                                                                    |
| HIGrowBoxViewIsTransparent       | Determines whether a grow box view is transparent.                                                                                                    |
| HIGrowBoxViewSetTransparent      | Makes a grow box view transparent or opaque.                                                                                                    |
| HIImageViewCopyImage             | Obtains the image for an image view.                                                                                                    |
| HIImageViewCreate                | Creates an image view.                                                                                                    |
| HIImageViewGetAlpha              | Obtains the alpha value for a view.                                                                                                    |
| HIImageViewGetScaleToFit         | Determines whether an image will scale or clip to the view bounds.                                                                                                    |
| HIImageViewIsOpaque              | Determines whether an image view is opaque.                                                                                                    |
| HIImageViewSetAlpha              | Sets the alpha value for an image view.                                                                                                    |
| HIImageViewSetImage              | Sets the image to display in an image view.                                                                                                    |
| HIImageViewSetOpaque             | Sets the opacity of an image view.                                                                                                    |
| HIImageViewSetScaleToFit         | Specifies whether an image should scale or clip to the view's bounds.                                                                                                    |
| HIScrollViewCreate               | Creates a scroll view.                                                                                                    |
| HIScrollViewGetScrollBarAutoHide | Obtains current setting of a scroll view's scroll bar auto-hide setting.                                                                                                    |
| HIScrollViewSetScrollBarAutoHide | Sets a scroll view's auto-hide setting.                                                                                                    |
| HIViewAddSubview                 | Adds a subview to the given parent view.                                                                                                    |
|                                  | T. Control of the Control of the Con |

| HIViewAdvanceFocus         | Advances the keyboard focus to the next most appropriate view.   |
|----------------------------|------------------------------------------------------------------|
| HIViewChangeAttributes     | Changes the attributes of a view.                                |
| HIViewClick                | Passes a mouse-down event to a view.                             |
| HIViewConvertPoint         | Converts a point's coordinates from one view to another.         |
| HIViewConvertRect          | Converts a rectangle from one view to another.                   |
| HIViewConvertRegion        | Converts a region from one view to another.                      |
| HIViewCreateOffscreenImage | Creates a Core Graphics offscreen image of a view.               |
| HIViewDrawCGImage          | Draws a Core Graphics image appropriately for a view.            |
| HIViewFindByID             | Obtains a view by its ID.                                        |
| HIViewFlashDirtyArea       | Flashes a window's dirty area.                                   |
| HIViewGetAttributes        | Obtains the attributes for a view.                               |
| HIViewGetBounds            | Obtains the local bounds of a view.                              |
| HIViewGetFirstSubview      | Returns the first subview of a parent view.                      |
| HIViewGetFocusPart         | Obtains the part in the specified view that currently has focus. |
| HIViewGetFrame             | Obtains the frame bounds of a view.                              |
| HIViewGetLastSubview       | Returns the last subview in a parent view.                       |
| HIViewGetNeedsDisplay      | Determines whether a view needs to be redrawn.                   |
| HIViewGetNextView          | Returns the view behind the specified view.                      |
| HIViewGetPartHit           | Determines the part hit for a given point.                       |
| HIViewGetPreviousView      | Returns the view above the specified view.                       |
| HIViewGetRoot              | Obtains the root view for a window.                              |
| HIViewGetSizeConstraints   | Returns the minimum and maximum size for a control.              |
| HIViewGetSubviewHit        | Returns the child of the given view hit by the point passed in.  |
| HIViewGetSuperview         | Returns a view's parent view.                                    |
| HIViewGetViewForMouseEvent | Returns the appropriate view to handle a mouse event.            |
| HIViewIsDrawingEnabled     | Determines if drawing is currently enabled for a view.           |
| HIViewIsVisible            | Determines whether a view is visible.                            |

| HIViewMoveBy                  | Move a view by the specified distance relative to its current location.                               |
|-------------------------------|----------------------------------------------------------------------------------------------------|
| HIViewPlaceInSuperviewAt      | Places a view at an absolute location within its parent.                                              |
| HIViewRemoveFromSuperview     | Removes a view from its parent.                                                                       |
| HIViewReshapeStructure        | Informs the system that the structure region of the given view has changed shape.                     |
| HIViewScrollRect              | Scrolls a view's contents, or a portion thereof.                                                      |
| HIViewSetBoundsOrigin         | Sets the origin of the view.                                                                          |
| HIViewSetDrawingEnabled       | Turns control drawing on or off.                                                                      |
| HIViewSetFirstSubViewFocus    | Sets the subview that is first to receive keyboard focus.                                             |
| HIViewSetFrame                | Sets the frame of a view.                                                                             |
| HIViewSetNeedsDisplay         | Marks a view as needing or not needing to be redrawn.                                                 |
| HIViewSetNeedsDisplayInRegion | Uses a region to mark a portion of a view as needing or not needing to be redrawn.                    |
| HIViewSetNextFocus            | Sets the view that is to receive keyboard focus when keyboard focus advances from the specified view. |
| HIViewSetVisible              | Hides or shows a view.                                                                                |
| HIViewSetZOrder               | Changes the front-to-back ordering of sibling views.                                                  |
| HIViewSimulateClick           | Simulates a mouse click on a given view.                                                              |
| HIViewSubtreeContainsFocus    | Determines whether a view or any subviews have keyboard focus.                                        |

| HIViewID               | Defines the HIView ID.                                  |
|------------------------|---------------------------------------------------------|
| HIViewPartCode         | Specify view parts constants.                           |
| HIViewRef              | Define an HIView reference.                             |
| HIViewZOrderOp         | Specify constants that set a view's z-order.            |
| kControlKindHIComboBox | Control kind for a combo box.                           |
| kEventClassScrollable  | Event class for events related to a scrollable view.    |
| kEventParamImageSize   | A value of type typeHISize representing the image size. |

| kEventParamLineSize                | A value of type typeHISize representing the line size. The line size is the distance that the HIScrollView should scroll its subview when the user clicks a scroll bar arrow. For example, this might be 10 pixels vertically and 20 pixels horizontally. |
|------------------------------------|----------------------------------------------------------------------------------------------------|
| kEventParamOrigin                  | A value of type typeHIPoint representing the origin.                                                                                                    |
| kEventParamViewSize                | A value of type typeHISize representing the view size. The view size is the current size of the scrollable view. Typically, this is the same as the view's bounds and can be acquired by calling HIViewGetBounds.                                         |
| kEventScrollableGetInfo            | This event is sent by an HIScrollView to its scrollable view to determine the current size and origin of the scrollable view.                                                                                                    |
| kEventScrollableInfoChanged        | This event is not sent by an HIScrollView itself.                                                                                                    |
| kEventScrollableScrollTo           | This event is sent by an HIScrollView to its scrollable view to request that the scrollable view update its current origin and redraw.                                                                                                    |
| kHIComboBoxAutoCompletionAttribute | The control will attempt to auto complete the text the user is typing with an item in the combo box list that is the closest appropriate match.                                                                                                    |
| kHIComboBoxAutoDisclosureAttribute | The control will disclose the combo box list after the user enters text.                                                                                                    |
| kHIComboBoxAutoSizeListAttribute   | The combo box list will be automatically sized to fit the Human Interface Guidelines.                                                                                                    |
| kHIComboBoxAutoSortAttribute       | The items in the combo box list will be automatically sorted in alphabetical order.                                                                                                    |
| kHIComboBoxDisclosurePart          | Disclosure part.                                                                                                    |
| kHIComboBoxEditTextPart            | Edit text part.                                                                                                    |
| kHIComboBoxListPixelHeightTag      | A UInt32 containing the height of the combo box list. The height can be customized. This tag disables the auto size attribute.                                                                                                    |
| kHIComboBoxListPixelWidthTag       | A UInt32 containing the width of the combo box list. The width can be customized. This tag disables the auto size attribute.                                                                                                    |
| kHIComboBoxListTag                 | Extract the contents of the combo box list as a CFArray.                                                                                                    |
| kHIComboBoxNoAttributes            | Indicates the lack of any attributes.                                                                                                    |
| kHIComboBoxNumVisibleItemsTag      | A UInt32 containing the number of visible items in the combo box list. The number can be customized. This tag disables the auto size attribute.                                                                                                    |

| kHIComboBoxStandardAttributes   | The minimum set of commonly used combo box attributes.                                                                                             |
|---------------------------------|----------------------------------------------------------------------------------------------------|
| kHIImageViewImageTag            |                                                                                                    |
| kHIScrollViewOptionsAllowGrow   | Indicates that space for a grow box should be taken into account when laying out scroll bars.                                                      |
| kHIScrollViewOptionsHorizScroll | Indicates that a horizontal scroll bar is desired.                                                                                                 |
| kHIScrollViewOptionsVertScroll  | Indicates that a vertical scroll bar is desired.                                                                                                   |
| kHIScrollViewValidOptions       | All valid scroll view options.                                                                                                    |
| kHIViewSendCommandToUserFocus   | Legacy constant. Use kHIViewAttributeSend-CommandToUserFocus instead.                                                                              |
| kHIViewWindowContentID          | The standard view ID for the content view of a window.                                                                                             |
| kHIViewWindowGrowBoxID          | The standard view ID for the grow box view of a window.<br>Not all windows have grow boxes, so you might not find<br>this view if you look for it. |
| kHIViewZOrderAbove              | Order the view above another view.                                                                                                    |
| kHIViewZOrderBelow              | Order the view below another view.                                                                                                    |

## Keyboards.h

#### **Functions**

| KLGetCurrentKeyboardLayout        | Obtains the keyboard layout for the layout currently selected in the Keyboards menu. |
|-----------------------------------|--------------------------------------------------------------------------------------|
| KLGetIndexedKeyboardLayout        | Obtains the keyboard layout reference associated with the specified index.           |
| KLGetKeyboardLayoutAtIndex        | Obtains the keyboard layout reference associated with the specified index.           |
| KLGetKeyboardLayoutCount          | Returns the number of keyboard layouts.                                              |
| KLGetKeyboardLayoutProperty       | Obtains the value associated with the specified property tag for a keyboard layout.  |
| KLGetKeyboardLayoutWithIdentifier | Obtains the keyboard layout reference associated with the specified identifier.      |
| KLGetKeyboardLayoutWithName       | Obtains the keyboard layout associated with the specified name.                      |

| KLSetCurrentKeyboardLayout | Sets the keyboard layout. |
|----------------------------|---------------------------|
|----------------------------|---------------------------|

| KeyboardLayoutIdentifier  | Specifies a layout identifier for a keyboard.                                                                                                    |
|---------------------------|----------------------------------------------------------------------------------------------------|
| KeyboardLayoutKind        | Specify the layout format used for a keyboard.                                                                                                    |
| KeyboardLayoutPropertyTag | Specify the property tag for a keyboard layout.                                                                                                    |
| KeyboardLayoutRef         | Specifies a reference to an opaque keyboard layout data structure.                                                                                                    |
| kKLGroupIdentifier        | Specifies the keyboard layout group identifier. The data associated with this tag is an SInt32 value that specifies the grouping of a keyboard layout in the Keyboard menu.                                                 |
| kKLIcon                   | Specifies a keyboard layout icon. The data associated with this tag is an icon reference (IconRef) that specifies the icon that appears in the Keyboard menu.                                                               |
| kKLIdentifier             | Specifies a keyboard layout identifier. The data associated with this tag a "Keyboard Layout Identifier" constant.                                                                                                    |
| kKLKCHRData               | Specifies 'KCHR' layout format. The data associated with this tag is a pointer (const void *) to keyboard layout data formatted as 'KCHR' data. You can use 'KCHR' data with the Event Manager function KeyTranslate.       |
| kKLKCHRKind               | Specifies that only the 'KCHR' format is available.                                                                                                    |
| kKLKCHRuchrKind           | Specifies that both 'KCHR' and 'uchr' formats are available.                                                                                                    |
| kKLKind                   | Specifies the keyboard layout format. The data associated with this tag is a "Keyboard Layout Formats" constant.                                                                                                    |
| kKLLocalizedName          | Specifies the localized keyboard layout name. The data associated with this tag is a CFStringRef that specifies the localized name for the keyboard layout.                                                                 |
| kKLName                   | Specifies the keyboard layout name. The data associated with this tag is a CFStringRef that specifies the name for the keyboard layout.                                                                                     |
| kKLuchrData               | Specifies 'uchr' layout format. The data associated with this tag is a pointer (const void *) to keyboard layout data formatted as 'uchr' data. You can use 'uchr' data with the Unicode Utilities function UCKeyTranslate. |
| kKLuchrKind               | Specifies that only the 'uchr' format is available.                                                                                                    |
| kKLUSKeyboard             | Specifies a US keyboard layout. All systems support this keyboard layout.                                                                                                    |

| PhysicalKeyboardLayoutType | Specify the layout type associated with a physical keyboard. |
|----------------------------|--------------------------------------------------------------|
|----------------------------|--------------------------------------------------------------|

## MacApplication.h

#### **Functions**

All of the new functions in this header file are listed alphabetically, with links to documentation and abstracts, if available.

| GetSystemUIMode         | Gets the presentation mode of the calling application.   |
|-------------------------|----------------------------------------------------------|
| HIApplicationGetCurrent | Returns the currently running Carbon application object. |
| SetSystemUIMode         | Sets the presentation mode of the calling application.   |

#### **Data Types & Constants**

All of the new data types and constants in this header file are listed alphabetically, with links to documentation and abstracts, if available.

| All system UI elements (including the menu bar) are hidden.                                                                                                    |
|----------------------------------------------------------------------------------------------------|
| System UI elements positioned in the content area of the screen (the area other than the menu bar) are hidden.                                                                                         |
| System UI elements positioned in the content area of the screen (the area other than the menu bar) are hidden.                                                                                         |
| All standard system UI elements are visible.                                                                                                    |
| This flag specifies that the menu bar automatically shows itself when the user moves the mouse into the screen area that would ordinarily be occupied by the menu bar.                                 |
| This flag disables all items in the Apple menu.                                                                                                    |
| This flag disables the Command-Option-Escape key sequence and the Force Quit menu item in the Apple menu to open the Force Quit window.                                                                |
| This flag disables the Command-Tab and Command-Shift-Tab key sequences to switch the active process, and the global window rotation key sequence selected by the user in the Keyboard preference pane. |
| This flag disables the Power key (if present) and the Restart,<br>Shut Down, and Log Out menu items in the Apple menu.                                                                                 |
| Constants used to control the presentation of user interface elements provided by Mac OS X, such as the menu bar and Dock.                                                                             |
|                                                                                                    |

C Symbols 2007-07-18 | © 2007 Apple Inc. All Rights Reserved.

| , | s used to control optional behavior of system-provided interface elements and features. |
|---|-----------------------------------------------------------------------------------------|
|---|-----------------------------------------------------------------------------------------|

#### MacHelp.h

#### **Data Types & Constants**

All of the new data types and constants in this header file are listed alphabetically, with links to documentation and abstracts, if available.

## MacTextEditor.h

#### **Functions**

All of the new functions in this header file are listed alphabetically, with links to documentation and abstracts, if available.

| DisposeTXNScrollInfoUPP   | Disposes of the universal procedure pointer (UPP) to your scrolling callback function. |
|---------------------------|----------------------------------------------------------------------------------------|
| InvokeTXNScrollInfoUPP    | Calls your scrolling callback function.                                                |
| NewTXNScrollInfoUPP       | Creates a new universal procedure pointer (UPP) to a scrolling callback function.      |
| TXNClearUndo              |                                                                                        |
| TXNRegisterScrollInfoProc | Installs or uninstalls a scrolling callback function on a text object.                 |
| TXNScroll                 | Scrolls the text within a view rectangle of the specified text object.                 |

#### **Data Types & Constants**

| iMaximumValue         |                                    |
|-----------------------|------------------------------------|
| iScrollBarOrientation |                                    |
| kTXNHorizontal        | Specifies a horizontal scroll bar. |
| kTXNLinkNotPressed    |                                    |
| kTXNLinkTracking      |                                    |

| kTXNLinkWasPressed         |                                                                                                    |
|----------------------------|----------------------------------------------------------------------------------------------------|
| kTXNMonostyledTextBit      | When this bit is set, it indicates that the text object will have a single style no matter what kind of changes are made to the object.                    |
| kTXNMonostyledTextMask     | Use to set or test for the kTXNMonostyledTextBit bit.                                                                                                    |
| kTXNScrollUnitsInLines     | Specifies line count as the scrolling unit. Scrolling is slower when you use this unit because each line must be measured by MLTE before the text scrolls. |
| kTXNScrollUnitsInPixels    | Specifies pixels as the scrolling unit.                                                                                                    |
| kTXNScrollUnitsInViewRects | Specifies the height of the current view rectangle as the scrolling unit.                                                                                  |
| kTXNSingleLevelUndoTag     | Specifies to use a single level of undo.                                                                                                    |
| kTXNURLAttribute           | Specifies that the data field of the TXNTypeAttributes structure contains a URL.                                                                           |
| kTXNVertical               | Specifies a vertical scroll bar.                                                                                                    |
| kTXNVisibilityTag          | Specifies visibility.                                                                                                    |
| TXNHyperLinkState          |                                                                                                    |
| TXNScrollBarOrientation    | Specifies the orientation of a text window's scroll bar.                                                                                                   |
| TXNScrollUnit              | Specify the unit by which scrolling should occur.                                                                                                    |
| urlReference               |                                                                                                    |

## MacWindows.h

#### **Functions**

| CloseDrawer                         | Closes a drawer.                                               |
|-------------------------------------|----------------------------------------------------------------|
| GetAvailableWindowPositioningRegion | Obtains the available window positioning region.               |
| GetDrawerCurrentEdge                | Obtains the current window edge from which the drawer appears. |
| GetDrawerOffsets                    | Obtains the positioning offsets of a drawer.                   |
| GetDrawerParent                     | Obtains the parent window of a drawer.                         |
| GetDrawerPreferredEdge              | Obtains the preferred opening edge for a drawer.               |

| GetDrawerState         | Determines the current state of the drawer.                                    |
|------------------------|--------------------------------------------------------------------------------|
| GetPreviousWindow      | Returns the window above the specified window in the window list.              |
| GetWindowAlpha         | Returns the current alpha channel value for the window.                        |
| GetWindowDockTileMenu  | Returns the menu to be displayed by a window's dock tile.                      |
| GetWindowResizeLimits  | Returns the minimum and maximum content sizes for a window.                    |
| GetWindowToolbar       | Obtains the toolbar associated with a window.                                  |
| IsWindowToolbarVisible | Determines whether a window's toolbar is visible.                              |
| OpenDrawer             | Opens a drawer.                                                                |
| SetDrawerOffsets       | Sets the positioning offsets for the drawer with respect to its parent window. |
| SetDrawerParent        | Sets the parent window for a drawer.                                           |
| SetDrawerPreferredEdge | Set the preferred window edge from which the drawer should appear.             |
| SetWindowAlpha         | Sets the window's alpha channel value.                                         |
| SetWindowDockTileMenu  | Associates a pop-up menu with a window.                                        |
| SetWindowResizeLimits  | Sets the maximum and minimum resize limits for windows.                        |
| SetWindowToolbar       | Associates a toolbar with a window.                                            |
| ShowHideWindowToolbar  | Shows or hides the toolbar.                                                    |
| ToggleDrawer           | Toggles the drawer state.                                                      |

| kDrawerWindowClass                      | Identifies a drawer.                                                                                                    |
|-----------------------------------------|----------------------------------------------------------------------------------------------------|
| kWindowCascadeStartAtParentWindowScreen | Cascade the window on the screen containing the largest portion of its parent window, starting below and to the right of its parent window. |
| kWindowCompositingAttribute             | If the bit specified by this mask is set, the window uses HIView-based compositing.                                                         |

| kWindowConstrainUseTransitionWindow | Use TransitionWindow with kWindowSlideTransitionEffect to move windows onscreen.                                          |
|-------------------------------------|----------------------------------------------------------------------------------------------------|
| kWindowDefHIView                    | The definition is an HIView-based object.                                                                                 |
| kWindowDrawerClosed                 | The drawer is closed.                                                                                                    |
| kWindowDrawerClosing                | The drawer is closing.                                                                                                    |
| kWindowDrawerOpen                   | The drawer is open.                                                                                                    |
| kWindowDrawerOpening                | The drawer is opening.                                                                                                    |
| kWindowEdgeBottom                   | The drawer should slide out from the bottom edge.                                                                         |
| kWindowEdgeDefault                  | The drawer should be opened on whatever edge of the parent window has previously been set as the drawer's preferred edge. |
| kWindowEdgeLeft                     | The drawer should slide out from the left edge.                                                                           |
| kWindowEdgeRight                    | The drawer should slide out from the right edge.                                                                          |
| kWindowEdgeTop                      | The drawer should slide out from the top edge.                                                                            |
| kWindowIgnoreClicksAttribute        | If the bit specified by this mask is set, the window never receives mouse events, even in areas that are opaque.          |
| kWindowMenuIncludeRotate            | Requests that the standard window menu include a Rotate Windows menu item.                                                |
| kWindowMetalAttribute               | If the bit specified by this mask is set, the window has a textured or brushed-metal appearance.                          |
| rootView                            |                                                                                                    |
| WindowDrawerState                   | Define constants that indicate the current drawer state.                                                                  |

#### Menus.h

#### **Data Types & Constants**

| gestaltContextualMenuHasAttributeAndModifierKeys | The contextual menu supports attributes and modifier keys. |
|--------------------------------------------------|------------------------------------------------------------|
| gestaltContextualMenuHasUnicodeSupport           | The contextual menu supports Unicode text.                 |

| HMenuBarHeader                       | Defines a list of hierarchical menus that have been inserted into a menu bar.                                                                                                    |
|--------------------------------------|----------------------------------------------------------------------------------------------------|
| HMenuBarMenu                         | Defines a hierarchical menu.                                                                                                    |
| kCMHelpItemRemoveHelp                | The application does not support any help.                                                                                                    |
| keyContextualMenuAttributes          | Specifies the menu item attributes. The data format for this parameter must be typeLongInteger.                                                                                         |
| keyContextualMenuCommandID           | The menu item command ID. The data format for this parameter must be typeLongInteger.                                                                                                   |
| keyContextualMenuModifiers           | Specifies the modifer keys for the menu item.                                                                                                    |
| keyContextualMenuName                | The menu item text.                                                                                                    |
| keyContextualMenuSubmenu             | The submenu of the menu item. You typically use this with the Apple Event Manager function AEPutDesc to add an entire AEDesc record (which contains the submenu) as the parameter data. |
| kMenuAttrHidden                      | Do not draw the menu title, even when the menu is inserted in the menu bar.                                                                                                    |
| kMenuEjectGlyph                      | The Eject key (available in Mac OS X v10.2 and later).                                                                                                    |
| kMenuItemAttrIncludeInCmdKeyMatching | If this attribute is set, functions such as MenuKey, MenuEvent and IsMenuKeyEvent examine this menu item during command key matching.                                                   |
| lastHMenu                            |                                                                                                    |
| lastMenu                             |                                                                                                    |
| lastRight                            |                                                                                                    |
| mbResID                              |                                                                                                    |
| MenuBarHeader                        | Defines a list of nonhierarchical menus that that have been placed in the menu bar.                                                                                                    |
| MenuBarMenu                          | Defines a nonhierarchical menu.                                                                                                    |
| menuLeft                             |                                                                                                    |
| menuTitleBits                        |                                                                                                    |

#### TextServices.h

#### **Functions**

All of the new functions in this header file are listed alphabetically, with links to documentation and abstracts, if available.

| DeselectTextService          | Notifies TSM that an input method has been closed.                                      |
|------------------------------|-----------------------------------------------------------------------------------------|
| GetDefaultInputMethodOfClass | Obtains the default input method text service component for a given text service class. |
| SelectTextService            | Selects a text service.                                                                 |
| SetDefaultInputMethodOfClass | Sets the default input method text service component for a given text service class.    |
| TSMGetDocumentProperty       | Obtains a TSM document property.                                                        |
| TSMRemoveDocumentProperty    | Removes a property from a TSM document.                                                 |
| TSMSetDocumentProperty       | Sets a property for a TSM document.                                                     |

#### **Data Types & Constants**

| fontRef                              |                                                                     |
|--------------------------------------|---------------------------------------------------------------------|
| glyphInfo                            |                                                                     |
| kCharacterPaletteInputMethodClass    | Specifies a text service class for Character Palette input methods. |
| kInkInputMethodClass                 | Specifies a text service class for Ink input methods.               |
| kKeyboardInputMethodClass            | Specifies a text service class for keyboard input methods.          |
| kTSClassForceSetting                 |                                                                     |
| kTSClassForceToHonorUserSetting      |                                                                     |
| kTSClassHonorUserSetting             |                                                                     |
| kTSMDocumentPropertySupportGlyphInfo | You should no longer use this property.                             |
| numGlyphInfo                         |                                                                     |
| TextServiceClass                     | Specify text service classes supported by TSM.                      |
| TSClassEnablingForceLevel            |                                                                     |

| TSMGlyphInfo      | Describes one glyph embedded in a run of text.     |
|-------------------|----------------------------------------------------|
| TSMGlyphInfoArray | Contains an array of glyph information structures. |

#### **Print**

### PMApplication.h

#### **Functions**

All of the new functions in this header file are listed alphabetically, with links to documentation and abstracts, if available.

| PMSessionDisablePrinterPresets | Disables the use of printer presets in the Print dialog. |
|--------------------------------|----------------------------------------------------------|
| PMSessionEnablePrinterPresets  | Enables the use of printer presets in the Print dialog.  |

#### PMPrinterBrowsers.h

#### **Data Types & Constants**

All of the new data types and constants in this header file are listed alphabetically, with links to documentation and abstracts, if available.

kPMPrBrowserPCGetTitle

### PMP rinting Dialog Extensions. h

#### **Functions**

All of the new functions in this header file are listed alphabetically, with links to documentation and abstracts, if available.

PMUpdatePrintButton

#### **Data Types & Constants**

All of the new data types and constants in this header file are listed alphabetically, with links to documentation and abstracts, if available.

kEventClassPrinting

kEventParamPDEHeight

kEventPrintingPDEResize

| kPMSyncPaneFromTicket |  |
|-----------------------|--|
| kPMSyncTicketFromPane |  |

## **ImageCapture**

## ICAApplication.h

#### **Functions**

All of the new functions in this header file are listed alphabetically, with links to documentation and abstracts,if available.

| ICAScannerCloseSession  |  |
|-------------------------|--|
| ICAScannerGetParameters |  |
| ICAScannerInitialize    |  |
| ICAScannerOpenSession   |  |
| ICAScannerSetParameters |  |
| ICAScannerStart         |  |
| ICAScannerStatus        |  |

#### **Data Types & Constants**

All of the new data types and constants in this header file are listed alphabetically, with links to documentation and abstracts, if available.

| deviceObject                           | ı |
|----------------------------------------|---|
| eventDataCookie                        |   |
| eventDataSize                          |   |
| extd                                   |   |
| ICAEventDataCookie                     |   |
| ICAExtendedRegisterEventNotificationPB |   |
| ICAScannerCloseSessionPB               |   |
| ICAScannerGetParametersPB              |   |
| ICAScannerInitializePB                 |   |

159

| ICAScannerOpenSessionPB   |  |
|---------------------------|--|
| ICAScannerSessionID       |  |
| ICAScannerSetParametersPB |  |
| ICAScannerStartPB         |  |
| ICAScannerStatusPB        |  |
| kEventClassPTPStandard    |  |
| kEventClassPTPVendor      |  |
| kExtendedNotificationPB   |  |
| kMessageGetEventData      |  |
| rawEventType              |  |
| sessionID                 |  |

# 10.1 Symbol Changes

This article lists the symbols added to Carbon. framework in Mac OS X v10.1.

## Classes

All of the classes with new symbols are listed alphabetically, with their new class, instance, and delegate methods described.

## **C** Symbols

All of the header files with new symbols are listed alphabetically, with their new symbols described.

## CarbonSound

Sound.h

#### **Data Types & Constants**

All of the new data types and constants in this header file are listed alphabetically, with links to documentation and abstracts, if available.

siHALAudioDeviceID

## CommonPanels

NSL.h

#### **Data Types & Constants**

All of the new data types and constants in this header file are listed alphabetically, with links to documentation and abstracts, if available.

kNSLClientHandlesRecents

## OpenScripting

## ASRegistry.h

## **Data Types & Constants**

All of the new data types and constants in this header file are listed alphabetically, with links to documentation and abstracts, if available.

|                                | _ |
|--------------------------------|---|
| enumConsidsAndIgnores          |   |
| kAECaseConsiderMask            |   |
| kAECaseIgnoreMask              |   |
| kAEDiacriticConsiderMask       |   |
| kAEDiacriticIgnoreMask         |   |
| kAEExpansionConsiderMask       |   |
| kAEExpansionIgnoreMask         |   |
| kAEHyphensConsiderMask         |   |
| kAEHyphens I gnoreMask         |   |
| kAEPunctuationConsiderMask     |   |
| kAEPunctuationIgnoreMask       |   |
| kAEWhiteSpaceConsiderMask      |   |
| kAEWhiteSpaceIgnoreMask        |   |
| kASConsiderRepliesConsiderMask |   |
| kASConsiderRepliesIgnoreMask   |   |
|                                |   |

## HIToolbox

## Appearance.h

#### **Functions**

| CopyThemeIdentifier | Retrieves a string identifying the current theme variant. |   |
|---------------------|-----------------------------------------------------------|---|
|                     |                                                           | 1 |

All of the new data types and constants in this header file are listed alphabetically, with links to documentation and abstracts, if available.

| kThemeBrushSheetBackgroundOpaque        |                                                                                                    |
|-----------------------------------------|----------------------------------------------------------------------------------------------------|
| kThemeBrushSheetBackgroundTransparent   |                                                                                                    |
| kThemeBrushToolbarBackground            |                                                                                                    |
| kThemeMenuItemNoBackground              | This value may be added to other ThemeMenuItemType constants to specify that the menu background should not be drawn along with the menu item. Available in Mac OS X. |
| kThemeMetricMenuExcludedMarkColumnWidth | The width allocated for the mark character in a menu item when the menu has the attribute kMenuAttrExcludesMarkColumn.                                                |
| kThemeMetricMenuIconTrailingEdgeMargin  | The whitespace at the trailing edge of a menu icon, if the item also has text.                                                                                        |
| kThemeMetricMenuIndentWidth             | The width per indent level of a menu item. This indent is set by the SetMenuItemIndent function.                                                                      |
| kThemeMetricMenuMarkColumnWidth         | The width allocated to draw the mark character in a menu.                                                                                                    |
| kThemeMetricMenuMarkIndent              | The indent into the interior of the mark column at which the mark character is drawn.                                                                                 |
| kThemeMetricMenuTextLeadingEdgeMargin   | The whitespace at the leading edge of menu item text.                                                                                                    |
| kThemeMetricMenuTextTrailingEdgeMargin  | The whitespace at the trailing edge of menu item text.                                                                                                    |
| kThemeVariantBaseTintTag                |                                                                                                    |

#### Carbon Events.h

#### **Functions**

All of the new functions in this header file are listed alphabetically, with links to documentation and abstracts, if available.

| CreateTypeStringWithOSType | Converts an OSType string to a Core Foundation string.                   |
|----------------------------|--------------------------------------------------------------------------|
| GetCFRunLoopFromEventLoop  | Obtains a Core Foundation CFRunLoop from an Carbon event loop reference. |
| IsMouseCoalescingEnabled   | Indicates whether mouse coalescing is enabled.                           |

C Symbols 2007-07-18 | © 2007 Apple Inc. All Rights Reserved.

| SetMouseCoalescingEnabled | Turns mouse coalescing on or off. |
|---------------------------|-----------------------------------|
|---------------------------|-----------------------------------|

| The event target you are trying to modify is busy (for example, dispatching an event).               |
|----------------------------------------------------------------------------------------------------|
| Defines the position of a point using floating-point coordinates.                                    |
| The scroll bar variant has changed.                                                                  |
| Request to display a pop-up menu by the application's dock tile.                                     |
| Events related to the Appearance Manager.                                                            |
| Events related to the Services Manager.                                                              |
| Sent by the standard window definition if a menu item has the kMenuItemAttrCustomDraw attribute set. |
| Sent by the standard window definition if a menu item has the kMenuItemAttrCustomDraw attribute set. |
| Sent by the standard window definition if a menu item has the kMenuItemAttrCustomDraw attribute set. |
| Sent by the standard window definition if a menu item has the kMenuItemAttrCustomDraw attribute set. |
| Sent when an application should dynamically create a menu.                                           |
| typeBoolean                                                                                          |
| typeShortInteger                                                                                     |
|                                                                                                    |
|                                                                                                    |
|                                                                                                    |
|                                                                                                    |
|                                                                                                    |
|                                                                                                    |

| kEventParamMenuItemBounds       |                                                                                                    |
|---------------------------------|----------------------------------------------------------------------------------------------------|
| kEventParamMenuItemHeight       |                                                                                                    |
| kEventParamMenuItemType         |                                                                                                    |
| kEventParamMenuItemWidth        |                                                                                                    |
| kEventParamMenuMarkBounds       |                                                                                                    |
| kEventParamMenuTextBaseline     |                                                                                                    |
| kEventParamMenuTextBounds       |                                                                                                    |
| kEventParamMenuVirtualBottom    |                                                                                                    |
| kEventParamMenuVirtualTop       |                                                                                                    |
| kEventParamMouseChord           | typeUInt32                                                                                                    |
| kEventParamNewScrollBarVariant  | typeShortInteger                                                                                                    |
| kEventParamScrapRef             | When provided as a parameter to the kEventServicePaste event, the current selection should be replaced by data from this scrap.                                           |
| kEventParamServiceCopyTypes     | When provided as a parameter to the kEventServiceGetTypes event, add CFString references to this array to report the types that can be pasted from the current selection. |
| kEventParamServiceMessageName   | When provided as a parameter to the kEventServicePerform event, contains the name of the advertised service that was invoked.                                             |
| kEventParamServicePasteTypes    | When provided as a parameter to the kEventServiceGetTypes event, add CFString references to this array to report the types that can be copied from the current selection. |
| kEventParamServiceUserData      | When provided as a parameter to the kEventServicePerform event, contains extra data provided by the requestor.                                                            |
| kEventParamTabletEventType      |                                                                                                    |
| kEventParamTabletPointRec       | typeTabletPointRec                                                                                                    |
| kEventParamTextInputReplyFMFont | typeUInt32                                                                                                    |
| kEventServiceCopy               | The user wants to invoke a service that requires your application to provide data.                                                                                        |
| kEventServiceGetTypes           | Sent when the Services Manager needs to know what types of data it can cut-and-paste into the scrap.                                                                      |
|                                 |                                                                                                    |

| kEventServicePaste                | The user has invoked a service that requires your application to receive data.                                                                                                    |
|-----------------------------------|----------------------------------------------------------------------------------------------------|
| kEventServicePerform              | Sent when your application must perform a service.                                                                                                    |
| kEventTabletPoint                 | Indicates that the pen has moved on a tablet. (Mac OS X only)                                                                                                    |
| kEventWindowClickStructureRgn     |                                                                                                    |
| kEventWindowClickToolbarButtonRgn | Sent when the mouse is down in the toolbar button.<br>The default behavior is to call TrackBox and then<br>generate a kEventWindowToolbarSwitchMode event.                                                                               |
| kEventWindowToolbarSwitchMode     | The toolbar button (that is, the oblong button used to show and hide the toolbar) was successfully clicked.                                                                                                    |
| kHICommandAppHelp                 | The application's help book should be displayed.                                                                                                    |
| kHICommandBringAllToFront         | All windows of this application should be brought in front of windows from other applications. Sent only on Mac OS X. The default application handler responds to this event automatically; your application does not need to handle it. |
| kHICommandClose                   | The active window should be closed.                                                                                                    |
| kHICommandHideOthers              | Other applications should be hidden. The Menu<br>Manager responds to this command automatically;<br>your application does not need to handle it.                                                                                         |
| kHICommandMaximizeAll             | All collapsible windows should be maximized. This event is not sent or handled on Mac OS X.                                                                                                    |
| kHICommandMaximizeWindow          | The active window should be maximized. Sent only on Mac OS 9. The default application handler will respond to this event automatically; your application does not need to handle it.                                                     |
| kHICommandMinimizeAll             | All collapsable windows should be minimized. The default application handler responds to this event automatically; your application does not need to handle it.                                                                          |
| kHICommandNew                     | A new document or item should be created.                                                                                                    |
| kHICommandOpen                    | The user wants to open an existing document.                                                                                                    |
| kHICommandPageSetup               | The user wants to configure the current page margins, formatting, and print options.                                                                                                    |
| kHICommandPrint                   | The active window should be printed.                                                                                                    |

| kHICommandRevert               | The contents of the active document should be reverted to the last saved version.                                                                                            |
|--------------------------------|----------------------------------------------------------------------------------------------------|
| kHICommandSave                 | The active document should be saved.                                                                                                    |
| kHICommandSaveAs               | The user wants to save the active document under a new name.                                                                                                    |
| kHICommandSelectWindow         | A window in the standard Window menu has been selected and should be activated.                                                                                              |
| kHICommandShowA11              | All applications should become visible. The Menu<br>Manager responds to this command automatically;<br>your application does not need to handle it.                          |
| kHICommandWindowListSeparator  | A placeholder to mark the separator item dividing the Zoom/Minimize/Maximize/Arrange menu items in the standard Window menu from the menu items listing the visible windows. |
| kHICommandWindowListTerminator | Used as a placeholder to mark the end of the window list section of the standard Window menu.                                                                                |
| kMenuContextKeyMatching        | This event is being sent while trying to match a command-key equivalent to a menu item.                                                                                      |
| kMenuContextMenuBar            | The menu associated with this event is in the menu bar or is a submenu of a menu in the menubar.                                                                             |
| kMenuContextMenuBarTracking    | This event is being sent while a menu is being tracked in the menu bar.                                                                                                    |
| kMenuContextMenuEnabling       | Sent at idle time to update the enabled state of the menus.                                                                                                    |
| kMenuContextPopUp              | The menu associated with this event is a popup menu displayed by the Menu Manager function PopUpMenuSelect.                                                                  |
| kMenuContextPopUpTracking      | This event is being sent while a popup menu is being tracked.                                                                                                    |
| kMenuContextPullDown           |                                                                                                    |
| kMenuContextSubmenu            | The menu associated with this event is a submenu of a pulldown or popup menu.                                                                                                |
| kMouseTrackingMouseDown        | The user pressed any mouse button.                                                                                                    |
| kMouseTrackingMouseDragged     | The mouse moved while the mouse button was down.                                                                                                    |
| kMouseTrackingMouseUp          | The user released the mouse button.                                                                                                    |
| TabletPointRec                 | Defines a tablet point structure.                                                                                                    |

| typeCFMutableArrayRef | A Core Foundation mutable array. |
|-----------------------|----------------------------------|
| typeCFStringRef       | A Core Foundation string.        |
| typeHIPoint           | HIPoint                          |
| typeScrapRef          |                                  |
| typeTabletPointRec    | kEventParamTabletPointRec        |
| typeThemeMenuItemType |                                  |
| typeThemeMenuState    |                                  |

## ControlDefinitions.h

#### **Functions**

| DisposeDataBrowserDrawItemUPP                 | Disposes of a universal procedure pointer to a draw-item callback function.                    |
|-----------------------------------------------|------------------------------------------------------------------------------------------------|
| DisposeDataBrowserEditItemUPP                 | Disposes of a universal procedure pointer to an edit-item callback function.                   |
| DisposeDataBrowserHitTestUPP                  | Disposes of a universal procedure pointer to a hit-test callback function.                     |
| DisposeDataBrowserItemAcceptDragUPP           | Disposes of a universal procedure pointer to an item-accept-drag callback function.            |
| DisposeDataBrowserItemDragRgnUPP              | Disposes of a universal procedure pointer to an item-drag-region callback function.            |
| DisposeDataBrowserItemNotificationWithItemUPP | Disposes of a universal procedure pointer to an item-notification-with-data callback function. |
| DisposeDataBrowserItemReceiveDragUPP          | Disposes of a universal procedure pointer to an item-receive-drag callback function.           |
| DisposeDataBrowserTrackingUPP                 | Disposes of a universal procedure pointer to a tracking callback function.                     |
| GetDataBrowserItemDataMenuRef                 | Obtains the pop-up menu displayed.                                                             |
| InvokeDataBrowserDrawItemUPP                  | Calls a draw-item callback function.                                                           |
| InvokeDataBrowserEditItemUPP                  | Calls an edit-item callback function.                                                          |
| InvokeDataBrowserHitTestUPP                   | Calls a hit-test callback function.                                                            |
|                                               |                                                                                                |

| InvokeDataBrowserItemAcceptDragUPP           | Calls an item-accept-drag callback function.                                               |
|----------------------------------------------|--------------------------------------------------------------------------------------------|
| InvokeDataBrowserItemDragRgnUPP              | Calls an item-drag-region callback function.                                               |
| InvokeDataBrowserItemNotificationWithItemUPP | Calls an item-notification-with-data callback function.                                    |
| InvokeDataBrowserItemReceiveDragUPP          | Calls an item-receive-drag callback function.                                              |
| InvokeDataBrowserTrackingUPP                 | Calls a tracking callback function.                                                        |
| NewDataBrowserDrawItemUPP                    | Creates a universal procedure pointer to a draw-item callback function.                    |
| NewDataBrowserEditItemUPP                    | Creates a universal procedure pointer to an edit-item callback function.                   |
| NewDataBrowserHitTestUPP                     | Creates a universal procedure pointer to a hit-test callback function.                     |
| NewDataBrowserItemAcceptDragUPP              | Creates a universal procedure pointer to an item-accept-drag callback function.            |
| NewDataBrowserItemDragRgnUPP                 | Creates a universal procedure pointer to an item-drag-region callback function.            |
| NewDataBrowserItemNotificationWithItemUPP    | Creates a universal procedure pointer to an item-notification-with-data callback function. |
| NewDataBrowserItemReceiveDragUPP             | Creates a universal procedure pointer to an item-receive-drag callback function.           |
| NewDataBrowserTrackingUPP                    | Creates a universal procedure pointer to a tracking callback function.                     |
| SetDataBrowserItemDataMenuRef                | Sets the pop-up menu to display.                                                           |

All of the new data types and constants in this header file are listed alphabetically, with links to documentation and abstracts, if available.

| kControlClockAnimatingTag           |                                                                       |
|-------------------------------------|-----------------------------------------------------------------------|
| kControlEditTextPasswordCFStringTag | Extract the content of the edit text field if it is a password field. |
| kControlKindEditUnicodeText         |                                                                       |
| kControlScrollTextBoxAnimatingTag   |                                                                       |
| kControlTabImageContentTag          |                                                                       |

169

## Dialogs.h

#### **Data Types & Constants**

All of the new data types and constants in this header file are listed alphabetically, with links to documentation and abstracts, if available.

| kStdAlertDoNotAnimateOnCancel  | Do not animate hiding the sheet window when the user presses the Cancel button.  |
|--------------------------------|----------------------------------------------------------------------------------|
| kStdAlertDoNotAnimateOnDefault | Do not animate hiding the sheet window when the user presses the default button. |
| kStdAlertDoNotAnimateOnOther   | Do not animate hiding the sheet window when the user presses the other button.   |

#### Drag.h

#### **Functions**

All of the new functions in this header file are listed alphabetically, with links to documentation and abstracts, if available.

| GetDragAllowableActions | Returns the actions that the drag receiver may take on the data within a drag. |
|-------------------------|--------------------------------------------------------------------------------|
| GetDragDropAction       | Returns the action performed by the receiver of the drag.                      |
| SetDragAllowableActions | Sets the actions that the drag receiver may take on the data within a drag.    |
| SetDragDropAction       | Sets the action performed by the receiver of the drag.                         |

#### **Data Types & Constants**

| DragActions        | Specify the actions that should be or have been performed on the data in a drag. |
|--------------------|----------------------------------------------------------------------------------|
| flavorDataPromised | Set by the sender if the flavor data is promised at a later time.                |
| kDragActionAlias   | The data contained in the drag can be or has been shared.                        |
| kDragActionAll     | Indicates that all of the above drag actions are allowed.                        |
| kDragActionCopy    | The data contained in the drag can be or has been copied.                        |
| kDragActionDelete  | The data contained in the drag can be or has been deleted.                       |

| kDragActionGeneric | When set by the drag sender, suggests that the drag receiver can determine the drag action. When returned by the drag receiver, indicates that the receiver did not define a drag action. |
|--------------------|----------------------------------------------------------------------------------------------------|
| kDragActionMove    | The data contained in the drag can be or has been moved.                                                                                                    |
| kDragActionNothing | Nothing should be or has been done with the data in the drag. When set as an allowable action for remote drags, the drag is not sent to applications other than the drag sender.          |
| kDragActionPrivate | Suggests that the drag action should be negotiated privately between the drag source and destination.                                                                                     |

#### Events.h

#### **Data Types & Constants**

| kAppleLogoCharCode | Available in Mac OS X v10.1 and later. |
|--------------------|----------------------------------------|
| kAppleLogoUnicode  | Available in Mac OS X v10.1 and later. |
| kBulletCharCode    | Available in Mac OS X v10.1 and later. |
| kBulletUnicode     | Available in Mac OS X v10.1 and later. |
| kCheckCharCode     | Available in Mac OS X v10.1 and later. |
| kCheckUnicode      | Available in Mac OS X v10.1 and later. |
| kCommandCharCode   | Available in Mac OS X v10.1 and later. |
| kCommandUnicode    | Available in Mac OS X v10.1 and later. |
| kControlUnicode    | Available in Mac OS X v10.1 and later. |
| kDiamondCharCode   | Available in Mac OS X v10.1 and later. |
| kDiamondUnicode    | Available in Mac OS X v10.1 and later. |
| kOptionUnicode     | Available in Mac OS X v10.1 and later. |
| kPencilUnicode     | Available in Mac OS X v10.1 and later. |
| kShiftUnicode      | Available in Mac OS X v10.1 and later. |
| kSpaceCharCode     | Available in Mac OS X v10.1 and later. |

#### Icons.h

#### **Functions**

All of the new functions in this header file are listed alphabetically, with links to documentation and abstracts, if available.

| GetIconRefFromFileInfo   | Provides an IconRef object for a file with minimal file I/O.                           |
|--------------------------|----------------------------------------------------------------------------------------|
| PlotIconRefInContext     | Plots an IconRef using Quartz.                                                         |
| ReadIconFromFSRef        | Reads an icon ('icns') file into memory.                                               |
| RegisterIconRefFromFSRef | Registers an IconRef from a .icns file and associates it with a creator and type pair. |

#### **Data Types & Constants**

| kAlertCautionBadgeIcon       |                                                                                                    |
|------------------------------|----------------------------------------------------------------------------------------------------|
| kBurningIcon                 |                                                                                                    |
| kDeleteAliasIcon             |                                                                                                    |
| kEjectMediaIcon              |                                                                                                    |
| kGenericURLIcon              |                                                                                                    |
| kGenericWindowIcon           |                                                                                                    |
| kIconServicesCatalogInfoMask | Use this mask with the File<br>Manager function<br>FSGetCatalogInfo before calling<br>GetIconRefFromFileInfo. |
| kInternationalResourcesIcon  |                                                                                                    |
| kPlotIconRefNoImage          |                                                                                                    |
| kPlotIconRefNoMask           |                                                                                                    |
| kPlotIconRefNormalFlags      |                                                                                                    |
| kPublicFolderIcon            |                                                                                                    |
| kQuestionMarkIcon            |                                                                                                    |
| kRightContainerArrowIcon     |                                                                                                    |
| kToolbarCustomizeIcon        |                                                                                                    |

| kToolbarDeleteIcon    |  |
|-----------------------|--|
| kToolbarFavoritesIcon |  |
| kToolbarHomeIcon      |  |
| PlotIconRefFlags      |  |

## MacApplication.h

#### **Functions**

All of the new functions in this header file are listed alphabetically, with links to documentation and abstracts, if available.

| GetApplicationDockTileMenu | Returns the menu containing items added to the contextual menu for your application Dock tile. |
|----------------------------|------------------------------------------------------------------------------------------------|
| SetApplicationDockTileMenu | Adds items to the contextual menu for your application Dock tile.                              |

## MacHelp.h

#### **Functions**

All of the new functions in this header file are listed alphabetically, with links to documentation and abstracts, if available.

| HMHideTag Hides the most recently displayed help tag. |  |
|-------------------------------------------------------|--|
|-------------------------------------------------------|--|

#### MacTextEditor.h

#### **Functions**

All of the new functions in this header file are listed alphabetically, with links to documentation and abstracts, if available.

| TXNClearActionChangeCount | Resets the specified action counters to zero.                                                                           |
|---------------------------|----------------------------------------------------------------------------------------------------|
| TXNGetActionChangeCount   | Retrieves the number of times the specified action or actions have occurred since the count was initialized or cleared. |
| TXNGetRectBounds          | Obtains the values for the current view, destination, and text rectangles.                                              |
| TXNRecalcTextLayout       | Recalculates the text layout based on new view and destination rectangles.                                              |

C Symbols 2007-07-18 | © 2007 Apple Inc. All Rights Reserved.

| TXNSetRectBounds | Set the view rectangle and/or the destination rectangle. |  |
|------------------|----------------------------------------------------------|--|
|------------------|----------------------------------------------------------|--|

| kTXNA11CountMask           | Use to set or text for both kTXNTextInputCountBit and kTXNRunCountBit.                                                                                                    |
|----------------------------|----------------------------------------------------------------------------------------------------|
| kTXNDisableDragAndDrop     | Disables drag and drop when passed as a parameter to the function TXNSetTXNObjectControls. Indicates drag and drop is enabled when returned from the function TXNGetTXNObjectControls.                                                               |
| kTXNDisableDragAndDropBit  | When this bit is set, it indicates that drag and drop will not be allowed in the text object.                                                                                                    |
| kTXNDisableDragAndDropMask | Use to set or test for the kTXNDisableDragAndDropBit bit.                                                                                                    |
| kTXNDisableDragAndDropTag  | Specifies settings for drag and drop support.                                                                                                    |
| kTXNDontWrapTextBit        | When this bit is set, indicates MLTE should not wrap text.                                                                                                    |
| kTXNDontWrapTextMask       | Use to set or test for kTXNDontWrapTextBit bit.                                                                                                    |
| kTXNEnableDragAndDrop      | Enables drag and drop when passed as a parameter to the function TXNSetTXNObjectControls. Indicates drag and drop is disabled when returned from the function TXNGetTXNObjectControls.                                                               |
| kTXNImageWithQDBit         | When this bit is set, indicates MLTE should use QuickDraw for imaging text.                                                                                                    |
| kTXNImageWithQDMask        | Use to set or test for kTXNImageWithQDBit bit.                                                                                                    |
| kTXNRunCountBit            | When this bit is set, general style changes to the text are included in the action count. Style changes include changes to the text face, font, font size and so forth. Undo and redo events of style changes are also included in the action count. |
| kTXNRunCountMask           | Used to set or test for the kTXNRunCountBit.                                                                                                    |
| kTXNSingleLineOnlyBit      | When this bit is set, it indicates that the text object will not scroll vertically.                                                                                                    |
| kTXNSingleLineOnlyMask     | Use to set or test for the kTXNSingleLineOnlyBit bit.                                                                                                    |
| kTXNTextInputCountBit      | When this bit is set, general text input events that affect the content of the document are included in the action count.                                                                                                    |
| kTXNTextInputCountMask     | Use to set or test for the kTXNTextInputCountBit.                                                                                                    |
|                            |                                                                                                    |

| kTXNUseCGContextRefBit           | When this bit is set, indicates MLTE should the Quartz context (CGContext) you provide instead of the temporary CGContextRef created internally by MLTE. |
|----------------------------------|----------------------------------------------------------------------------------------------------|
| kTXNUseCGContextRefMask          | Use to set or test for kTXNUseCGContextRefBit bit.                                                                                                    |
| kTXNUseQDforImagingBit           | When this bit is set, it indicates that QuickDraw will be used for imaging instead of Quartz, which is the default. Available in Mac OS X only.          |
| kTXNUseQDforImagingMask          | Use to set or test for the kTXNUseQDforImagingBit bit.                                                                                                   |
| kTXNWillDefaultToCarbonEventBit  | When this bit is set, indicates MLTE uses Carbon events by default.                                                                                      |
| kTXNWillDefaultToCarbonEventMask | Test for Carbon events as the default event handling mechanism.                                                                                          |
| TXNCountOptions                  | Set or test action count bits for use with TXNGetActionChangeCount and TXNClearActionChangeCount.                                                        |
| TXNLongRect                      | Contains coordinates for a view or text rectangle.                                                                                                    |

## MacWindows.h

#### **Functions**

All of the new functions in this header file are listed alphabetically, with links to documentation and abstracts, if available.

| GetAvailableWindowAttributes | Returns the window attributes that are valid for a window class                                   |
|------------------------------|---------------------------------------------------------------------------------------------------|
| GetWindowGroupRetainCount    | Determines the current reference count for a window group.                                        |
| GetWindowStructurePort       | Obtains a graphics port that is used when drawing a window's structure.                           |
| IsValidWindowClass           | Determines whether a given window class is valid.                                                 |
| IsWindowLatentVisible        | Indicates whether a window is visible onscreen or is latently visible but not currently onscreen. |

#### **Data Types & Constants**

All of the new data types and constants in this header file are listed alphabetically, with links to documentation and abstracts, if available.

| inStructure | The user has pressed the mouse button while the cursor is |
|-------------|-----------------------------------------------------------|
|             | in the window's structure region.                         |

175

| inToolbarButton                    | The user has pressed the mouse button while the cursor is in the toolbar button. (Mac OS X only.)                                                                                                    |
|------------------------------------|----------------------------------------------------------------------------------------------------|
| kAltPlainWindowClass               | Identifies an alternate plain window, which is similar to a plain window but has a solid black shadow on its right and bottom sides.                                                                                                    |
| kSheetAlertWindowClass             | Identifies an alert sheet.                                                                                                    |
| kWindowGroupAttrHideOnCollapse     | When any window in this group is collapsed, all other windows in this group are hidden.                                                                                                    |
| kWindowGroupAttrLayerTogether      | The z-order of the contents of this group with respect to each other cannot be changed.                                                                                                    |
| kWindowGroupAttrMoveTogether       | The positions of the contents of this group with respect to each other cannot be changed. When one item moves, all other items are moved simultaneously. Note that if one window's position is changed by calling a Window Manager function in Mac OS X v10.4 and later, the positions of the other windows in the group are updated asynchronously—that is, their bounds are not necessarily updated during the function call itself, even though visually the windows move together. |
| kWindowGroupAttrSelectAsLayer      | Makes the group behave somewhat as a layer of windows that move together.                                                                                                    |
| kWindowIsOpaque                    | Indicates that the window is entirely opaque. If this feature bit is set, the window will use less memory because no alpha channel information will be stored for the window's pixels.                                                                                                    |
| kWindowLatentVisibleAppHidden      | The window's process is hidden.                                                                                                    |
| kWindowLatentVisibleCollapsedGroup | The window is in a group for which kWindowGroupAttrHideOnCollapse is set, and another window in the group was collapsed.                                                                                                    |
| kWindowLatentVisibleCollapsedOwner | The window is in an owned group, and the owner was collapsed.                                                                                                    |
| kWindowLatentVisibleFloater        | The window is a floating window, and floating windows are hidden.                                                                                                    |
| kWindowLatentVisibleFullScreen     | The window has kWindowHideOnFullScreenAttribute set and the mode is full-screen.                                                                                                    |
| kWindowLatentVisibleSuspend        | The window has kWindowHideOnSuspendAttribute set and the application is suspended.                                                                                                    |
| kWindowNoConstrainAttribute        | If the bit specified by this mask is set, the window is not repositioned by the default kEventWindowConstrain handler.                                                                                                    |

| kWindowSheetAlertDefProcResID | Defines a sheet window that is displayed as an alert (rather than a dialog) on Mac OS 9. |
|-------------------------------|------------------------------------------------------------------------------------------|
| kWindowSheetAlertProc         | An alert sheet.                                                                          |
| kWindowToolbarButtonAttribute | If the bit specified by this mask is set, the window has a toolbar button.               |
| WindowLatentVisibility        | Defines window latent visibility constants.                                              |
| wInStructure                  | The mouse-down event occurred in the window's structure region.                          |
| wInToolbarButton              | The mouse-down event occurred in the toolbar button.                                     |

#### Menus.h

#### **Functions**

All of the new functions in this header file are listed alphabetically, with links to documentation and abstracts, if available.

| CMPluginExamineContext  | An application-defined callback function that examines the context in a contextual menu CFPlugin.               |
|-------------------------|----------------------------------------------------------------------------------------------------|
| CMPluginHandleSelection | An application-defined callback function that handles menu item selection in a contextual menu CFPlugin.        |
| CMPluginPostMenuCleanup | An application-defined callback function that handles any post-selection cleanup in a contextual menu CFPlugin. |
| EraseMenuBackground     | Erases the menu background to prepare for additional drawing.                                                   |
| ScrollMenuImage         | Scrolls a portion of the menu image.                                                                            |

#### **Data Types & Constants**

All of the new data types and constants in this header file are listed alphabetically, with links to documentation and abstracts, if available.

| CM_IUNKNOWN_C_GUTS            |                                                                                          |
|-------------------------------|------------------------------------------------------------------------------------------|
| ContextualMenuInterfaceStruct |                                                                                          |
| ExamineContext                |                                                                                          |
| HandleSelection               |                                                                                          |
| kMenuIconResourceType         | Identifies a CFString that names an icon resource in the main bundle of the application. |

177 C Symbols

| kMenuItemAttrCustomDraw     | This is a custom menu item. Setting this attribute causes custom menu item drawing Carbon events to be sent to your application. Available in CarbonLib 1.4 and Mac OS X v10.1 and later. |
|-----------------------------|----------------------------------------------------------------------------------------------------|
| kMenuSystemIconSelectorType | Identifies an OSType value that corresponds to an icon (type IconRef )registered with Icon Services under kSystemIconsCreator.                                                            |
| MDEFDrawData                | Contains information needed to draw a menu.                                                                                                    |
| MDEFDrawDataPtr             |                                                                                                    |
| MDEFFindItemData            | Contains information used to determine which item the user has currently selected.                                                                                                    |
| MDEFFindItemDataPtr         |                                                                                                    |
| PostMenuCleanup             |                                                                                                    |

#### Processes.h

#### **Functions**

All of the new functions in this header file are listed alphabetically, with links to documentation and abstracts, if available.

| IsProcessVisible | Determines the visiblility of the user interface for a process. |
|------------------|-----------------------------------------------------------------|
| ShowHideProcess  | Shows or hides a given process.                                 |

#### Scrap.h

#### **Functions**

All of the new functions in this header file are listed alphabetically, with links to documentation and abstracts, if available.

| ClearScrap     | Clears a given scrap.                 |
|----------------|---------------------------------------|
| GetScrapByName | Obtains a reference to a named scrap. |

#### **Data Types & Constants**

| kScrapClearNamedScrap | Acquire the named scrap, bumping and clearing the scrap. |
|-----------------------|----------------------------------------------------------|
|-----------------------|----------------------------------------------------------|

| kScrapGetNamedScrap | Get current named scrap without bumping or clearing the scrap. |
|---------------------|----------------------------------------------------------------|
|---------------------|----------------------------------------------------------------|

## **Print**

#### PMPrintingDialogExtensions.h

#### **Functions**

All of the new functions in this header file are listed alphabetically, with links to documentation and abstracts, if available.

|  | Returns a text description of the physical dimensions of the paper specified in a paper information ticket. The unit of measure is based on the current language and script system. |  |
|--|----------------------------------------------------------------------------------------------------|--|
|  |                                                                                                    |  |

## **ImageCapture**

#### ICAApplication.h

#### **Functions**

All of the new functions in this header file are listed alphabetically, with links to documentation and abstracts, if available.

ICACopyObjectPropertyDictionary ICADownloadFile

#### **Data Types & Constants**

All of the new data types and constants in this header file are listed alphabetically, with links to documentation and abstracts, if available.

| dirFSRef                          |  |
|-----------------------------------|--|
| fileFSRef                         |  |
| ICACopyObjectPropertyDictionaryPB |  |
| ICADownloadFilePB                 |  |
| kAddMetaDataToFinderComment       |  |
| kAdjustCreationDate               |  |

179 C Symbols

| kCreateCustomIcon              |  |
|--------------------------------|--|
| kDeleteAfterDownload           |  |
| kEmbedColorSyncProfile         |  |
| kICAPropertyColorSpace         |  |
| kICAPropertyImageAperture      |  |
| kICAPropertyImageDateDigitized |  |
| kICAPropertyImageDateOriginal  |  |
| kICAPropertyImageExposureTime  |  |
| kICAPropertyImageFlash         |  |
| kICAPropertyImageFNumber       |  |
| kICAPropertyImageShutterSpeed  |  |
| kRotateImage                   |  |
| kSetFileTypeAndCreator         |  |
| rotationAngle                  |  |
| theDict                        |  |

#### ICACamera.h

#### **Data Types & Constants**

All of the new data types and constants in this header file are listed alphabetically, with links to documentation and abstracts, if available.

kICAMessageCameraUploadData
kICAPropertyCameraSupportedMessages

## **NavigationServices**

#### Navigation.h

#### **Functions**

| NavCreateAskReviewDocumentsDialog   | Creates a Review Changes dialog, which notifies the user of multiple unsaved documents and gives the user the option to review them. |
|-------------------------------------|----------------------------------------------------------------------------------------------------|
| NavDialogGetSaveFileExtensionHidden | Gets the current state of extension hiding in a Save dialog.                                                                         |
| NavDialogSetSaveFileExtensionHidden | Sets the current state of extension hiding in a Save dialog.                                                                         |

All of the new data types and constants in this header file are listed alphabetically, with links to documentation and abstracts, if available.

| kNavPreserveSaveFileExtension  | (Available in Navigation Services 3.1 and later.) Tells Navigation Services that the extension in the default filename should be preserved between dialog invocations and is initially hidden. |
|--------------------------------|----------------------------------------------------------------------------------------------------|
| kNavUserActionDiscardDocuments | The user clicked the Discard Changes button in the Review Documents dialog (used only on Mac OS X).                                                                                            |
| kNavUserActionReviewDocuments  | The user clicked the Review Unsaved button in the Review Documents dialog (used only on Mac OS X).                                                                                             |
| saveFileExtensionHidden        |                                                                                                    |

181 C Symbols

# **Document Revision History**

This table describes the changes to Carbon Reference Update.

| Date       | Notes                                                                                     |
|------------|-------------------------------------------------------------------------------------------|
| 2007-07-18 | Updated with the symbols added to the Carbon framework in Mac OS X v10.5.                 |
| 2005-06-04 | New document that summarizes the symbols added to the Carbon framework in Mac OS X v10.4. |

**Document Revision History**